# **RANCANG BANGUN PROGRAM PERHITUNGAN**  *RAṢD AL-QIBLAH* **HARIAN DENGAN KALKULATOR PEMROGRAMAN** *CASIO FX-7400GII* **DAN** *HP PRIME* **SKRIPSI**

Diajukan Untuk Memenuhi Tugas dan Melengkapi Syarat Guna Memperoleh Gelar Sarjana Program Strata 1 (S. 1)

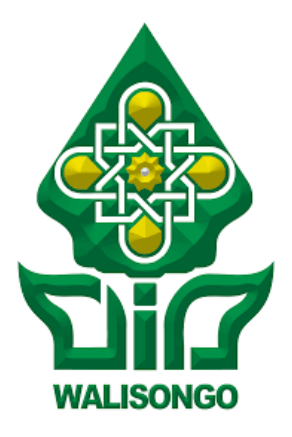

Disusun Oleh :

**HAULA HALWA 1602046042**

# **JURUSAN ILMU FALAK FAKULTAS SYARIAH DAN HUKUM UNIVERSITAS ISLAM NEGERI WALISONGO SEMARANG**

**2021**

#### <span id="page-1-0"></span>**PERSETUJUAN PEMBIMBING**

Dr. H. Mohamad Arja Imroni, M.Ag.

Perumahan Beringin Indah

JI. Mahoni D.IV/03 Beringin, Ngaliyan

Kota Semarang

#### PERSETUJUAN PEMBIMBING

Lamp. : 4 (empat) eksemplar

Hal : Naskah Skripsi

An. Sdr. Haula Halwa

Kepada Yth.

Dekan Fakultas Syari'ah dan Hukum UIN Walisongo Semarang

Assalamu'alaikum Wr. Wb.

Setelah saya meneliti dan mengadakan perbaikan seperlunya, bersama ini saya kirim naskah skripsi Saudara:

- Nama: Haula Halwa
- NIM : 1602046042
- Prodi : Ilmu Falak
- Judul : Rancang Bangun Program Perhitungan Rașd al-Qiblah Harian dengan Kalkulator Pemrograman Casio FX-7400GII dan HP Prime

Dengan ini saya mohon kiranya skripsi Saudara tersebut dapat segera dimunaqasahkan.

Demikian harap menjadikan maklum adanya dan kami ucapkan terima kasih.

Wassalamu'alaikum Wr. Wb.

Semarang, 20 Desember 2021 Pembimbing I

Dr. H. Mohamad Arja Imroni, M.Ag. NIP. 19690709 199703 1 001

Ahmad Syifaul Anam, S.H.L. M.H.

JL. Tugurejo Timur XII RT. 05 RW. 05

No. 28 Tugurejo Kec. Tugu

Kota Semarang

#### PERSETUJUAN PEMBIMBING

Lamp.: 4 (empat) eksemplar

Hal : Naskah Skripsi

An Sdr Haula Halwa

Kepada Yth.

Dekan Fakultas Syari'ah dan Hukum **UIN Walisongo Semarang** 

Assalamu'alaikum Wr. Wh.

Setelah saya meneliti dan mengadakan perbaikan seperlunya, bersama ini saya kirim naskah skripsi Saudara:

Nama: Haula Halwa

NIM : 1602046042

Prodi : Ilmu Falak

Judul : Rancang Bangun Program Perhitungan Rashdul Kiblat Harian dengan Kalkulator Pemrograman Casio FX-7400GII dan HP Prime

Dengan ini saya mohon kiranya skripsi Saudari tersebut dapat segera dimunaqasahkan.

Demikian harap menjadikan maklum adanya dan kami ucapkan terima kasih.

Wassalamu'alaikum Wr. Wb.

Semarang, 16 Desember 2021

Pembimbing II

Ahmad Svitay Anam, S.H.L, M.H. NIP. 19800120 200312 1 001

 $\overline{\mathbb{CP}}$ 

## **LEMBAR PENGESAHAN**

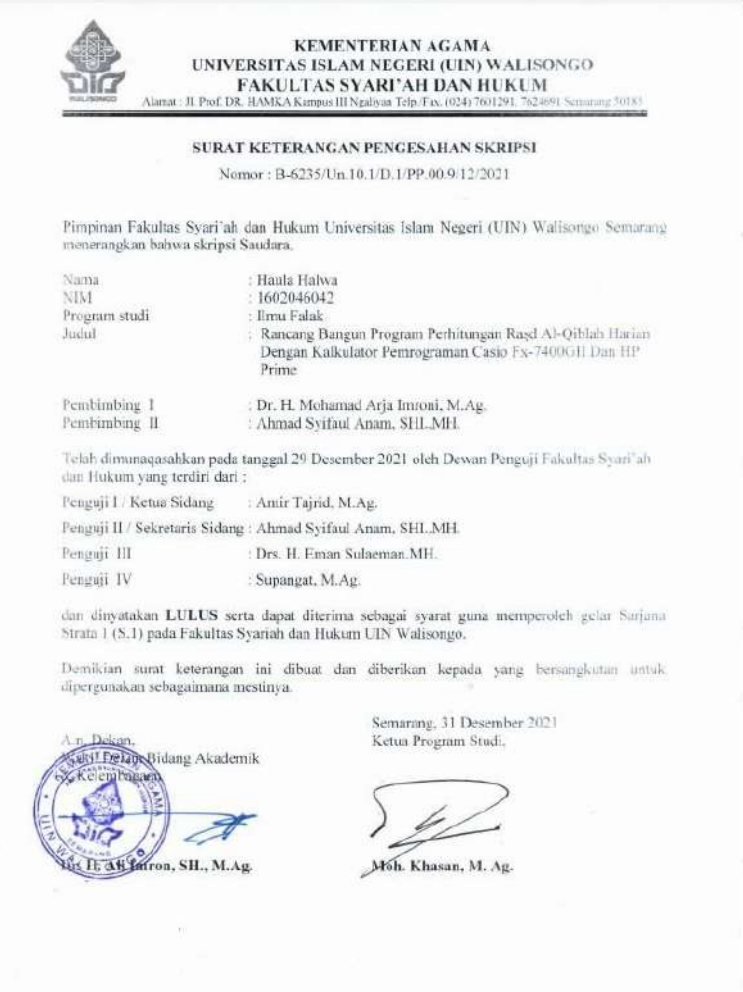

#### **MOTTO**

َح َرا ِم ۡ َمۡس ِجِد ٱل ۡ َر ٱل َو لِ َو ۡج َه َك َشطۡ َو ِمۡن َحۡي ُث َخ َرۡج َت َف ِنَّهُ ُو َن َوإ ِف ٍل َع َّما تَۡعَمل َٰ ِغَ َو َما ٱ ََّّللُ ب ِ َكَۗ ق ِمن َّرب ُّ َح ۡ ل ۥ لَ

"*Dan dari manapun engkau (Muḥammad) keluar, hadapkanlah wajahmu ke arah Masjidil Haram, sesungguhnya itu benar-benar ketentuan dari Tuhanmu. Allah tidak lengah terhadap apa yang kamu kerjakan."*<sup>1</sup> (Q.S. 2 [ Al-Baqarah]:149)

<sup>1</sup> Lajnah Pentashihan Mushaf Al-Qur'an, *Qur'an Kemenag,*  [https://quran.kemenag.go.id/sura/2,](https://quran.kemenag.go.id/sura/2) diakses pada 30 September 2020.

#### **PERSEMBAHAN**

Skripsi ini saya persembahkan untuk keluarga, guru dan semua teman, terutama kedua orang tua penulis yang selalu mendoakan tanpa diminta, selalu mengasihi tanpa pamrih, mendukung setiap langkah dan berjuang mendidik putra-putrinya sampai kapanpun. Terima kasih atas segala cinta yang diberikan. Semoga Allah Swt membalas kebaikan kalian.

#### **DEKLARASI**

#### **DEKLARASI**

Dengan penuh kejujuran dan tanggung jawab, penulis menyatakan bahwa sksipsi ini tidak berisi materi yang pernah ditulis oleh orang lain atau diterbitkan. Demikian juga skripsi ini tidak berisi satu pun pikiran-pikiran orang lain, kecuali informasi yang terdapat dalam referensi dijadikan bahan rujukan.

Semarang, 20 Desember 2021

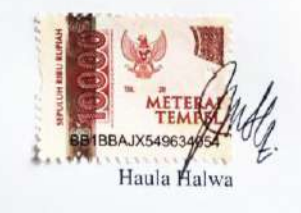

#### **ABSTRAK**

Pada masa kini seiring berkembangnya ilmu pengetahuan dan teknologi, menentukan arah kiblat bukan lagi suatu permasalahan. Terdapat metode penentuan arah kiblat yang terbilang cukup mudah dengan hasil akurat namun tetap memanfaatkan teknologi, yaitu *raṣd al-qiblah* harian dengan perhitungan program kalkulator. Pada penelitian ini, penulis bermaksud merancang program untuk menghitung *raṣd al-qiblah*  harian ala kalkulator pemrograman. Tujuan dari penelitian ini adalah untuk mengetahui proses perancangan program perhitungan *raṣd al-qiblah* harian praktis dengan kalkulator pemrograman *Casio FX-7400GII* dan kalkulator *HP Prime* serta mengetahui hasil uji fungsionalitas dan uji akurasi program tersebut...

Penelitian ini termasuk jenis penelitian dan pengembangan (*research and development*) dengan metode penelitian kualitatif. Langkah-langkah penelitian meliputi perancangan, produksi dan evaluasi. Adapun Sumber data primer diperoleh dari buku *Mekanika Benda Langit* dan *Ilmu Falak 1* yang dilengkapi dengan sumber sekunder lainnya. Teknik pengumpulan data yang digunakan yaitu dokumentasi dan observasi setelah dilakukan uji fungsionalitas dan uji akurasi. Data yang telah dikumpulkan kemudian dianalisis melalui tahap reduksi, model data, dan penarikan kesimpulan.

Hasil temuan dari penelitian ini yaitu program perhitungan *raṣd al-qiblah* harian praktis ala kalkulator karena dilengkapi algoritma untuk menghitung data deklinasi Matahari dan *Equation of Time*. Karena dua kalkulator memiliki karakteristik pemrograman tersendiri, sehingga tentu berbeda dalam segi tampilan data. Hasil perhitungan cukup akurat karena hanya berselisih dalam orde detik, yaitu antara 02,42 detik hingga 38,25 detik busur terhadap *software accurate times* dan antara 0,1 detik hingga 0,74 detik terhadap perhitungan manual berbekal data ephemeris 2021 di mana selisih tersebut tidak berpengaruh signifikan dalam pengamatan. Dengan berbekal perhitungan kalkulator pemrograman, metode ini merupakan salah satu opsi penentuan arah kiblat yang praktis dan mudah selama cuaca mendukung. Program ini berlaku untuk seluruh wilayah di dunia di mana apabila hasilnya '*error*' maka berarti tidak terjadi *raṣd alqiblah* di wilayah itu.

**Kata Kunci** : arah kiblat, *raṣd al-qiblah*, kalkulator pemrograman.

#### **PEDOMAN TRANSLITERASI**

Pedoman transliterasi mengacu pada Sistem Transliterasi Arab Latin berdasarkan SKB Menteri Agama RI No. 158/1987 dan Menteri Pendidikan dan Kebudayaan No. 0543b/U/1987 tertanggal 22 Januari sebagai berikut :

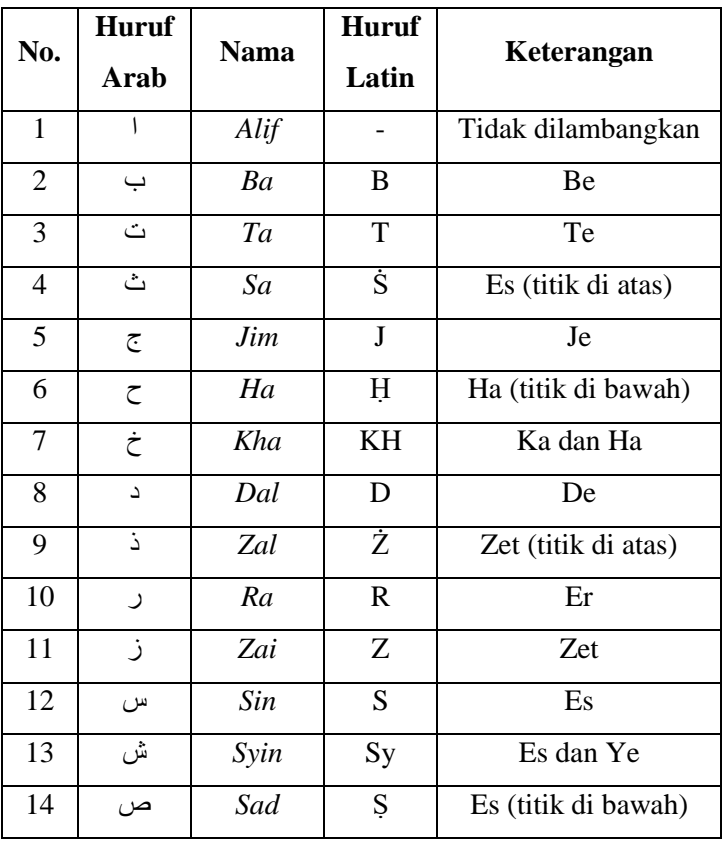

#### **A. Konsonan Tunggal**

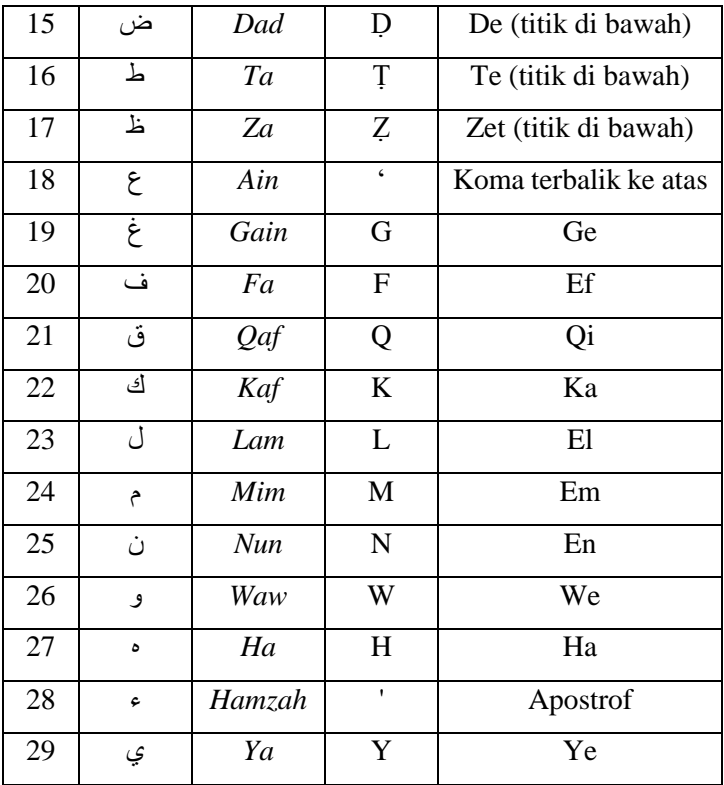

#### **B. Konsonan Rangkap**

Konsonan rangkap (tasydid) ditulis rangkap. Contoh : تَعَلَّمَ ditulis *ta'allama.* َ َ

## **C. Vokal Tunggal**

Fathah ditulis "a". Contoh : د َج س ditulis *sajada.* .<br>ا َ

Kasrah ditulis "i". Contoh : ِرح بditulis *bariḥa.*  $\zeta$ ا

Dammah ditulis "u". Contoh : ا ُس حditulis *ḥusnan.* .<br>ا ن ْ

#### **D. Vokal Rangkap**

Vokal rangkap (fathah dan ya) ditulis "ai". Contoh : كَيْفَ<sup>2</sup> ditulis *kaifa*.

Vokal rangkap (fathah dan waw) ditulis "au". Contoh :لَ و ح <u>ٔ</u> َ ditulis *ḥaula.*

#### **E. Vokal Panjang**

Fathah ditulis "â". Contoh : َم قا ditulis *qâma.* َ

Kasrah ditulis ''î''. Contoh : عَزِيْزٌ - Kasrah ditulis '*azîzun*. **ٔ** َ

Fathah ditulis "û". Contoh : شَكْوْرٌ**ditulis** *syakûrun*. ؛

#### **F. Hamzah**

Huruf hamzah  $\epsilon$ ) di awal kata ditulis dengan vokal tanpa didahului oleh tanda apostrof ('). Contoh : المسلكة didahului oleh tanda apostrof ('). Contoh  $\overline{1}$ 

*islâmun.*

#### **G. Lafzul Jalalah**

Lafzul jalalah ( الله) yang terbentuk frase nomina ditranslasikan tanpa hamzah. Contoh: ِلّل ُ ْب ditulisح ا ي ِ ب َ

*ḥabîbullâh.*

#### **H. Kata Sandang**

- 1. Kata sandang "al-" tetap ditulis "al-" baik pada kata yang dimulai dengan huruf qamariyah maupun syamsiyah.
- 2. Huruf "a" pada kata sandang "al-" tetap ditulis dengan huruf kecil.
- 3. Kata sandang "al-" di awal kalimat dan pada "al-Qur'an" ditulis dengan huruf kapital.

## **I. Ta' Marbutah**

Apabila terletak di akhir kalimat. Maka ditulis "h". Contoh : ْة *.syaṭrah* ditulis َشطْرَ

#### **KATA PENGANTAR**

Alhamdulillah, atas segala rahmat, petunjuk dan rido-Nya sehingga penulis dapat menyelesaikan skripsi dengan judul "**Rancang Bangun Program Perhitungan** *Raṣd al-Qiblah*  **Harian dengan Kalkulator Pemrograman** *Casio FX-7400GII* **dan** *HP Prime***"**. Salawat dan salam semoga senantiasa tercurahkan kepada baginda yang mulia Rasulillah Muḥammad SAW beserta keluarga, para sahabat, dan seluruh pengikutnya.

Penelitian dalam skripsi ini terselesaikan berkat campur tangan banyak pihak yang telah Allah SWT hadirkan, baik secara lahir maupun batin. Sehingga penulis mengucapkan terima kasih kepada :

- 1. Pembimbing I dan II, Dr. KH. Mohamad Arja Imroni, M.Ag dan Ahmad Syifaul Anam, SHI.,MH., yang telah meluangkan waktu di tengah kesibukannya untuk memberikan bimbingan dan arahan sehingga skripsi ini dapat terselesaikan dengan baik.
- 2. Ketua Jurusan Ilmu Falak, Moh. Khasan, M.Ag., Dekan Fakultas Syariah dan Hukum UIN Walisongo, Dr. KH. Mohamad Arja Imroni, M.Ag., beserta jajarannya.
- 3. Rektor UIN Walisongo Semarang, Prof. Dr. H. Imam Taufiq, M. Ag, atas dedikasinya sehingga UIN Walisongo terus berkembang menuju universitas riset terdepan.
- 4. Orang tua penulis, Abah Mahfudz Zen dan Ibu Siti Nurridwati, dua adik penulis M. Iktafa Billah Zen dan M. Hilmy Arsya Dany Zen yang selalu mendoakan dan memotifasi untuk keberhasilan penulis. Semoga Allah memberikan umur panjang dalam ketaatan dan rida-Nya.
- 5. Pengasuh PP. Ribatul Muta'allimin, Alm. KH. Hasan Rumuzi, Alm. KH. Sa'dullah Nachrawi, dan KH. Najib

Nachrawi, pengasuh PP. Padepokan Padang Ati, KH. Abdul Halim Fadlun, pengasuh Mahad Walisongo, KH. Fadlolan Musyafa', pengasuh PPP. Mbah Rumi, Nyai Isnayati Kholis, atas curahan ilmu dan hikmahnya.

- 6. Guru-guru dan para dosen yang telah mengajarkan ilmu dan kebaikan kepada penulis, khususnya para ahli ilmu falak yang selalu menginspirasi penulis.
- 7. Teman-teman Ilmu Falak, khusunya IF-B angkatan 2016 dan teman-teman selama berada di pesantren di Semarang.
- 8. Para pihak yang turut serta membantu dalam penelitian ini yang tidak dapat penulis sebutkan namanya satu per satu.

Semoga Allah senantiasa menjaga dan memberikan keberkahan dalam hidup kita. Semoga program perhitungan *raṣd al-qiblah* harian dengan kalkulator bermanfaat bagi banyak kalangan.

> Semarang, 20 Desember 2021 Penulis

Haula Halwa 1602046042

#### **DAFTAR ISI**

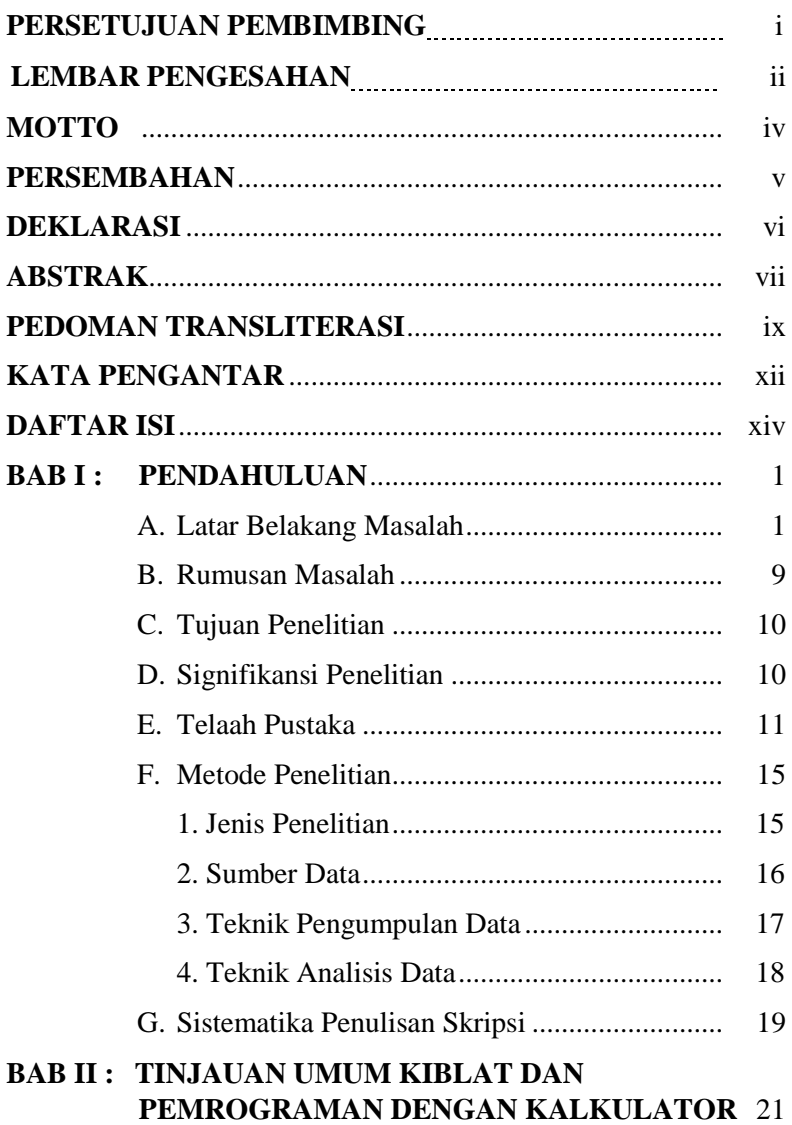

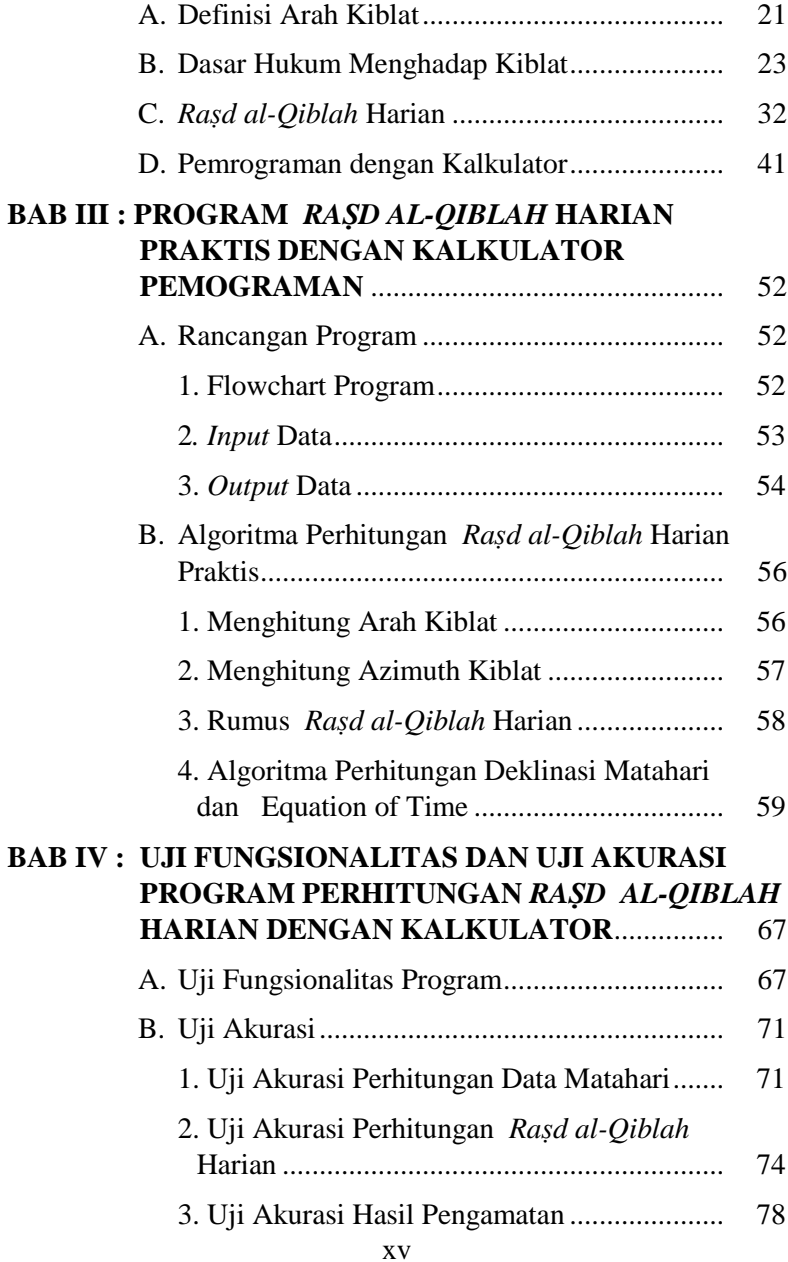

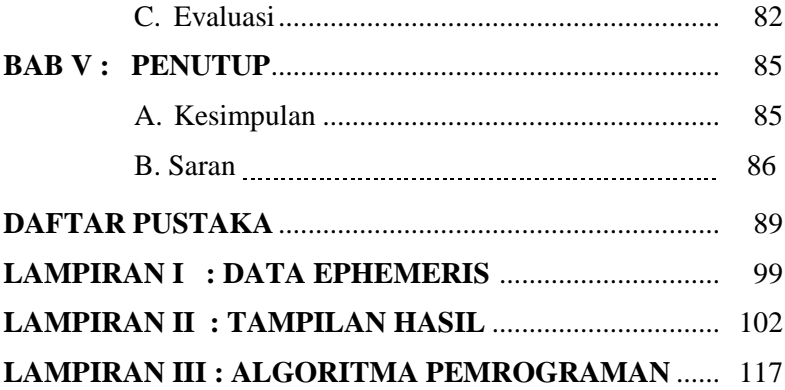

#### **BAB I**

#### **PENDAHULUAN**

#### **A. Latar Belakang Masalah**

 $\overline{a}$ 

Menghadap ke arah kiblat merupakan suatu hal yang esensial dalam syariat Islam. Kiblat diartikan sebagai arah yang merujuk ke suatu tempat di mana terdapat bangunan Ka'bah yang terletak di tengah-tengah Masjid al-Haram, Makkah, Arab Saudi. Menghadap ke arah kiblat merupakan syarat sah salat baik itu salat fardu maupun salat sunnah. Bahkan dalam penguburan jenazah juga diwajibkan menghadap ke arah kiblat. Begitu pula dalam setiap pembangunan sarana ibadah seperti masjid dan muṣala pasti didahului dengan pengukuran arah kiblat.<sup>2</sup>

Bagi orang Islam yang berada di kota Mekah perintah menghadap kiblat tentu bukanlah suatu persoalan karena dengan mudah mereka dapat melaksanakan perintah menghadap ke kiblat. Lain halnya dengan penduduk muslim yang berada jauh dari kota Mekah, perintah menghadap ke arah kiblat tentu akan menimbulkan permasalahan tersendiri.<sup>3</sup> Dalam hal ini para ulama bersepakat bahwa bagi orang yang dapat melihat Ka'bah secara langsung maka wajib menghadap tepat ke bangunan (*'ainul Ka'bah*). Sedangkan bagi orang

<sup>2</sup> Mutoha Arkanudin, *Modul Teknik Penentuan Arah Kiblat: Teori dan Aplikasi,* (Yogyakarta : Lembaga Pengkajian dan Pegembangan Ilmu Falak (LP2F) Rukyatul Hilal Indonesia (RHI)), 2010, hal. 2.

<sup>3</sup> Khafid, *Telaah Pedoman Baku Hisab Arah Kiblat,* Cibinong: Badan Informasi Geospasial, 2013, hal. 3.

yang tidak dapat melihat Ka'bah secara langsung maka menghadap ke arah Ka'bah (*jihatul Ka'bah*).<sup>4</sup>

Pemahaman mengenai *jihatul Ka'bah* ini para ulama berbeda pendapat. Imâm Syâfi'î dalam kitab *Al-Umm* berpendapat bahwa bagi orang yang jauh dari Ka'bah wajib berijtihad dengan petunjuk yang ada atau dengan kata lain ia tetap wajib menghadap *'ainul Ka'bah* walaupun pada hakikatnya ia menghadap secara *jihatul Ka'bah*. Sedangkan menurut Imâm Hanafî bagi orang yang jauh dari Ka'bah adalah wajib menghadap ke arah Ka'bah bukan bangunan Ka'bah sehingga cukup menghadap *jihatul Ka'bah*. Pendapat ini sejalan dengan pendapat Imam Maliki bahwa bagi orang yang jauh dari Ka'bah dan tidak bisa mengetahui arah kiblat secara pasti maka cukup menghadap ke arah Ka'bah secara perkiraan (*ẓan)* dan apabila ia mampu mencari tahu arah kiblat secara pasti dan yakin maka ia harus menghadap ke arahnya secara yakin. Sedangkan menurut Imâm Hambali bahwa bagi orang yang jauh dari Ka'bah hanya diwajibkan menghadap ke arah Ka'bah dan bukan bangunan Ka'bah (*jihatul Ka'bah*).<sup>5</sup>

Indonesia, di mana mayoritas penduduk muslimnya mengikuti mażhab Imâm Syâfi'î, maka dengan wilayah yang sudah tentu berada jauh dari kota Mekah harus melakukan pengukuran untuk menentukan arah kiblat. Pengukuran arah kiblat harus dilakukan berdasarkan ilmu pengetahuan dalam hal ini dipercayakan pada para ahli ilmu falak atau petugas

<sup>4</sup> Ahmad Izzuddin, *Metode Penentuan Arah Kiblat dan Akurasinya,*  materi dalam AICIS IAIN Sunan Ampel Surabaya, 2012, hal. 772.

<sup>5</sup> Ahmad Izzuddin, *Metode…,* hal. 772.

yang berwenang sehingga mendapatkan arah kiblat yang akurat serta dapat dipertanggungjawabkan.

Penentuan arah kiblat dapat dilakukan dengan banyak cara mulai dari cara tradisional hingga cara modern dengan memanfaatkan teknologi yang ada. Penentuan arah kiblat secara tradisional antara lain dengan menggunakan petunjuk alam seperti Matahari terbit, Matahari terbenam, fase Bulan, Rasi Bintang, cahaya fajar, bahkan arah hembusan angin yang sudah dipraktikkan oleh orang Islam sejak abad ke-5. <sup>6</sup> Sedangkan penentuan arah kiblat dengan cara modern memanfaatkan perkembangan teknologi baik dari segi peragkat yang digunakan untuk menghitung nilai azimuth kiblat maupun alat untuk menentukan arah kiblat.

Secara historis, metode penentuan Arah Kiblat di Indonesia berkembang sesuai dengan kualitas dan kapasitas intelektual kaum muslim yang ada. Perubahan besar dalam penentuan arah kiblat terjadi pada masa Muḥammad Arsyad al-Banjari dan Kyai Ahmad Dahlan.<sup>7</sup> Menurut Slamet Hambali, penentuan arah kiblat yang berkembang di Indonesia selama ini terdapat lima metode yaitu dengan alat bantu kompas, tongkat istiwa' untuk menentukan arah Barat dan Timur sejati dengan mengambil bayangan Matahari sebelum dan sesudah zawal, *Rubu' Mujayyab* untuk

 $\overline{\phantom{a}}$ 

<sup>6</sup> Mutoha Arkanudin, *Teknik...,* hal. 2.

<sup>7</sup> Jayusman, *Akurasi…,* hal.73.

mengukur koordinat kiblat, kemudian *raṣd al-qiblah* global, *raṣd al-qiblah* lokal, dan theodolite.<sup>8</sup>

Di antara kelima cara tersebut *raṣd al-qiblah*  merupakan metode yang mudah dipraktekkan dengan hasil yang akurat. Apabila *raṣd al-qiblah* global, maka hanya bisa dilakukan dua kali dalam setahun yaitu setiap tanggal 27 atau 28 Mei pk. 16.18 WIB dan tanggal 15 atau 16 Juli pk. 16.27 WIB, yaitu pada saat kulminasi Matahari (mer pass) berada di titik zenith Ka'bah.<sup>9</sup> Pada saat itu setiap benda yang berdiri tegak lurus di atas permukaan bumi bayangannya mengarah ke Ka'bah. Peristiwa *Istiwa' 'adzom* ini ditandai dengan adanya persamaan lintang Ka'bah dengan deklinasi Matahari. <sup>10</sup> Sedangkan *raṣd al-qiblah* lokal yaitu metode penentuan arah kiblat dengan memanfaatkan posisi harian Matahari ketika memotong lingkaran kiblat suatu tempat (melintasi kota Mekah), sehingga semua benda yang berdiri tegak lurus pada saat tersebut bayangannya menunjukkan arah kiblat di tempat tersebut. Penentuan Arah kiblat dengan metode ini bersifat lokal sehingga masing-masing tempat memiliki perhitungan tersendiri.<sup>11</sup>

Perhitungan *raṣd al-qiblah* lokal yaitu untuk mengetahui pada jam dan menit berapakah deklinasi Matahari memotong garis arah kiblat sehingga bayangan suatu benda

 $\overline{\phantom{a}}$ 

<sup>8</sup> Slamet Hambali, *Metode Pengukuran Arah Kiblat dengan Segitiga Siku-Siku dari Bayangan Matahari Setiap Saat (Tesis),* IAIN Walisongo 2010, hal. 19.

<sup>9</sup> Slamet Hambali, *Metode Pengukuran…,* hlm. 33.

<sup>10</sup> Ahmad Izzuddin, *Metode…,* hlm. 788.

<sup>11</sup> Slamet Hambali, *Metode Pengukuran*…, hlm. 38.

saat itu di wilayah tertentu membentuk arah kiblat. *raṣd alqiblah* lokal terjadi ketika azimuth Matahari sama dengan azimuth kiblat dikurangi 180<sup>0</sup> atau azimuth kiblat ditambah 180<sup>0</sup> yang berarti bisa terjadi di pagi atau sore hari.<sup>12</sup> Dengan posisi harian Matahari, *raṣd al-qiblah* dapat dipraktikkan setiap harinya selama cuaca mendukung sehingga dapat menjadi opsi yang tepat bagi ahli falak ketika dimintai bantuan untuk menentukan arah kiblat yang benar. Namun, jam rasdhul kiblat harian berubah-ubah karena dipengaruhi nilai deklinasi Matahari dan *equation of time* sehingga setiap hari tentu berbeda waktunya meski hanya selisih beberapa menit.

Dalam menghitung kapan waktu datangnya *raṣd alqiblah* harian suatu tempat, di samping data astronomis Ka'bah juga diperlukan data astronomis tempat tersebut serta data Matahari pada hari itu. Data astronomis yang diperlukan yaitu lintang dan bujur tempat, sedang data Matahari yang diperlukan yaitu nilai deklinasi Matahari serta *equation of time*. Biasanya data Matahari bisa diperoleh dari *ephemeris, nautical almanac* ataupun aplikasi penyedia data Matahari lainnya. Pada dasarnya deklinasi Matahari dan *equation of time* dapat diperoleh dengan melakukan serangkaian perhitungan tertentu seperti yang terdapat dalam buku karangan Jean Meus berjudul *Astronomical Algorithm* yang memuat algoritme untuk mencari data-data Matahari. Buku ini biasa menjadi rujukan para ahli ilmu falak untuk menyusun

<sup>12</sup> Slamet Hambali, *Metode Pengukuran*.., hlm. 38.

algoritma pemrograman data Matahari dan benda langit lainnya atau dikomparasikan dengan sumber lain. Selain itu juga terdapat buku karangan Rinto Anugraha berjudul *Mekanika Benda Langit* yang membahas beberapa perhitungan dalam ilmu falak yang juga mengacu buku milik Jean Meeus. Dalam hal ini dibutuhkan alat bantu perhitungan untuk mempraktikkan algoritma rumus tersebut.

Alat bantu hitung yang digunakan untuk membantu perhitungan arah kiblat juga mengalami perkembangan. Pada awalnya ilmuwan Islam menggunakan *Rubu' Mujayyab* yang berupa benda seperempat lingkaran bergambar skala dilengkapi dengan benang dan bandul untuk perhitungan sudut trigonometri. Perhitungan dengan *Rubu' Mujayyab* kemudian dikembangkan menjadi tabel trigonometri yang disebut daftar logaritma untuk mempermudah proses perhitungan. Hingga ditemukanlah kalkulator dan komputer sehingga perhitungan arah kiblat menjadi lebih efektif karena relatif lebih mudah bahkan memiliki hasil yang akurat.<sup>13</sup>

Penggunaan kalkulator tentu tidak terlepas dari kebutuhan penggunanya. Semakin berkembangnya kebutuhan manusia juga memotifasi para ilmuwan untuk menciptakan alat baru yang dapat memenuhi kebutuhan masyarakat, begitu pula dalam dunia kalkulator. Kalkulator yang pada awalnya hanya bisa digunakan untuk membantu proses perhitungan matematika sederhana seperti penjumlahan, pengurangan, pembagian dan perkalian, kini hadir kalkulator yang

<sup>13</sup> Mutoha Arkanudin, *Modul…,*hal. 2.

dilengkapi berbagai fitur yang mendukung penyelesaian matematika yang lebih kompleks, di antaranya kalkulator *Casio fx-7400GII* dan kalkulator grafik *HP Prime*. Keduanya merupakan jenis kalkulator grafik yang dapat diprogram. Dengan fasilitas ini pengguna dapat menyimpan rumus perhitungan tertentu dalam sebuah program. Hal ini tentu lebih efisien dari pada perhitungan dengan memasukkan rumus secara manual yang rawan terjadi kesalahan dalam memencet tombol kalkulator

Kalkulator pemrograman seperti merk *Casio Fx-7400GII* ini sudah cukup populer di kalangan penggiat ilmu falak khususnya mahasiswa Ilmu Falak UIN Walisongo Semarang. Bahkan kini mulai dikenal kalkulator pemrograman produksi perusahaan Hewlett-Packard, HP Inc., dengan nama *HP Prime Graphing Calculator* (kalkulator grafik *HP Prime*) yang juga tersedia versi aplikasi (simulator) dan dapat dinduh secara gratis baik melalui android ataupun kompter. Keduanya sama-sama kalkulator yang dapat digunakan untuk memprogram perhitungan falak seperti *raṣd al-qiblah* lokal atau harian. Kalkulator pemrograman *Casio Fx-7400GII* memiliki memori RAM 20 kilobyte atau setara 20000 bytes yang dapat menyimpan hingga beberapa slot program. Pemrograman dengan kalkulator ini relatif menggunakan bahasa pemrograman yang mirip bahasa  $Basic<sup>14</sup>$ . Biasanya kalkulator ini digunakan untuk

<sup>14</sup>*Programmable Calculators,* 

<https://www.rskey.org/CMS/index.php/exhibit-hall/94> diakses pada 11 Maret 2020.

memprogram perhitungan awal waktu salat, azimuth kiblat, awal bulan qamariyah, konversi tahun hijriyah-masehi, panjang bayangan benda, arah kiblat dengan theodolite dan perhitungan lainnya yang bisa dibahasakan dengan bahasa pemrograman kalkulator ini.

Adapun *HP Prime Graphing Calculator* tersedia dalam bentuk software aplikasi atau emulator yang berukuran kurang lebih 53.9 MB bernama *HP Prime Pro* untuk *Android* dan *HP Prime Virtual Calculator* untuk PC yang bisa diunduh secara gratis di halaman website *HP Prime*, sehingga memungkinkan siapapun yang membutuhkan kalkulator ini untuk mencobanya.<sup>15</sup> Dengan begitu penggiat ilmu falak tidak harus memiliki fisik kalkulator pemrograman karena dapat mengunduh aplikasi tersebut dengan fungsi dan manfaat yang sama. Pada aplikasi *HP Prime Graphing Calculator* ini pengguna bisa menyusun pemrograman di *Ms. Word, Ms. Excel* ataupun *Notepad* kemudian disalin (*copy-paste*) ke aplikasi *HP Prime Graphing Calculator*. Sehingga, penyusunan rumus program di samping lebih leluasa juga bisa dibagikan pada perangkat *HP Prime* yang lain. Apabila dilihat dari segi bahasa pemrograman, *HP Prime* menggunakan *HP Prime Programming Language* (HP PPL) yang berorientasi pada bahasa pemrograman *Pascal*. 16

 $\overline{\phantom{a}}$ 

<sup>15</sup> Alamat website untuk mengunduh *HP Prime* secara gratis [www.hpcalc.org](http://www.hpcalc.org/)

<sup>16</sup>*HP Prime Calculator Portal*, lihat [http://www.hp](http://www.hp-prime.de/en/category/5-hp-prime)[prime.de/en/category/5-hp-prime,](http://www.hp-prime.de/en/category/5-hp-prime) diakses pada 26 Februari 2020.

Kedua kalkulator di atas memiliki kapasitas memori yang cukup memadai. Sehingga memungkinkan untuk diisi pemrograman yang cukup panjang untuk menghitung data Matahari seperti deklinasi Matahari dan equation of time dalam perhitungan *raṣd al-qiblah* lokal. Dengan begitu, setelah serangkaian rumus pemrograman untuk mencari *raṣd al-qiblah* harian dibuat, perhitungan akan menjadi semakin praktis karena tidak perlu mencari referensi data Matahari terlebih dahulu baik melalui Ephemeris ataupun lainnya.

Berdasarkan pemaparan tersebut, penulis tertarik untuk merancang sebuah program untuk menghitung *raṣd alqiblah* harian yang dilengkapi rumus untuk mencari data Matahari seperti deklinasi Matahari dan *equation of time* dengan menggunakan kalkulator pemrograman *Casio Fx-7400GII* dan aplikasi *HP Prime Graphing Calculator* dalam penelitian berjudul **Rancang Bangun Program Perhitungan**  *Raṣd al-Qiblah* **Harian dengan Kalkulator Pemrograman**  *Casio FX-7400GII* **dan** *Hp Prime Graphing Calculator.* Karena algoritma pemrograman dengan kedua kalkulator tersebut berbeda sehingga memungkinkan untuk diteliti bagaimanakah merancang program serta apakah hasil dari pemrograman pada masing-masing kalkulator akurat untuk menentukan jam *raṣd al-qiblah* harian suatu tempat sehingga dapat digunakan sebagai acuan dalam menentukan arah kiblat suatu tempat secara praktis.

#### **B. Rumusan Masalah**

Pada dasarnya penelitian dalam skripsi ini menitikberatkan pada uji akurasi dan uji fungsionalitas hasil

rancangan program *raṣd al-qiblah* harian dengan versi yang dilengkapi rumus mencari deklinasi Matahari dan *equation of time*. Sehingga permasalahan yang penulis angkat adalah :

- 1. Bagaimana perancangan program *raṣd al-qiblah* Harian pada aplikasi *HP Prime Graphing Calculator* dan kalkulator *Casio Fx-7400GII* ?
- 2. Bagaimana uji fungsionalitas dan uji akurasi program perhitungan *raṣd al-qiblah* harian pada aplikasi *HP Prime Graphing Calculator* dan kalkulator *Casio Fx-7400GII* ?

#### **C. Tujuan Penelitian**

- 1. Mengetahui proses perancangan program perhitungan *raṣd al-qiblah* harian dengan aplikasi *HP Prime Graphing Calculator* dan kalkulator *Casio Fx-7400GII.*
- 2. Mengetahui uji fungsionalitas dan uji akurasi program perhitungan *raṣd al-qiblah* harian dengan aplikasi *HP Prime Graphing Calculator* dan kalkulator *Casio Fx-7400GII.*

#### **D. Signifikansi Penelitian**

- 1. Mengetahui hasil uji fungsionalitas serta akurasi dari metode perhitungan *raṣd al-qiblah* harian melalui pemrograman yang dirancang dengan dilengkapi perhitungan deklinasi Matahari dan *Equation of Time* pada kalkulator pemrograman *Casio Fx-7400GII* serta aplikasi kalkulator pemrograman *HP Prime Graphing Calculator*.
- 2. Memberikan sumbangsih dalam khazanah ilmu falak hisab tentang fungsionalitas serta akurasi dari

pemrograman menggunakan kalkulator pemrograman *Casio FX-7400GII* dan aplikasi kalkulator pemrograman *HP Prime Graphing Calculator* untuk perhitungan *raṣd al-qiblah* harian sehingga dapat dijadikan opsi metode perhitungan yang lebih praktis dan fungsional.

#### **E. Telaah Pustaka**

Berbagai macam karya tulis, penelitian, jurnal ilmiah telah tersedia terkait perhitungan *raṣd al-qiblah* dalam ilmu falak, mulai dari yang menggunakan metode dan acuan kitab klasik dengan proses perhitungan sederhana hingga cara kontemporer yang melibatkan rumus-rumus segitiga bola menggunakan alat perhitungan kalkulator dan komputer sehingga memiliki hasil yang lebih akurat. Namun sejauh penelusuran penulis secara global baik terhadap karya ilmiah yang dibukukan ataupun artikel yang dipublikasikan dalam website belum ada penelitian yang membahas tentang penggunaan kalkulator *Casio FX7400GII* dan kalkulator *HP Prime Graphing Calculator* sebagai perangkat perhitungan *raṣd al-qiblah* harian.

Adapun beberapa penelitian yang relevan dengam penelitian yang akan penulis lakukan di antaranya :

Skripsi Muḥammad Enjam Sahputra dengan judul "Metode Raṣd al-qiblah Berbasis Aplikasi Zephemeris pada Smartphone Android" yang meneliti dan mengembangkan aplikasi Zephemeris buatan Zul Amri dengan memperbaiki kekurangan aplikasi serta menambahkan fungsi lain yaitu Raṣd al-Qiblah. Hasil dari fungsi yang ditambahkan sudah akurat dengan melakukan komparasi perhitungan program excel serta aplikasi ini masih bisa dikembangkan dengan menambahkan fungsi perhitungan lain seperti Gerhana Bulan, Gerhana Matahari serta Awal Bulan Kamariyah.<sup>17</sup>

Skripsi Muḥammad Nu'man Alkarim dengan judul "Perancangan Aplikasi Perhitungan Raṣd al-qiblah Harian dengan Java 2 Micro Edition (J2ME) Pada Mobile Phone". Dalam penelitian ini penulis membuat sebuah aplikasi "Qiblaty" untuk menghitung *raṣd al-qiblah* harian dengan menggunakan metode perhitungan Jean Meeus untuk menentukan nilai deklinasi Matahari dan *equation of time* yang dibutuhkan dalam perhitungan *raṣd al-qiblah* harian. Adapun hasil dari penelitian ini bahwa aplikasi ini dapat dijalankan pada perangkat mobile yang mendukung bahasa pemrograman Java serta perhitungan yang dihasilkan cukup akurat dengan selisih hanya dalam skala detik busur saja.<sup>18</sup>

Skripsi Anisah Budiwati dengan judul "Sistem Hisab Arah Kiblat Dr. Ing. Khafid dalam Program Mawaqit". Program Mawaqit versi 2001.06. dibuat oleh Dr. Ing. Khafid yang memiliki background keilmuan di bidang Geodesi. Hasil penelitian ini adalah program Mawaqit tersebut menggunakan perhitungan trigonometri bola tanpa adaya pertimbangan konsep ellipsoida bumi. Corak fiqih arah kiblat yang diacu senada dengan pendapat Imâm Syâfi'î yaitu wajib menghadap

 $\overline{\phantom{a}}$ 

<sup>17</sup>Muḥammad Enjam Sahputra, "Metode Rashdul Kiblat Berbasis Aplikasi Zephemeris pada Smartphone Android"*, Skripsi* S1 Fakultas Syariah dan Hukum UIN Walisongo Semarang, 2017.

<sup>&</sup>lt;sup>18</sup> Muhammad Nu'man Alkarim, "Perancangan Aplikasi Perhitungan Rashdul Kiblat Harian dengan Java 2 Micro Edition (J2ME) Pada Mobile Phone", *Skripsi* S1 Fakultas Syariah dan Hukum UIN Walisongo Semarang, 2015.

Ka'bah baik bagi orang yang dekat maupun orang yang jauh. Adapun akurasi perhitungan programnya memiliki selisih dengan program yang lain dengan ketelitian masih menghadap kota Mekah yaitu 12.062 KM dari Ka'bah.<sup>19</sup>

Skripsi Muhamad Firli Yanto yang berjudul "Studi Analisis Penentuan Waktu Rasdu Al-Qiblah Harian Bintang menggunakan Astrolabe RHI". Dalam peneltian tersebut penulis menyampaikan bahwa perlu adanya alternatif alat untuk mengukur arah kiblat manakala Matahari yang biasanya dijadikan sebagai acuan tidak bersinar cerah, salah satunya menggunakan Astrolabe RHI yang memiliki fungsi tambahan berupa garis azimuth kiblat yang menunjukkan waktu *raṣd alqiblah* harian bintang. Hasil dari penelitian tersebut adalah Astrolabe RHI memiliki selisih mulai dari 2' hingga 1° busur yang dipengaruhi oleh perbedaan data equation of time senilai 2" hingga 40" busur serta waktu *raṣd al-qiblah* harian bintang yang memiliki selisih 3' sampai 40' terhadap data stellarium.<sup>20</sup>

Buku Ilmu Falak Hisab karya Ali Mustofa dengan judul "Ilmu Falak with Your Calculator" yang menjelaskan sekilas tentang aplikasi *HP Prime Calculator* dan cara penggunaannya untuk perhitungan ilmu falak. Dalam buku ini, Ali Mustofa mengimplementasikan algoritma perhitungan

<sup>19</sup> Anisah Budiwati, "Sistem Hisab Arah Kiblat Dr. Ing. Khafid dalam Program Mawaqit", *Skripsi* S1 Fakultas Syariah IAIN Walisongo Semarang, 2010.

<sup>20</sup> Muhamad Firli Yanto, "Studi Analisis Penentuan Waktu Rasdu Al-Qiblah Harian Bintang menggunakan Astrolabe RHI", *Skripsi* S1 Fakultas Syariah dan Hukum UIN Walisongo Semarang, 2019.

ilmu falak hisab dalam kitab Tsimarul Murid pada aplikasi HP Prime Graphing Calculator.<sup>21</sup>

Beberapa literatur terkait perhitungan ilmu falak seperti *raṣd al-qiblah* yang penulis dapatkan antara lain : buku Ilmu Falak Praktis, Metode Hisab – Rukyat Praktis dan Solusi Permasalahannya<sup>22</sup>, Hisab Rukyat Menghadap Kihlat<sup>23</sup> serta Metode Penentuan Arah Kiblat dan Akurasinya<sup>24</sup>. Berdasarkan beberapa literatur di atas, sejauh ini belum ada yang membahas secara spesifik mengenai perhitungan *raṣd al-qiblah* harian dalam pemrograman

<sup>21</sup>Ali Mustofa, *Ilmu Falak with Your Calculator,* (Kediri, 2019), 1.

<sup>22</sup>Ahmad Izzuddi*n, Ilmu Falak Praktis, Metode Hisab – Rukyat Praktis dan Solusi Permasalahannya,* (Semarang: PT. Pustaka Rizki Putra, 2012). Dalam buku ini dijelaskan secara lengkap mulai dari sejarah perkembangan ilmu falak hingga permasalahan fiqih dan solusinya serta hisab praktis ilmu falak meliputi hisab arah kiblat, awal waktu ṣalat, awal bulan Qamariyah serta gerhana Bulan dan Matahari disertai panduan cara pencet tombol kalkulator

<sup>23</sup> Jaelani, Ahmad, dkk., *Hisab Rukyat Menghadap Kiblat : Fiqh, Aplikasi Praktis, Fatwa, dan Software*, Semarang: Pustaka Al-Hilal dan Pustaka Rizki Putra, 2012. Buku ini merupakan kumpulan karya mahasiswa Konsentrasi Ilmu Falak IAIN Walisongo Semarang yang termasuk dalam tema besar hisab menghadap kiblat tertuang dalam tugas akhir. Pembahasan dalam buku ini cukup komplit mulai dari pembahasan pergulatan fatwa kiblat MUI dalam sisi keilmuan falak yang pada saat itu menjadi persoalan di kalangan masyarakat, kemudan kajian pemikiran para ulama klasik dan karyanya yang ada di Indonesia sebagai kontribusi besar dalam menambah khazanah keilmuan falak, hingga aplikasi praktis program mawaqit dengan kajian analisis sistem husab, corak fiqh serta akurasinya.

<sup>24</sup>Ahmad Izzuddin, Metode Penentuan Arah Kiblat dan Akurasinya, materi yang disampaikan pada AICIS IAIN Sunan Ampel Surabaya 2012. Dalam literatur tersebut dijelaskan mengenai definisi arah kiblat dalam istilah fiqh serta aplikasi teori dan akurasi dari teori-teori perhitungan arah kiblat yang meliputi teori trigonometri bola, teori geodesi dan teori navigasi serta perhitungan akurasi menghadap kiblat (menghadap ke Ka'bah, Masjidil Haram dan Mekah) secara geografis dan geosentris.

berbasis kalkulator menggunakan aplikasi *HP Prime Graphing Calculator* dan kalkulator *Casio Fx-7400GII* serta meneliti uji fungsionalitas serta akurasinya. Terdapat skripsi yang membahas pemrograman perhitungan *raṣd al-qiblah*  harian seperti skripsi Muḥammad Nu'man Alkarim, tetapi menggunakan Java 2 Micro Edition (J2ME) Pada Mobile Phone sehingga perangkat yang dijadikan objek penelitian tentu berbeda.

#### **F. Metode Penelitian**

 $\overline{a}$ 

1. Jenis Penelitian

Penelitian pada skripsi ini termasuk jenis penelitian dan pengembangan (*Research and Development*), yaitu penelitian yang digunakan untuk menghasilkan produk tertentu, serta menguji keefektifan produk tersebut.<sup>25</sup> Karena dalam penelitian ini, penulis merancang sebuah program perhitungan *raṣd al-qiblah*  harian dengan menggunakan kalkulator. Mengadopsi model penelitian dan pengembangan yang dikemukakan oleh Richey dan Klein, tahapan dalam penelitian ini meliputi *Planning*, *Production,* dan *Evaluation* (PPE). 26

Tahap perencanaan (*planning*) dalam penelitian ini berupa perencanaan program yang akan disusun dalam kalkulator. Dalam hal ini penulis mengkaji literatur dan mengumpulkan data terkait rumus perhitungan *raṣd al-*

<sup>25</sup> Sugiyono, *Metode Penelitian Kuantitatif, Kualitatif dan R&D,*  (Bandung : Alfabeta, 2015), cet. 22, h. 297.

<sup>26</sup> Sugiyono, *Metode Penelitian dan Pengembangan : Research and Development,* (Bandung : Alfabeta, 2016), cet. II, h. 28.

*qiblah* harian dan data Matahari yang dibutuhkan untuk mengetahui data apa sajakah yang harus diinput untuk menghasilkan output yang diinginkan. Kemudian tahap produksi (*production*), yaitu proses implementasi rumus terkait perhitungan *raṣd al-qiblah* harian dan data Matahari ke dalam bahasa pemrograman kalkulator untuk menghasilkan program perhitungan *raṣd al-qiblah* harian praktis. Setelah pemrograman selesai dan sesuai dengan sintaksnya, maka tahap selanjutnya adalah evaluasi (*evaluation*). Pada tahap ini dilakukan uji fungsionalitas dan uji akurasi program untuk mengetahui kekurangan dan kelebihan program tersebut.

2. Sumber Data

 $\overline{a}$ 

Sumber data dalam penelitian ini dapat dikategorikan dalan dua jenis, yaitu *sumber primer* dan *sumber sekunder*. Sumber primer merupakan sumber yang langsung memberikan data kepada pengumpul data. Sedangkan sumber sekunder merupakan sumber yang tidak langsung memberikan data pada pengumpul data. Sumber data primer dalam penelitian ini adalah kalkulator pemrograman *Casio FX-7400GII,* aplikasi *HP Prime Graphing Calculator* serta literatur terkait rumus perhitungan *raṣd al-qiblah* yaitu buku *Ilmu Falak 1* karya Slamet Hambali<sup>27</sup> dan literatur terkait perhitungan data

<sup>27</sup> Slamet Hambali, *Ilmu Falak 1, Penentuan Awal Waktu Ṣalat & Arah Kiblat Seluruh Dunia,* (Semarang: Program Pascasarjana IAIN Walisongo Semarang, 2012).

Matahari yaitu buku *Mekanika Benda Langit* karya Rinto Anugraha<sup>28</sup>.

Adapun sumber data sekunder penelitian ini adalah berbagai macam referensi lainnya yang menunjang seperti buku *Ilmu Falak Praktis* karya Ahmad Izzuddin<sup>29</sup>, *Ilmu Falak Dalam Teori dan Praktik* karya Muhyiddin Khazin<sup>30</sup>, berbagai jurnal, artikel ilmiah, buku, ebook seperti *HP Prime Graphing Calculator Quick Start Guide*, <sup>31</sup> *Casio fx-7400GII Hardware User's Guide, Casio fx-7400GII Software Version 2.0 User's Guide,<sup>32</sup>* serta filefile dokumen lainnya terkait perhitungan *raṣd al-qiblah*  harian dan pemrograman.

3. Teknik Pengumpulan Data

 $\overline{a}$ 

Metode pengumpulan data yang penulis gunakan adalah dokumentasi. Dalam hal ini penulis menggunakan data dokumentasi terutama dari hasil perhitungan program kalkulator serta hasil perhitungan sumber lainnya sebagai data pembanding. Data juga diambil dari berbagai referensi yang terkait dengan topik pembahasan yaitu *raṣd* 

<sup>28</sup> Rinto Anugraha, *Mekanika Benda Langit,* materi kuliah Jurusan Fisika FMIPA Universitas Gajah Mada*,* (Yogyakarta: tp, 2012).

<sup>29</sup> Ahmad Izzuddin, *Ilmu Falak Praktis, Metode Hisab-Rukyat Praktis dan Solusi Permasalahannya,* (Semarang: PT. Pustaka Rizki Putra, 2012).

<sup>30</sup>Muhyiddin Khazin, *Ilmu Falak Dalam Teori dan Praktik,* Cet. III, (Yogyakarta : Buana Pustaka, 2004).

<sup>31</sup> Hewlett-Packard Development Company, LP. *HP Prime Graphing Calculator Quick Start Guide,* Ed. II, 2016, [http://www.hp.com/support,](http://www.hp.com/support) 5 April 2020.

<sup>32</sup> Casio Worldwide Education Website. *fx-7400GII Hardware User's Guide - fx-7400GII Software Version 2.0 User's Guide,* (Japan : Casio Computer CO., LTD., tth).

*al-qiblah* harian, data Matahari dan pemrograman kalkulator baik dari jurnal, skripsi, buku, artikel ilmiah dan lainnya.

Selain itu, penulis juga melakukan observasi. Observasi atau pengamatan dapat didefinisikan sebagai perhatian yang terfokus terhadap kejadian, gejala, atau sesuatu.<sup>33</sup> Dalam hal ini penulis melakukan pengamatan terhadap bayangan kiblat ( *raṣd al-qiblah* harian) yang dihasilkan berdasarkan perhitungan program kalkulator pemrograman *Casio fx-7400GII* dan aplikasi *HP Prime Graphing Calculator* untuk kemudian dikomparasikan hasil arah kiblatnya dengan data *raṣd al-qiblah* global. Sehingga bisa diketahui keakurasian hasil perhitungan program kalkulator tersebut.

4. Teknik Analisis Data

Dalam melakukan analisis data, penelitian ini menggunakan model analisis Miles dan Huberman yang meliputi reduksi data, model data dan penarikan kesimpulan atau verifikasi data. Reduksi data merujuk pada proses pemilihan, pemfokusan, penyederhanaan, abstraksi, dan pentranformasian "data mentah" yang terjadi dalam catatan-catatan lapangan tertulis.<sup>34</sup>

Langkah kedua dari kegiatan analisis data adalah model data, yaitu kumpulan informasi yang tersusun yang memungkinkan pendeskripsian kesimpulan dan

<sup>33</sup> Emzir, *Metodologi Penelitian Kualitatif Analisis Data,* (Jakarta : PT Grafindo persada, 2010) hal. 37.

<sup>34</sup> Emzir, *Metodologi*…, hlm. 129.

pengambilan tindakan. Selanjutnya langkah ketiga dari aktivitas analisis adalah penarikan kesimpulan.<sup>35</sup> Dari kesimpulan yang ada dapat diketahui tingkat akurasi dan fungsionalitas dari dua objek penelitian yaitu program perhitungan *raṣd al-qiblah* harian pada kalkulator pemrograman *Casio FX-7400GII* dan aplikasi *HP Prime Graphing Calculator.* Sehingga dapat diketahui apakah rancangan program perhitungan *raṣd al-qiblah* harian pada dua kalkulator tersebut mendapatkan hasil yang akurat serta dapat dijadikan acuan untuk menentukan arah kiblat suatu tempat dengan metode *raṣd al-qiblah* harian.

#### **G. Sistematika Penulisan Skripsi**

Secara garis besar, penelitian ini terdiri atas lima bab di mana setiap bab memiliki sub-sub pembahasan sebagai berikut :

Bab *pertama* merupakan pendahuluan. Pendahuluan meliputi latar belakang penelitian, rumusan masalah, tujuan dan kegunaan penelitian, signifikansi penelitian, telaah pustaka, metode peneltian yang meliputi jenis dan pendekatan peneltian, sumber data, teknik pengumpulan data, teknik analisis data dan sistematika penulisan skripsi.

Bab *kedua* merupakan tinjauan umum terkait pokok bahasan penelitian. Pembahasan dalam bab ini meliputi definisi arah kiblat, dasar hukum menghadap arah kiblat, *raṣd al-qiblah* harian, serta pemrograman dengan kalkulator.

<sup>35</sup> Emzir, *Metodologi*…, hlm. 131-133.
Bab *ketiga* membahas rancangan program *raṣd alqiblah* harian dengan kalkulator pemrograman serta algoritma perhitungannya. Perancangan program meliputi *flowchart* (diagram alur), input data dan output data. Adapun algoritma perhitungannya meliputi rumus menghitung arah kiblat, azimuth kiblat, *raṣd al-qiblah* harian serta algoritma untuk mencari nilai deklinasi Matahari dan *Equation of Time.*

Bab *keempat* merupakan hasil dari penelitian yang meliputi uji fungsionalitas, uji akurasi dan evaluasi. Uji fungsionalitas dilakukan untuk mengetahui batasan fungsi program. Uji akurasi dilakukan untuk mengetahui tingkat akurasi hasil program setelah dibandingkan dengan perhitungan lainnya. Adapun evaluasi membahan kelebihan dan kekurangan program.

Bab *kelima* yaitu penutup. bagian penutup meliputi kesimpulan, saran-saran dan rekomendasi.

#### **BAB II**

# **TINJAUAN UMUM KIBLAT DAN PEMROGRAMAN DENGAN KALKULATOR**

#### **A. Definisi Arah Kiblat**

 $\overline{a}$ 

Secara etimologi, kata kiblat (القبلة (berasal dari Bahasa Arab dan merupakan salah satu bentuk *maṣdar* dari kata kerja قبلة –يقبل -قبل yang berarti menghadap atau pusat pandangan.<sup>36</sup>Dalam kitab *Rawâi' al-Bayân* disebutkan kiblat (قبلة (berasal dari kata المقابلة yang berarti berhadapan atau bertatap muka (المواجعة).<sup>37</sup>Beberapa literatur menyebutkan kata القبلة secara bahasa yaitu الجهة yang artinya arah.<sup>38</sup> Kata tersebut selaras pula dengan kata سمت,شطرة yang berarti arah. Sehingga kiblat merupakan masalah penentuan arah menuju Ka'bah (Baitullah) yang berada di kota Mekah serta untuk mendapatkannya harus dengan melakukan perhitungan dan pengukuran.<sup>39</sup>

Adapun pengertian kiblat secara terminologi di antaranya dalam kitab *Rawâi' al-Bayân* disebutkan bahwa kiblat yakni keadaan (posisi) orang yang menghadap, kemudian dikhususkan artinya menjadi arah menghadap bagi

<sup>36</sup> Ahmad Warson Munawir, *Al-Munawwir Kamus Arab-Indonesia,*  (Surabaya: Pustaka Progressif, 1997), 1087-1088.

<sup>37</sup> Muḥammad 'Alî Al-Ṣâbûnî, *Rawâi' al-Bayân*, Damaskus : Maktabah Al-Ghozali, 1980), Cet. 3, 112.

<sup>38</sup> Tim Ristek Muslim, "Al Mu'jam Al Mu'aṣiroh", Aplikasi Kamus Arab Indonesia Lite, 2012.

<sup>39</sup> Direktorat Pembinaan Syariah dan Hisab rukyat Kementerian Agama RI, *Buku Saku Hisab Rukyat,* (Tangerang : CV. Sejahtera Kita, 2013), 11.

orang yang mendirikan ṣalat.<sup>40</sup> Pengertian tersebut selaras dengan penjelasan dalam kitab *Muhażżab* bahwa kata kiblat diambil dari pengertian قابل الشيء الشيء اذا حاذاه diambil dari pengertian menghadap ketika tepat berhadapan) atau( أقبل عليه اذا حاذاه بوجهها (menghadapkan wajah ke sesuatu ketika berada di hadapannya), karena orang yang ṣalat menghadap ke kiblat maka berarti kiblat juga menghadap orang yang ṣalat. 41

Slamet Hambali, dalam karya tulisnya mengemukakan definisi kiblat adalah arah menuju Ka'bah (Mekah) melalui jalur terdekat serta menjadi keharusan bagi setiap muslim untuk menghadap ke arah tersebut ketika melaksanakan ibadah ṣalat di manapun berada di belahan dunia ini.<sup>42</sup> Kemudian menurut Muhyiddin Khazin kiblat adalah arah atau jarak terdekat sepanjang lingkaran besar yang melewati Ka'bah (Mekah) dengan tempat kota yang bersangkutan.<sup>43</sup> Ahmad Izzuddin juga berpendapat kiblat adalah penentuan arah yang dapat ditentukan dengan beberapa keilmuan yang berbeda dengan tujuan yang sama seperti penentuan arah menggunakan teori trigonometri bola, teori navigasi dan teori geodesi. 44

<sup>40</sup> Muḥammad 'Alî Al-Ṣâbûnî, *Rawâi'...*, hlm. 112

<sup>&</sup>lt;sup>41</sup> Abû Ishâq Ibrâhîm Bin Alî Bin Yûsuf al-Fairûzâbâdî al-Syairâzî, *Al-Muhażżab f*î *Fiqhi al-Im*â*m al-Sy*â*fi'*î, Jilid 1, Juz I, (Beirut : Dâr al-Kutub al-Ilmiyah, 1995), cet. I, 129.

<sup>42</sup> Slamet Hambali, *Proses Penentuan Arah Kiblat*, makalah yang disampaikan pada acara Diklat Hisab Rukyat Tingkat Lanjut di Lingkungan Departemen Agama Provinsi Jawa Tengah pada tanggal 3-4 November 2009.

<sup>43</sup> Kementerian Agama, *Hisab…,* hlm.11,

<sup>44</sup> Kementerian Agama, *Hisab…,*hlm. 11-12.

Berdasarkan beberapa variasi definisi kiblat di atas dapat disimpulkan kiblat yaitu arah menuju Ka'bah (Mekah) melalui jarak terdekat sepanjang lingkaran besar yang diperoleh melalui perhitungan dan pengukuran serta menjadi kewajiban bagi setiap muslim menghadap ke arah tersebut ketika ṣalat. Selain itu, kiblat merupakan satu arah yang menyatukan arah segenap umat Islam dalam melaksanakan ṣalat. 45

#### **B. Dasar Hukum Menghadap Kiblat**

 $\overline{a}$ 

Menghadap kiblat merupakan salah satu syarat sahnya salat berdasarkan dalil dalam al-Quran, Hadits, serta kesepakatan ulama (*Ijmâ'*).<sup>46</sup>Dalam sejarah pensyariatan kiblat, awalnya kiblat mengarah ke Baitul Maqdis atau Masjid al-Aqṣa yang berada di Jerusalem, Palestina. Kemudian setelah Nabi Muhammad hijrah ke Madinah tepatnya pada tahun 624 M turunlah petunjuk wahyu dari Allah yang berisi perintah agar arah kiblat berpindah ke arah Ka'bah yang berada di Masjid al-Haram kota Mekah.<sup>47</sup> Allah berfirman dalam al-Quran surah al-Baqarah ayat 144:

قَدۡ نَرَ ىٰ تَقَلَّٰبَ وَجۡهِِكَ فِي ٱلسَّمَآةِۖ فَلَنُوَ لِّيَنَّكَ قِبۡلَةً تَرۡضَىٰلَهَأَ j ُّ ْ فَوَلِّ وَجۡهَكَ شَطۡرَ ٱلۡمَسۡجِدِ ٱلۡحَرَامِۚٓ وَحَبۡثُ مَا كُنتُمۡ فَوَلُّوا۟ ر<br>ا

<sup>45</sup>Ahmad Jaelani, dkk., Hisab Rukyat Menghadap Kiblat :Fiqh, Aplikasi Praktis, Fatwa, dan Software, (Semarang : Pustaka Al-Hilal), 2012, hlm. 8.

<sup>46</sup>Abdurrahmân al-Jazîrî, *Kitâb Al-Fiqh 'alâ Mażâhib al-Arba'ah*, Juz I, (Beirut : Dâr al-Kotob al-Ilmiyah, 2003), hlm.178.

<sup>47</sup> Mutoha Arkanudin, Teknik Penentuan Arah Kiblat, hlm. 2

نَّهُ َ ُمو َن أ َيۡعلَ َب لَ َٰ ِكتَ ۡ ٱل ْ وتُوا ُ ِذي َن أ َّ َّن ٱل ِ َوإ هۥُ َۗ َر ُو ُجو َه ُكۡم َشطۡ ق ِم ُّ َح ٱل و َن ۡ ُ ِف ٍل َع َّما يَۡعَمل َٰ ِغَ َو َما ٱ ََّّللُ ب َۗ ن َّرب ٤١١ ِ ِهۡم

"*Kami melihat wajahmu (Muḥammad) sering menengadah ke langit, maka akan Kami palingkan engkau ke kiblat yang engkau senangi. Maka hadapkanlah wajahmu ke arah Masjidil Haram. Dan di mana saja engkau berada, hadapkanlah wajahmu ke arah itu. Dan sesungguhnya orang-orang yang diberi Kitab (Taurat dan Injil) tahu, bahwa (pemindahan kiblat) itu adalah kebenaran dari Tuhan mereka. Dan Allah tidak lengah terhadap apa yang mereka kerjakan."* (Q.S. 2 [ Al-Baqarah] : 144 ) <sup>48</sup>

Kemudian dalam Surah al-Baqarah ayat 149 dan 150 : وَمِنۡ حَيۡثُ خَرَجۡتَ فَوَلِّ وَجۡهَكَ شَطۡرَ ٱلۡمَسۡجِدِ ٱلۡحَرَامِۖۖ وَإِنَّهُ لَلْحَقُّ مِن رَّبِّكَۖ وَمَا ٱللَّهُ بِغَٰفِلٍ عَمَّا تَعَمَلُونَ ١٤٩ َٰ ُّ

"*Dan dari manapun engkau (Muḥammad) keluar, hadapkanlah wajahmu ke arah Masjidil Haram, sesungguhnya itu benar-benar ketentuan dari Tuhanmu. Allah tidak lengah terhadap apa yang kamu kerjakan."* (Q.S. 2 [ Al-Baqarah]:149) *<sup>49</sup>*

وَمِنۡ حَيۡثُ خَرَجۡتَ فَوَلِّ وَجۡهَكَ شَطۡرَ ٱلۡمَسۡجِدِ ٱلۡحَرَامِۚ وَحَيۡثُ مَا كُنثُمۡ فَوَلُّواْ وُجُو هَكُمۡ شَطۡرَهُ لِئَلَّا يَكُونَ لِلنَّاسِ ْ ر<br>ا

<sup>48</sup> Lajnah Pentashihan Mushaf Al-Qur'an, *Qur'an Kemenag,*  [https://quran.kemenag.go.id/sura/2,](https://quran.kemenag.go.id/sura/2) diakses pada 30 September 2020.

<sup>49</sup> Lajnah Pentashihan Mushaf Al-Qur'an, *Qur'an Kemenag,*  [https://quran.kemenag.go.id/sura/2,](https://quran.kemenag.go.id/sura/2) diakses pada 30 September 2020.

ُهۡم فَ ََّل تَۡخ َشۡو ُهۡم ِمنۡ ْ ُموا ِذي َن َظلَ َّ ََّّل ٱل ِ إ َعلَۡي ُكۡم ُح َّجةٌ ُكۡم تَۡهتَدُو َن َّ ل َولَعَ َّم ِنۡعَمتِي َعلَۡي ُكۡم تِ ۡخ َشۡونِي َوِِلُ َوٱ ٤٥١

*"Dan dari manapun engkau (Muḥammad) keluar, maka hadapkanlah wajahmu ke arah Masjidil Haram. Dan di mana saja kamu berada, maka hadapkanlah wajahmu ke arah itu, agar tidak ada alasan bagi manusia (untuk menentangmu), kecuali orang-orang yang zalim di antara mereka. Janganlah kamu takut kepada mereka, tetapi takutlah kepada-Ku, agar Aku sempurnakan nikmat-Ku kepadamu, dan agar kamu mendapat petunjuk.*" (O.S. 2 [ Al-Baqarah]:150)<sup>50</sup>

Dalam tafsir al-Mishbah karangan Quraish Shihab disebutkan bahwa ayat-ayat di atas secara garis besar membicarakan tentang kiblat dan sikap kaum Yahudi terhadap masalah tersebut. Sebelum Rasulullah hijrah ke Madinah, beliau dan kaum muslim ketika ṣalat menghadap ke Ka'bah. Kemudian ketika Rasulullah. hijrah ke Madinah, beliau diperintahkan menghadap ke Baitul Maqdis di Palestina. Menurut pendapat At-Ṭabarî, hal ini bermaksud supaya menarik hati kaum Bani Israil sehingga mau masuk Islam karena Baitul Maqdis merupakan kiblat kaum Bani Israil yang dibangun oleh leluhur mereka yaitu Nabi Sulaiman as. Pendapat lain mengatakan pada saat Nabi hijrah ke Madinah, Ka'bah masih dikelilingi berhala-berhala yang diagungkan kaum musyrikin Arab.

Keberadaan Baitul Maqdis sebagai kiblat umat Islam saat itu berlangsung selama kurang lebih 16-17 bulan. Akan

<sup>50</sup> Lajnah Pentashihan Mushaf Al-Qur'an, *Qur'an Kemenag,*  [https://quran.kemenag.go.id/sura/2,](https://quran.kemenag.go.id/sura/2) diakses pada 30 September 2020.

tetapi kaum Yahudi justru memusuhi Nabi Muḥammad dan kaum muslimin. Sehingga terbetik dalam hati Nabi Muhammad untuk kembali menghadap ke Ka'bah yang tak lain merupakan bangunan peribadatan pertama yang dibangun oleh leluhur Nabi Muḥammad yaitu Nabi Ibrahim as.<sup>51</sup>

Ayat tersebut juga tidak menjelaskan alasan pengalihan kiblat. Namun pada hakikatnya hal ini merupakan isyarat bahwasannya perintah-perintah Allah khususnya yang berkaitan dengan ibadah *mahḍah* (murni) tidak harus dikaitkan dengan pengetahuan manusia mengenai sebab diperintahkannya ibadah tersebut.<sup>52</sup>

Disebutkan bahwa Nabi Muḥammad sering menengadahkan wajahnya ke langit. Allah tentu mengetahui maksud isi hati beliau yakni agar kiblat segera dialihkan ke Mekah. Maka Allah mengabulkan keinginan Nabi Muḥammad dengan diturunkannya wahyu perintah menghadap ke kiblat yang beliau sukai, yaitu ke arah Masjid al-Haram di Mekah. Dilihat dari redaksinya yang berbentuk jamak, perintah ini juga ditujukan pada seluruh orang Islam. Ayat ini turun ketika Nabi masih berada di salah satu rumah salah seorang muslim Banî Salâmah di Madinah yang selanjutnya rumah tersebut dikenal dengan Masjid Banî Salâmah (Masjid *Qiblatain*).<sup>53</sup>

<sup>51</sup> M. Quraish Shihab, *Tafsir Al-Mishbah :Pesan, Kesan dan Keserasian Al-Qur'an ,* (Jakarta: Lentera Hati, 2002), Vol. 1, Cet. VIII, hlm. 344.

<sup>52</sup> M. Quraish Shihab, *Tafsir*…, hlm. 348

<sup>53</sup> M. Quraish Shihab, *Tafsir*…, hlm. 350-351

Perintah menghadap ke arah Masjid al-Haram disebut dalam ayat 149 dan 150 dengan redaksi yang hampir sama. Selain menjadi taukid (penguat) atas perintah menghadap Ka'bah, ayat 150 juga menambahkan "*Dan di mana saja kamu (sekalian) berada, maka palingkanlah wajah-wajah kamu ke arahnya*" yang berarti bahwa jangkaun kewajiban perintah ini mencakup semua umat Nabi Muḥammad SAW di setiap tempat dan keadaan, mereka semua harus mengarah ke Ka'bah ketika ṣalat. 54

Adapun dalil hadits di antaranya yang diriwayatkan oleh Imâm Bukhârî terkait peristiwa perpindahan arah kiblat:

عَ*نِ* ا<u>لْبَرَاءِ بْنِ عَازِبٍ ر</u>َضِيَ اللَّهُ عَنْهُمَا قَالَ : كَانَ رَ سُولُ اللَّهِ صَلَّـى اللَّهُ عَلَيْهِ وَسلَّمَ صَلَّـى نَحْوَ بَيْتِ الْمَقْدِسِ َّ سِتَّةَ عَشَرَ ـَ أَوْ سَبْعَةَ عَشَرَ ــ شَهْرًا. وَكَانَ رَسُولُ اللَّهِ َ صَلَّى اللَّهُ عَلَيْهِ وَسَلَّمَ يُحِبُّ أَنْ يُوَجَّهَ إِلَى الْكَعْبَةِ فَأَنْزَلَ نَ<br>م َّ َ ا<br>ءِ َ ُّ اللَّهُ :﴿ قَدْ نَرَى تَقَلَّبَ وَجْهِكَ فِي السَّمَاءِ ﴾ فَتَوَجَّهَ نَحْوَ ِّ الْكَعْبَةِ ۖ وَقَالَ السُّفَهَاءُ مِنَ النَّاسِ ۖ وَهُمُ الْبَهُودُ ۖ : ﴿ مَا وَلَّا هُمْ عَنْ قِبْلَتِهِمُ الَّتِي كَانُوا عَلَيْهَا ۖ قُلْ لِلَّهِ الْمَشْرِقُ اُ وَ المَغْرِبُ يَهْدِي مَنْ يَشَاءُ إِلَى صِرَاطٍ مُسْتَقِيمٍ ۚ ﴾ فَصَلَّى ا<br>ءِ َّ مَعَ النَّبِيِّ صَلَّى اللَّهُ عَلَيْهِ وَسَلَّمَ رَجُلٌ ۖ ثُمَّ خَرَجَ بَعْدَ مَا َّ صَلَّى ۖ فَمَرَّ عَلَى قَوْمٍ مِنَ الأَنْصَارِ فِي صَلاَةِ العَصْرِ

<sup>54</sup> M. Quraish Shihab, *Tafsir*…, hlm. 356-357

نَحْوَ بَيْتِ الْمَقْدِسِ ۖ فَقَالَ : هُوَ يَشْهَدُ : أَنَّهُ صَلَّى مَعَ رَسُولِ َ اللَّهِ صَلَّى اللَّهُ عَلَيْهِ وَسَلَّمَ وَأَنَّهُ تَوَجَّهَ نَحْوَ َ َّ َ الْكَعْبَةِ ۚ فَتَحَرَّفَ الْقَوْمُ ۖ حَتَّى تَوَجَّهُوا نَحْوَ الْكَعْبَةِ ۚ ۚ ۚ ۚ \*

*"Dari Al Bara' bin Azib RA, dia berkata, 'Dahulu Rasulullah SAW. ṣalat menghadap Baitul Maqdis selama enam belas -atau tujuh belas- bulan. Rasulullah SAW. senang bila kiblat dipindahkan ke Ka'bah. Maka Allah menurunkan firman-Nya, 'Sungguh Kami (sering) melihat mukamu menengadah ke langit.' (Qs. Al Baqarah (2): 144). Maka, beliau SAW. menghadap ke Ka'bah. Orang-orang yang kurang akalnya (mereka adalah orang-orang Yahudi) berkata. 'Apakah yang memalingkan mereka (umat Islam) dari kiblatnya (Baitul Maqdis) yang dahulu mereka telah berkiblat kepadanya?'. Katakanlah, 'Kepunyaan Allah-lah timur dan barat; Dia memberi petunjuk kepada siapa yang dikehendaki-Nya ke jalan yang lurus'. (Qs. Al Baqarah (2): 142) Seorang laki-laki ṣalat bersama Nabi SAW., kemudian keluar melewati sekelompok kaum Anshar yang sedang melaksanakan ṣalat Ashar menghadap Baitul Maqdis. Dia bersaksi bahwa dia ṣalat bersama Rasulullah SAW. menghadap ke arah Ka'bah, maka kaum tersebut langsung merubah dan menghadap ke arah Ka'bah".* (HR. Bukhârî )

Kemudian hadits yang diriwayatkan oleh Imâm Bukhârî terkait perintah menghadap kiblat :

<sup>55</sup>Abî 'Abdillâh Muḥammad Bin Ismâîl Al-Bukhârî, *Ṣahîh Bukh*â*r*î, Bab : *at- Tawajjuh Nahwa al-Qiblah Haiṡu Kâna,* (Beirut : Dâr Ibnu Katsîr, 2002), Cet. I, hlm. 110, Hadits No. 399, diunduh melalui [www.noor-book.com](http://www.noor-book.com/) pada 2 Oktober 2020.

ْس َحا ُق ْب ُن َمْن ُصو ٍر ِ َحدَّثَنِي إ , َحدَّثَنَا َمةَ َسا ُ بُو أ َ َحدَّثَنَا أ ِي ب َ ِن أ ِ ُعبَ ْيدُ ََّّللا ي ِ ْب ُن ُع َمَر َع ْن َس ِعيِد ْب ب َ َس ِعيٍد َع ْن أ َرةَ َّم ُه قَا َل " َرْي ُو ُضو َء ثُ ْ ال ِ ِغ ْسب َ لَى ال َّصَّلَةِ فَأ ِ ْم َت إ ِذَا قُ إ ِ ْر فَ َكب ِقْبلَةَ ْ ِ ِل ال ب ا ْستَقْ 56

*" Ishaq bin Mansur menceritakan kepadaku, Abdullah bin Umar menceritakan kepada kita, Abu Usamah menceritakan kepada kita, Ubaidullah bin Umar menceritakan dari Sa'id bin Abi Sa'id al-Maqburiy dari Abu Hurairah r.a berkata Rasulullah SAW. bersabda: 'Bila kamu hendak ṣalat maka sempurnakanlah wudlu lalu menghadap kiblat kemudian bertakbirlah'*."(HR. Bukhârî)

Kedua hadist di atas juga berkaitan dengan sejarah pergantian arah kiblat dari Baitul Maqdis yang berada di Jerussalem ke Ka'bah di Masjidil Haram, Mekah. Penjelasan hadits tersebut dalam riwayat yang dinukil oleh Al- Ṭabarî dan lainnya melalui jalur Alî bin Abî Ṭâlib dari Ibnu Abbâs bahwa ketika Nabi Muḥammad hijrah ke Madinah, mayoritas penduduknya adalah kaum Yahudi yang menghadap ke Baitul Maqdis dalam ibadah mereka. Maka Allah memerintahkan Nabi Muḥammad. untuk menghadap ke Baitul Maqdis.

Berkiblat ke Baitul Maqdis ini berlangsung selama tujuh belas bulan. Akan tetapi sebenarnya Nabi Muhammad lebih senang menghadap ke kiblat Nabi Ibrâhîm yaitu Ka'bah, sehingga beliau senantiasa berdoa seraya menengadah ke

<sup>56</sup>Abî 'Abdillâh Muḥammad Bin Ismâ'îl Al-Bukhârî, *Ṣahîh* …, hlm. 1651, Hadits no. 6667, Bab : *Iż*â *Haniṡa N*â*siyan Fi al-Im*â*n*.

langit agar kiblat kembali menghadap ke Ka'bah, hingga akhirya turunlah ayat. Sedangkan dalam versi lain yakni dari jalur Mujahid dikatakan, "*Hanya saja beliau senang untuk dipalingkan ke Ka'bah karena orang-orang Yahudi mengatakan 'Muḥammad telah menyelisihi kita namun dia mengikuti Kiblat kita', maka turunlah ayat*." Jadi hadits Ibnu 'Abbâs ini menyatakan bahwa menghadap ke Baitul Maqdis terjadi setelah Nabi Muhammad hijrah ke Madinah.<sup>57</sup>

Diceritakan pula bahwa saat itu Nabi Muḥammad sedang mengunjungi Ummu Bisyr bin al-Barâ' bin Ma'rûr di Bani Salâmah. Ketika Ummu Bisyr membuatkan makanan untuk Nabi saw. kemudian masuklah waktu salat Żuhur. Maka Nabi saw. mengimami para sahabat hingga sampai pada rakaat kedua ṣalat Żuhur beliau diperintahkan untuk berbalik ke arah Ka'bah seraya menghadap ke al-Mizab, hingga akhirnya masjid tersebut dinamakan *Masjid Qiblatain* (masjid dua kiblat).<sup>58</sup>

Secara implisit, hadits di atas juga menerangkan keharusan menghadap kiblat dalam ṣalat farḍu. Hal ini sudah menjadi kesepakatan ulama.<sup>59</sup>Akan tetapi ada keringanan yakni dalam dua hal; *pertama,* suasana mencekam atau menakutkan seperti perang; *kedua,* ketika ṣalat sunnah bagi

<sup>57</sup> Terdapat hadits lain yang diriwayatkan Imam Ahmad dari jalur lain dari Ibnu Abbas bahwa Nabi SAW. ṣalat di Mekah dengan menghadap ke Baitul Maqdis sementara Ka'bah berada di hadapannya. Lihat Ibn Ḥajar al-'Aṡqalânî, *Fatḥ al-B*â*ri Syarḥ Ḥadiṡ Bukh*â*r*î*,*Terj. Amiruddin dan Team Azzam, (Jakarta Selatan : Pustaka Azzam, 2003), cet. 1, jilid 3, hlm. 103.

<sup>58</sup> Ibn Ḥajar al-'Aṡqalânî, *Fatḥ* …, hlm. 104

<sup>59</sup> Ibn Ḥajar al-'Aṡqalânî, *Fatḥ* …, hlm. 105

musafir di atas kendaraannya.<sup>60</sup>Sehingga tidak sah apabila seseorang ṣalat dengan tidak menghadap ke kiblat tanpa adanya halangan syar'i. 61

Adapun mengenai apakah harus secara persis menghadap ke Ka'bah (*'ainul Ka'bah*) atau boleh dengan menghadap ke arahnya saja (*jihatul Ka'bah*), tergantung di manakah posisi seseorang tersebut. Dalam *Kitâb Al-Fiqh 'alâ Mażâhib al-Arba'ah* disebutkan bahwa kewajiban menghadap ke posisi bangunan Ka'bah secara langsung ('*ainul Ka'bah*) berlaku bagi mereka yang tinggal di Mekah atapun berada di sekitar Mekah selama hal tersebut memungkinkan. Jika tidak, maka mereka masih berkewajiban melakukan ijtihad menghadap Ka'bah secara '*ainul Ka'bah*, dan jika hal ini juga tidak bisa maka cukup menghadap ke arahnya saja selagi masih menghadap ke Mekah.<sup>62</sup> Hal ini sejalan dengan bunyi hadis yang diriwayatkan oleh Imam al-Baihaqî dari Abî Hurairah:

وَرَوَى الْبَيْهَقِي عَنْ ابْنِ عَبَّاسٍ مَرْفُوْعًا : الْبَيْتُ قِبْلَةٌ ْ ْ لِأَهْلِ الْمَسْجِدِ ، وَالْمَسْجِدِ قِبْلَةٌ لِأَهْلِ الْحَرَمِ ، وَالْحَرَمُ قِبْلَةُ ْ ْ لَ ْ ْ لَ أَهْلِ الْأَرْضِ فِي مَشَارِ فِهَا وَمَغَارِبِهَا مِنْ أُمَّتِيْ<sup>63</sup> ُ

<sup>60</sup> Fadlolan Musyaffa' Mu'thi, *Studi Komparatif antar Madzhab Fiqih : Ṣalat di Pesawat dan Luar Angkasa,* Semarang : Syauqi Press, 2017, Cet. Ke-IV, Hlm. 49

<sup>61</sup> Fadlolan Musyaffa' Mu'thi, *Ṣalat…,* hlm. 125.

<sup>62</sup> Abdurrahmân al-Jazîrî, *Kitâb Al-Fiqh 'alâ Mażâhib al-Arba'ah*, Juz I, (Beirut : Dâr al-Kotob al-Ilmiyah, 2003), cet. ke- 2, juz 1, 177.

<sup>63</sup> Ibn Ḥajar al-'Aṡqalânî, *Kitâb at-Tamyîz fi Talkhîs Takhrîj Aḥâdîts Syarḥ al-Wajîz al Masyhûr bi Talkhîs al-Ḥabîr, Kitâb as-Ṣalâḥ; Bâb Istiqbâl al-*

*"Baitullah adalah kiblat bagi orang-orang di Masjid al-Haram. Masjid al-Haram adalah kiblat bagi orang-orang penduduk tanah Haram (Mekah). Dan tanah Haram adalah kiblat bagi semua umatku di Bumi, baik di barat ataupun di timur."* (H.R. Al-Baihaqî dari Abî Hurairah).

# **C.** *Raṣd al-Qiblah* **Harian**

Menurut Khafid, metode penentuan arah kiblat meliputi dua langkah yaitu perhitungan dan pengukuran. Perhitungan perlu dilakukan sebelum pengukuran supaya mendapatkan hasil dengan ketelitian tinggi. Sehingga ketepatan dalam proses perhitungan mempengaruhi pengukuran arah kibat.<sup>64</sup> Sedangkan dalam buku *Ilmu Falak Praktik* karangan Ahmad Izzuddin, metode penentuan arah kiblat yang familiar digunakan adalah azimuth kiblat dan *raṣd al-qiblah. 65*

Azimuth kiblat merupakan sudut (busur) yang dihitung dari titik Utara ke arah Timur (searah perputaran jarum jam) melalui ufuk sampai proyeksi kiblat (Ka'bah).<sup>66</sup> Nilai azimuth kiblat suatu tempat dapat diperoleh dengan melakukan perhitungan serta dalam penerapannya membutuhkan perangkat lain seperti tongkat istiwak, kompas, istiwa'aini, atau theodolit. Adapun *raṣd al-qiblah* atau *istiwa' a'*ẓ*am* merupakan peristiwa yang terjadi ketika posisi Matahari berdeklinasi sama dengan lintang Ka'bah yaitu 21 derajat 25 menit. Saat itu Matahari berkulminasi di atas

*Qiblah*, (Maktabah al-Islamiyah), Jus 1, Hlm. 383, diakses melalui islamweb.net pada 25 Juli 2020 pukul 11.30 WIB.

<sup>64</sup> Khafid, Telaah.., hlm. 9

<sup>65</sup> Ahmad Izzuddin, *Ilmu Falak...,* hlm. 29

<sup>66</sup> Slamet Hambali, *Metode Pengukuran…,* 19.

Ka'bah sehingga bayangan Matahari terhadap suatu benda lurus merupakan arah kiblat. <sup>67</sup> *Raṣd al-qiblah* menurut Slamet Hambali dalam bukunya "*Ilmu Falak: Penentuan Awal Waktu Salat dan Arah Kiblat Seluruh Dunia*"dapat diklasifikasikan menjadi dua, yaitu *raṣd al-qiblah* global dan *raṣd al-qiblah*  lokal.

*Raṣd al-qiblah* global atau tahunan terjadi ketika posisi Matahari berada di lintang Ka'bah yang hanya terjadi dua kali dalam setahun, yaitu tiap tanggal 27/28 Mei dan 15/16 Juli. Sedangkan *raṣd al-qiblah* lokal atau harian terjadi ketika nilai azimuth Matahari sama dengan nilai azimuth kiblat atau bisa juga ketika arah azimuth Matahari 180 derajat dari azimuth kiblat.<sup>68</sup> Berbeda dengan *raṣd al-qiblah* global atau tahunan yang hanya terjadi dua kali dalam setahun, *raṣd al-qiblah* harian ini bisa terjadi setiap hari pada jam tertentu. Sehingga apabila suatu hari tidak berhasil melakukan pengamatan karena terhalang cuaca, maka dapat dilakukan di hari-hari lainnya.

Pada dasarnya *raṣd al-qiblah* harian atau lokal adalah memanfaatkan posisi Matahari ketika memotong lingkaran kiblat suatu tempat atau dengan kata lain saat Matahari berada di jalur yang menghubungkan Ka'bah dengan suatu tempat. Sehingga setiap benda tegak lurus pada saat itu bayangannya mengarah ke Ka'bah. Hal ini terjadi karena posisi Matahari

<sup>67</sup>Arwin Juli Rakhmadi Butar Butar, *Pengantar Ilmu Falak Teori, Praktik dan Fikih,* cet. I, (Depok : PT RajaGrafindo Persada, 2018), 63.

<sup>&</sup>lt;sup>68</sup> Muhammad Thoyfur, "Digitalization of Local Rashdul Oibla by Obla Diagram", *Al-Hilal : Journal of Islamic Astronomy,* vol. 3, no. 1, (2021), 84.

selalu bepindah setiap harinya atau yang disebut dengan deklinasi Matahari. 69

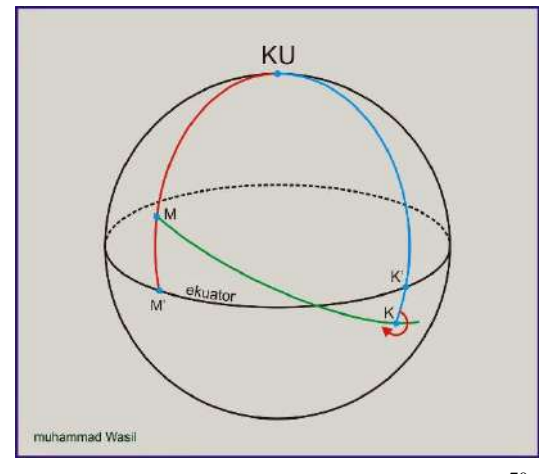

Gambar 2. 1.Garis kiblat suatu tempat  $(K)^{70}$ 

Gambar di atas merupakan gambaran arah kiblat, yaitu sudut yang menghubungkan suatu titik di permukaan Bumi semisal titik kota K dengan Ka'bah di titik M melalui garis terpendek. Garis tersebut disebut juga garis kiblat yang mana apabila diperpanjang akan membentuk sebuah lingkaran besar yang melewati Ka'bah. Sehingga garis kiblat disebut juga lingkaran kiblat.

<sup>69</sup> Siti Tatmainul Qulub, *Analisis Metode Rasd Al-Qiblat dalam Teoir Astronomi dan Geodesi (*Ringkasan Tesis), (Semarang : Pascasarjana IAIN Walisongo, 2013), hlm. 5

<sup>70</sup> Muḥammad Wasil, "Bayangan Rashdul Kiblat Dua Kali dalam Sehari", [http://liekwasil.blogspot.com,](http://liekwasil.blogspot.com/) diakses pada 2 November 2021.

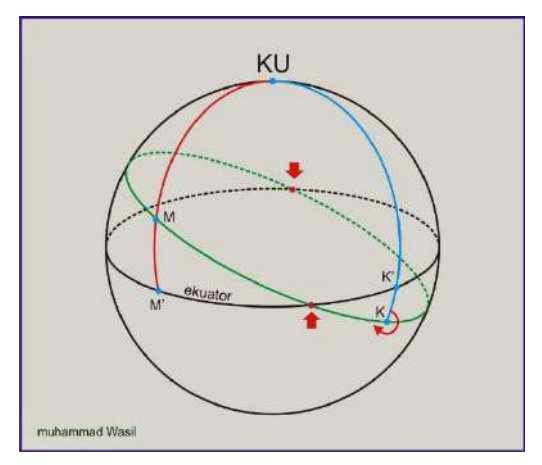

Gambar 2.2. Lingkaran kiblat suatu kota K.<sup>71</sup>

*Raṣd al-qiblah* harian terjadi ketika garis edar Matahari harian memotong garis kiblat suatu tempat. Posisi Matahari berbeda-beda tiap waktunya, baik ketika mendekati ekuator ataupun menjauhi ekuator. Sehingga dalam satu hari bisa saja perpotongan garis edar Matahari dengan garis kiblat terjadi dua kali yang berarti *raṣd al-qiblah* juga bisa terjadi lebih dari sekali dalam sehari.<sup>72</sup>

 $71$ *Ibid.* <sup>72</sup> *Ibid.*

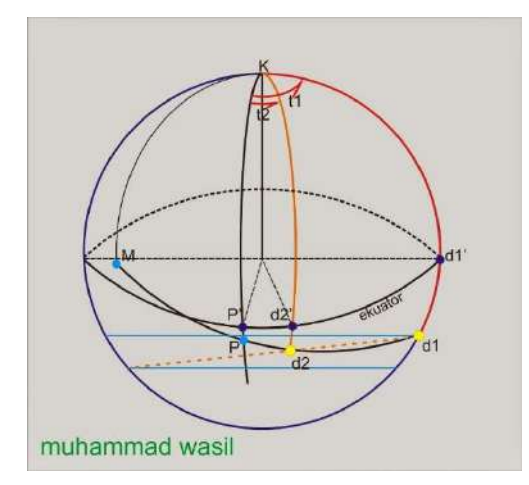

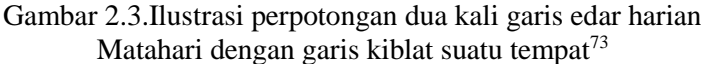

Adapun langkah mengitung waktu *raṣd al-qiblah* harian sebagai berikut:<sup>74</sup>

1. Menghitung Arah Kiblat

Menghitung arah kiblat menggunakan rumus :

### **Cotan B** =  $\tan \phi^k \cos \phi^x$ :  $\sin C - \sin \phi^x$ :  $\tan C^{75}$

B adalah arah kiblat suatu tempat, yaitu sudut antara arah dari Ka'bah dan arah ke titik Kutub Utara (sudut arah kiblat). Apabila B bernilai positif maka arah kiblat dihitung dari Utara, jika negatif dihitng dari Selatan.

<sup>73</sup> *Ibid.*

<sup>74</sup> Slamet Hambali, *Proses Penentuan Arah Kiblat,* modul yang disampaikan pada acara Diklat Hisab Rukyat Tingkat Lanjut di lingkungan Departemen Agama Provinsi Jawa Tengah, pada 3-4 November 2009. Bisa juga menggunakan rumus sebagaimana dalam buku *Ilmu Falak Praktis* berikut: Rumus I : Cotan A= Sin  $\phi^x$  x Cotan AQ; Rumus II : Cos B = Tan  $\delta^m$  x Cotan  $\phi^x$  x Cos A; Rumus III : RO (WH) =  $(A+B)$  ÷ 15 + 12.

<sup>75</sup> Almanak Hisab Rukyat, Hlm. 123-124

Lintang Ka'bah disimbolkan tanda  $\phi^k$  yaitu +21° 25' 21,04". Sedangkan φ<sup>x</sup> adalah lintang suatu tempat yang akan dihitung arah kiblatnya. Bujur Ka'bah dilambangkan tanda  $\lambda^k$  yaitu +39°49'34".33. C adalah selisih antara bujur Ka'bah dan bujur tempat. Dari mengitung C, diketahui kecondongan arah kiblat dengan kaidah berikut :

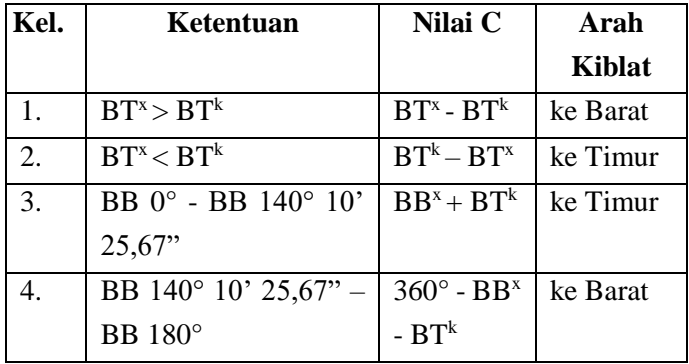

## 2. Menghitung Azimuth Kiblat

Azimuth kiblat adalah sudut (busur) lingkaran horizon/ufuk yang dihitung dari titik Utara ke arah Timur (searah jarum jam) sampai titik kiblat. Sehingga titik Utara nilai azimuthnya 0°, titik Timur 90°, titik Selatan 180°, dan titik Barat 270°.<sup>76</sup>

Menghitung nilai sudut azimuth kiblat mengikuti kaidah berikut:

| No.   Ketentuan B | <b>Azimuth Kiblat</b> |
|-------------------|-----------------------|
| UT                | Tetap $(B)$           |
| <b>ST</b>         | $180^{\circ} + B$ .   |

<sup>76</sup> Slamet Hambali, *Proses Penentuan…,* hlm. 3.

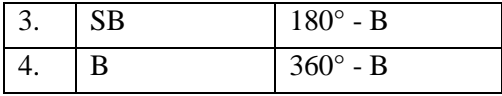

# 3. Rumus *Raṣd al-Qiblah* Harian

Dalam buku karangan Slamet Hambali "*Arah Kiblat Setiap Saat",* rumus *raṣd al-qiblah* yaitu:

a. Menghitung sudut pembantu (U)

 $\text{Cotan } U = \tan B \times \text{Sin } \phi^x$ 

b. Menghitung t-U

 $\overline{a}$ 

**Cos (t-U)** = Tan  $\delta^m x$  Cos U ÷ tan  $\phi^x$ 

Nilai t-U positif jika U negatif, dan sebaliknya jika U positif maka t-U diubah menjadi negatif.

*c.* Menghitung sudut Matahari (t) saat terjadi *raṣd alqiblah*

**t**  $= ((t-1) + 1) - 15^{77}$ 

Sudut waktu Matahari merupakan busur pada garis edar harian Matahari antara lingkaran Meridian dengan titik pusat Matahari yang sedang membuat bayangan arah kiblat. Nilai sudut waktu ini berpengaruh terhadap kapan terjadinya Raṣd alqiblah harian. Apabila t bernilai negatif, maka Raṣd al-qiblah terjadi pagi hari karena Matahari belum melewati *Meridian Pass* (tengah siang hari). Jika hasilnya negatif, berarti sudah melewati Meridian dan terjadi pada sore atau malam hari. Sehingga harga

<sup>77</sup> Untuk perhitungan Rashdul Kiblat yang kedua, maka dengan rumus  $t = (U-(t-U)) \div 15$ , Lihat: Muhammad Thoyfur, "Digitalization...", h. 88.

mutlak t ini tidak boleh lebih dari setengah busur siangnya.<sup>78</sup> Jika lebih, maka Matahari akan berada di jalur kiblat pada malam hari.

d. Menghitung *raṣd al-qiblah* harian (lokal) dalam waktu hakiki atau istiwak (WH)

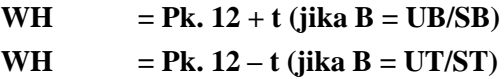

e. Mengubah waktu dari waktu hakiki (WH) ke waktu daerah (WD)

konversi ke waktu daerah semisal Indonesia yang terbagi dalam tiga waktu daerah yaitu Waktu Indonesia Barat (WIB) dengan bujur daerah 105°, Waktu Indonesia Tengah (WITA) dengan bujur daerah 120°, dan Waktu Indoesia Timur dengan bujur daerah 135°. Waktu daerah merupakan kelipatan setiap 15° tergantung berapa nilai bujur tempat. Konversi ke waktu daerah menggunakan rumus :

**WD** = **WH** – **e** +( $\lambda^d$  -  $\lambda^x$ ) /15 untuk daerah Bujur Timur. Jika Bujur Barat, maka :

**WD**  $= \text{WH} - \text{e} - (\lambda^d - \lambda^x) / 15$ 

Keterangan :

- e = *Equation of Time* (perata waktu)
- $λ<sup>d</sup> =$  Bujur Daerah
- $\lambda^x$  = Bujur Tempat

<sup>78</sup> Muhyiddin Khazin, *Ilmu Falak dalam Teori dan Praktik : Perhitungan Arah Kiblat, Waktu Ṣalat, Awal Bulan dan Gerhana*, Cet. III, (Yogyakarta : Buana Pustaka, tth), 74.

Namun di beberapa tempat terdapat kemungkinan *raṣd al-qiblah* harian tidak terjadi, yaitu ketika :

- Harga mutlak deklinasi Matahari lebih besar dari harga mutlak 90 – Azimuth Kiblat.
- Harga deklinasi Matahari sama besar dengan harga lintang tempat.
- Besar harga mutlak t lebih besar dari besar harga setengah busur siangnya.<sup>79</sup>

Di antara banyaknya metode pengukuran atau pengecekan arah kiblat yang ada, *raṣd al-qiblah* harian merupakan salah satu metode yang paling mudah, murah serta akurat karena bisa diperhitungkan dan dilakukan setiap hari sehingga banyak digunakan oleh masyarakat. Terdapat beberapa masjid dan musholla di mana penentuan arah kiblatnya menggunakan metode *raṣd al-qiblah*. Salah satunya yaitu penentuan arah kiblat di Masjid Agung Kota Kediri yang telah dilakukan pengukuran arah kiblat pada 25 Maret 2002 oleh Tim Hisab Rukyat Pengadilan Agama Kota Kediri.<sup>80</sup>

<sup>79</sup> *Ibid,,,* 75.

<sup>80</sup> Penulis melakukan observasi pengukuran arah kiblat Masjid ketika mengunjungi Masjid Agung Kota Kediri pada 10 September 2020.

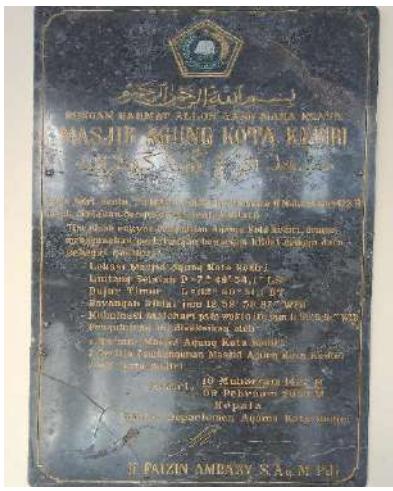

Gambar 2.4. Perhitungan Bayangan Kiblat ( Raṣd al-Qiblah) untuk Mengukur Arah Kiblat di Masjid Agung Kediri.

Keakurasian metode *raṣd al-qiblah* harian untuk mencari arah kiblat bergantung pada beberapa hal di antaranya proses perhitungan dan penandaan waktu. Perhitungan yang salah akan berakibat penandaan waktu terjadinya bayangbayang arah kiblat menjadi keliru. Untuk mengantisipasi hal tersebut, penulis merancang program *raṣd al-qiblah* yang dilengkapi algoritma untuk menghitung data deklinasi Matahari dan *Equation of Time* dengan menggunakan kalkulator pemrograman.

# **D. Pemrograman dengan Kalkulator**

 $\overline{\phantom{a}}$ 

Menurut KBBI, kalkulator adalah alat hitung elektronik.<sup>81</sup> Dengan kata lain, kalkulator adalah perangkat

<sup>81</sup> Badan Pengembangan dan Pembinaan Bahasa, *KBBI V Daring*, Kementerian Pendidikan dan Kebudayaan Republik Indonesia, 2016.

yang digunakan untuk menghitung baik untuk perhitungan sederhana seperti penjumlahan, pengurangan, perkalian dan pembagian maupun perhitungan rumit yang menggunakan rumus tertentu. Kalkulator memiki beragam jenis, mulai dari kalkulator sederhana yang hanya untuk perhitungan dasar hingga kalkulator ilmiah atau saintifik yang mendukung perhitungan yang lebih kompleks.

Kalkulator ilmiah sendiri terdiri atas tiga tipe, yaitu tipe standar, tipe grafik dan tipe yang bisa diprogram. Kalkulator dengan tipe yang bisa diprogram memungkinkan pengguna untuk melakukan pemrograman sederhana dan perhitungan yang rumit. Pada dasarnya kalkulator ini adalah kalkulator ilmiah biasa yang memiliki fungsi pemrograman di dalamnya. Walau masih jauh jika dibandingkan dengan komputer, kalkulator pemrograman bisa diandalkan untuk melakukan programming dasar. Dengan memasukkan program fungsi yang dibutuhkan, penggunanan kalkulator ilmiah dengan tipe yang bisa diprogram membuat perhitungan menjadi lebih praktis<sup>82</sup>.

Adapun pemrograman merupakan proses menulis, menguji, memperbaiki (*debug*) dan memelihara kode yang membangun suatu program komputer dengan tujuan untuk memuat program yang dapat melakukan perhitungan atau 'pekerjaan' sesuai dengan keinginan programmer. Kode ini ditulis dalam suatu bahasa pemrograman.<sup>83</sup>

<sup>82</sup>Mybest, "*10 Rekomendasi kalkulator Ilmiah Terbaik Terbaru Tahun 2020",* [https://my-best.id.](https://my-best.id/) Diakses pada 11 Feb 2020, Pkl. 10.00 WIB

<sup>83</sup> SMK Maranatha Sadikalang, "*Pemrograman Dasar*", Blog Guru dalam smkmaranatasdk.sch.id, diakses pada 1 November 2021.

Sebuah program dibangun dari serangkaian algoritma yang secara umum terdiri dari nama program, bagian deklarasi dan bagian deskripsi. Nama program diperlukan untuk mewakili isi keseluruhan program. Bagian deklarasi merupakan tahap persiapan algoritma yang merinci kebutuhan agar program dapat berjalan dengan baik seperti deklarasi variabel, tipe data, konstanta, nama prosedur, tipe dan fungsi. Adapun bagian deskripsi merupakan serangkaian langkah perintah atau pernyataan untuk memproses inputan data agar menghasilkan output data yang sesuai.<sup>84</sup>

Kalkulator *Casio Fx-7400GII* dan kalkulator *HP Prime*, keduanya merupakan tipe kalkulator grafik yang bisa diprogram. Berdasarkan pengamatan penulis, kalkulator sejenis Casio seri 7400 salah satunya *Casio Fx-7400GII* ini sudah biasa digunakan, khususnya di kalangan mahasiswa Ilmu Falak UIN Walisongo. Sedangkan kalkulator seperti *HP Prime* ini masih jarang digunakan.

#### 1. Kalkulator *Casio Fx-7400GII*

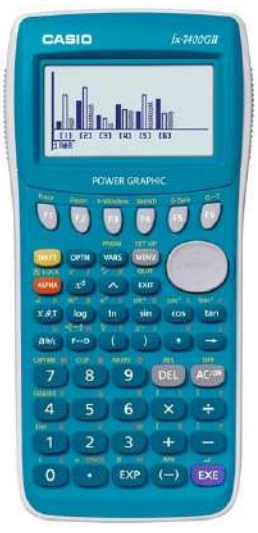

# Gambar 2.5. Tampilan visual kalkulator *Casio fx-7400GII*

Kalkulator *Casio Fx-7400GII* berukuran 21,3 mm (H) x 87,5 mm (W) x 180,5 mm (D) dengan berat 205 gram termasuk baterai yang digunakan yaitu 4 buah baterai AAA (LR03). Adapun kapasitas maksimum program yang dapat disimpan dalam kalkulator ini sebanyak 20.000 byte. $85$ 

*Casio fx-7400GII* merupakan salah satu produk Casio generasi kedua yang dibuat pertama kali pada tahun 1966. Seri ini merupakan bentuk lebih sederhana dari seri sebelumnya yaitu Casio 9850, karena beberapa layanan tidak tersedia serta ukuran layar lebih kecil. *Casio fx-*

<sup>85</sup> Casio Worldwide Education Website, *fx-7400GII Hardware User's Guide,* (Japan : Casio Computer CO., LTD., tth), hlm. 11-12.

*7400GII* memiliki fungsionalitas OS yang terbatas serta tidak memiliki port USB 1.1.<sup>86</sup> Kakulator Casio menggunakan bahasa pemrograman seperti Basic. Akan tetapi variabel yang digunakan hanya terbatas huruf tunggal A-Z (28 variabel) untuk semua program termasuk *subrutin*e yang disimpan sebagai program terpisah.

Algoritma pemrograman yang digunakan kalkulator ini cukup sederhana, karena pengguna tidak perlu memisah kelompok struktur algoritma. Sehingga susunan algoritma dalam kalkulator ini relatif simpel. Pemrograman dalam kalkulator ini merupakan salah satu mode atau aplikasi yang tersedia dalam tampilan menu. Mode pemrograman dalam kalkulator ini bernama "PRGM".

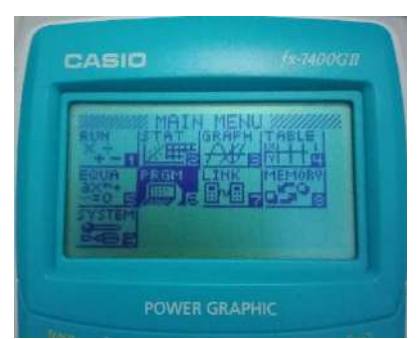

Gambar 2.6. Pilihan Mode pada *Casio FX-7400GII*

Setelah masuk pada mode program, pemrograman bisa dimulai dengan menekan tombol "NEW". Kemudian

 $\overline{a}$ <sup>86</sup>Wikipedia, *Casio Grapic Calclators,* lihat [https://en.m.wikipedia.org/wiki/Casio\\_graphic\\_calculators,](https://en.m.wikipedia.org/wiki/Casio_graphic_calculators) diakses pada 12 Oktober 2020.

beri nama program dan proses penyusunan program sudah bisa dimulai. Program yang dibuat secara otomatis tersimpan dalam "Program List".

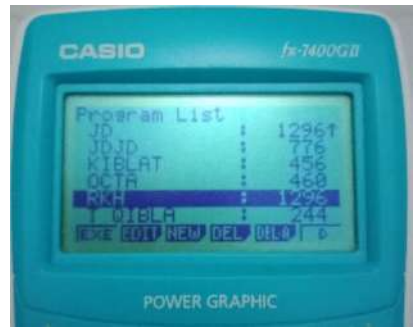

Gambar 2.7. Daftar Program

2. Kalkulator Grafik *HP Prime*

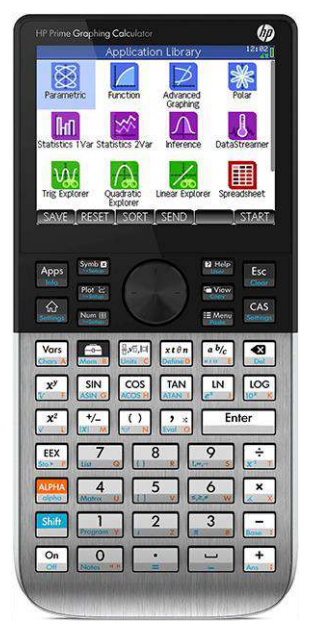

#### Gambar 2.8. Tampilan Visual Kalkulator Grafik *HP*

#### *Prime*

Kalkulator grafik *HP Prime* merupakan sebuah kalkulator grafik ilmiah yang baru diluncurkan oleh perusahaan *Hewlett-Packard* (HP) pada Oktober 2013 yang kemudian diproduksi oleh perusahaan HP Inc. dari 2015 hingga sekarang. Rancangan kalkulator ini mirip smartphone, seperti memiiki tampilan ikon yang penuh warna dan display layar sentuh (*touchscreen*). Kalkulator yang didesain untuk pelajar sekolah lanjutan dan universitas ini memuat ratusan fungsi dan perintah yang bisa diatur dalam dua mode, yaitu mode standar (Home) dan sistem aljabar komputer (CAS) untuk perhitungan simbolik. 87

Spesifikasi kalkulator *HP Prime* secara fisik berukuran 18 x 8,5 x 1,35 cm. Adapun ukuran layar kalkulator yaitu 320 x 240 piksel dengan diagonal 9 cm dengan tipe tampilan LCD TFT multi sentuh dan 16-bit warna. Kalkulator ini memiliki processor berbasis ARM 400MHz serta kapasitas RAM 256 MB untuk software kalkulator dan 32 MB memori standar untuk pengguna program. Dalam kalkulator ini memuat beberapa fungsi di antaranya CAS, grafik, permrograman dan fungsi ilmiah.

Pemrograman dalam kalkulator ini menggunakan bahasa pemrograman baru yang mirip bahasa Pascal

<sup>87</sup>[https://en.m.wikipedia.org/wiki/HP\\_Prime,](https://en.m.wikipedia.org/wiki/HP_Prime) diakses pada 30 September 2020.

bernama bahasa HP PPL (*Prime Programming Language*) yang mendukung pembuatan aplikasi. 88

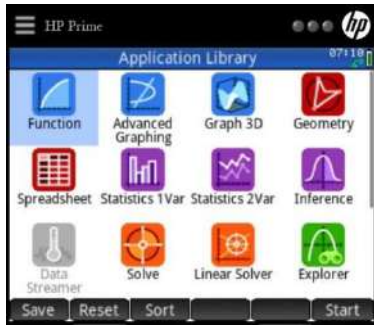

Gambar 2.9. Tampilan menu aplikasi *HP Prime*

Berbeda dengan kalkulator Casio sebelumnya di mana menu program termasuk dalam kategori pilihan menu aplikasi, program dalam kalkulator *HP Prime* tidak muncul dalam menu aplikasi (*Application Library*). Akan tetapi tersedia secara implisit di dalam kalkulator, yaitu dengan menekan tombol *Shift + Program* pada *keyboard* kalkulator, kemudian pilih "New", masukkan nama dan proses input algoritma program bisa dimulai. Program yang telah dibuat secara otomatis tersimpan dalam katalog program.

<sup>88</sup> Bruce Horrocks, "Introducing The New HP Prime"*, The Journal of The Handheld and Portable Computer Club The Independent Group for Uaers of Hewlett-Packard Handheld and Portable Computers*, Datafile, V32 N2, ISSN 1352-8254, (Apri-Juni, 2013), hlm. 15.

| HP Prime                   |              |  |
|----------------------------|--------------|--|
| Program Catalog            | 971          |  |
| Function (App)             | 2KB          |  |
| <b>RKH Praktis</b>         | <b>14KB</b>  |  |
| coba                       | <b>14KB</b>  |  |
| Awal_Shalat                | <b>15KB</b>  |  |
| <b>WIT</b>                 | <b>12KB</b>  |  |
| TAHWIL MILADI HIJRI        | 8KB          |  |
| MASEHI HIJRIYAH            | 8KB          |  |
| TRY                        | 1KB          |  |
| Edit<br><b>New</b><br>More | Run<br>Debug |  |

Gambar 2.10. Tampilan katalog program dalam *HP Prime*

Supaya fungsi dan perintah dapat dijalankan dengan lebih leluasa, *HP Prime* juga menyediakan kalkulator versi perangkat lunak emulasi (*emulator*) untuk PC, Mac dan berbagai smartphone. Baik emulator ataupun aplikasi ini secara khusus didesain untuk membantu menyelesaikan permasalahan matematis seperti geometri, sistem persamaan garis dan lainnya sehingga sama persis dengan kalkulator fisiknya. Aplikasi ataupun emulator *HP Prime* sendiri bisa diunduh secara gratis baik melalui *android* ataupun laptop dengan mengakses *homepage HP Prime*. 89

<sup>89</sup> Untuk mendapatkan aplikasi tersebut penulis menemukan beberapa situs web untuk mengunduh aplikasi atau emulator dari kalkulator *HP Prime*, baik yang berbayar maupun gratis. Untuk PC melalui *[http://www.hp](http://www.hp-prime.de/en/category/5-hp-prime)[prime.de/en/category/5-hp-prime](http://www.hp-prime.de/en/category/5-hp-prime)* atau melalui *[www.hpcalc.org.](http://www.hpcalc.org/)* sedangkan untuk android, penulis mendapatkan melalui [https://drive.google.com/file/d/0ByKaiRa1Ov4bUGRQHdQUEUxRDQ/view?us](https://drive.google.com/file/d/0ByKaiRa1Ov4bUGRQHdQUEUxRDQ/view?usp=drivesdk) [p=drivesdk](https://drive.google.com/file/d/0ByKaiRa1Ov4bUGRQHdQUEUxRDQ/view?usp=drivesdk) google play store *<https://play.google.com/store/apps/details?id=com.hp.primecalculator>*

Dari pemaparan di atas, penulis berupaya untuk memanfaatkan dan memaksimalkan fasilitas pemrograman yang terdapat dalam kedua kalkulator. Program yang dibuat dengan kalkulator tentu berbeda dengan program yang biasanya dibuat dengan menggunakan bahasa pemrograman tertentu. Programmer ketika akan membuat suatu program dengan bahasa pemrograman tertentu terlebih dahulu merancang akan seperti apakah tampilannya nanti. Mulai dari desain tampilan *input*, daftar menu aplikasi hingga desain *output*. Berbeda dengan program yang dibuat dengan kalkulator di mana pengguna dibatasi dengan bahasa pemrogaman ala kalkulator serta ketersediaan variabel yang dapat digunakan untuk menyimpan rumus.

Pemrograman dengan kalkulator ini merupakan upaya memaksimalkan fungsi kalkulator yang memiliki fasilitas pemrograman (*programmable calculator*) dengan mengisi ruang katalog pemrograman untuk program perhitungan *raṣd al-qiblah* harian. Program ini berisi algoritma untuk menghitung waktu *raṣd al-qiblah* harian suatu tempat. Sehingga merancang program perhitungan dengan kalkulator tetap memungkinkan untuk mendapatkan hasil perhitungan yang tepat.

Rancangan program perhitungan dengan kalkulator tidak seperti program perhitungan dengan menggunakan bahasa pemrograman tertentu. Karena pada masing-masing kalkulator yang digunakan dalam penelitian ini menggunakan bahasa pemrograman ala

kalkulator. Sehingga program terbatas hanya pada proses input data dan output hasil perhitungan.

# **BAB III**

# **PROGRAM** *RAṢD AL-QIBLAH* **HARIAN PRAKTIS DENGAN KALKULATOR PEMOGRAMAN**

# **A. Rancangan Program**

## **1. Flowchart Program**

Flowchart atau bagan alur merupakan diagram yang menjelaskan proses jalannya sebuah program yang dihubungkan dengan garis atau panah.

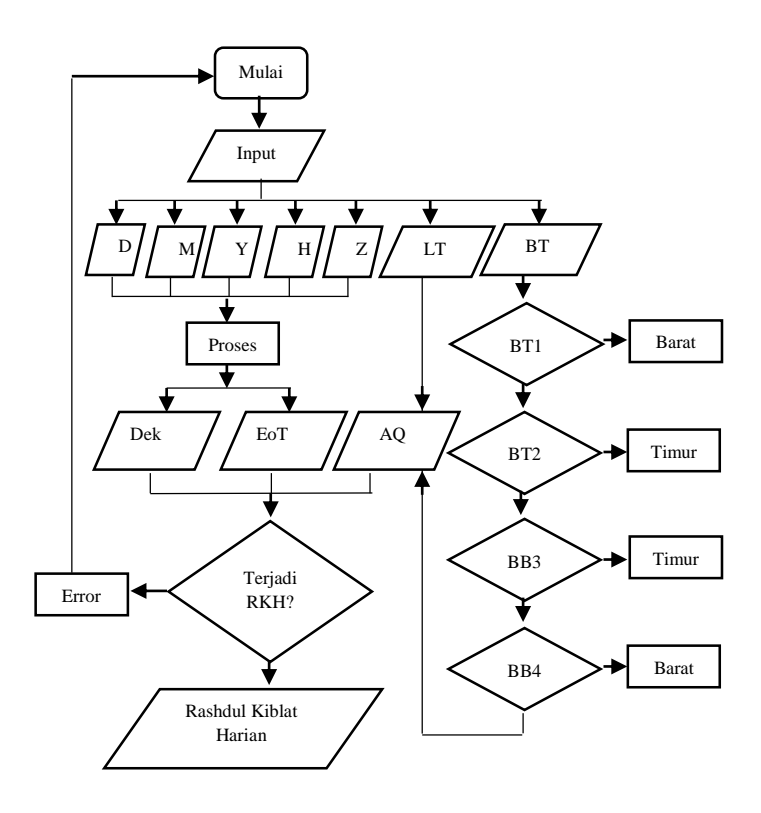

Diagram alur di atas menggambarkan rancangan proses berjalannya program perhitungan *raṣd al-qiblah*  harian dengan kalkulator. Dari rancangan tersebut diketahui beberapa data yang harus diinput untuk mendapatkan data lain. Secara garis besar, alur program meliputi : *Input*, proses, dan *output*.

# *2. Input* **Data**

Terdapat perbedaan format dan tampilan input data kalkulator *Casio fx-7400GII* dan kalkulator *Hp Prime*. Adapun beberapa data yang diperlukan dalam proses input program *raṣd al-qiblah* harian yaitu :

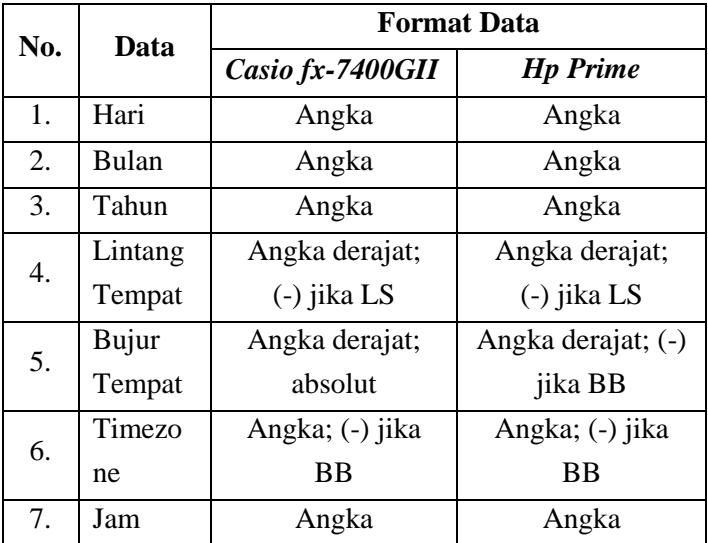

Berikut tampilan input data dari kedua kalkulator :

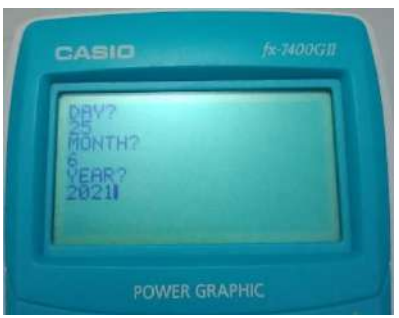

Gambar 3.1. Tampilan Input Data pada *Casio fx-7400GII*

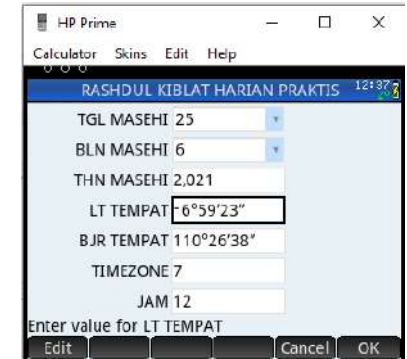

Gambar 3.2. Tampilan Input Data pada *HP Prime*

Terlihat perbedaan tampilan input data dari kedua kalkulator. Pada kalkulator *Casio fx-7400GII*, layar terlihat lebih kecil sehingga hanya memuat beberapa bagian dari input data. Sedangkan pada kalkulator *HP Prime*, layar lebih besar sehingga keseluruhan proses input data dapat terintegrasi dalam satu layar.

**3.** *Output* **Data** 

Output dari program perhitungan *raṣd al-qiblah*  harian ini meliputi data :

- Deklinasi Matahari
- Equation of Time
- Arah kiblat
- Azimuth kiblat
- *Raṣd al-qiblah* harian I dan II.

Dalam beberapa aplikasi ataupun literatur perhitungan lain biasanya ditemukan data jarak antara suatu tempat dengan Ka'bah serta gambaran proyeksi sudut kiblat yang dihasilkan. Akan tetapi dalam penelitian ini kedua data tersebut tidak dihitung karena tidak mempengaruhi hasil perhitungan *raṣd al-qiblah* harian. Secara prinsip, apabila pada hari yang telah ditentukan memang terjadi *raṣd al-qiblah*, maka perhitungan akan mengeluarkan hasil. Sedangkan jika tidak terjadi, maka akan muncul kotak dialog "*syntax error"* pada kalkulator.

Berikut tampilan hasil dari kedua kalkulator :

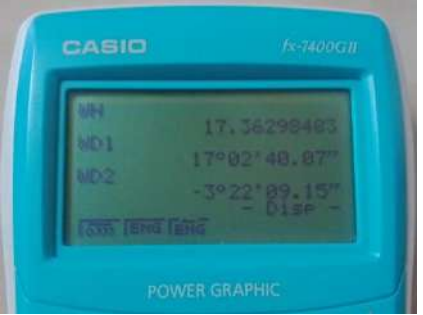

Gambar 3.3**.** Tampilan *output* RKH pada *Casio fx-7400GII*
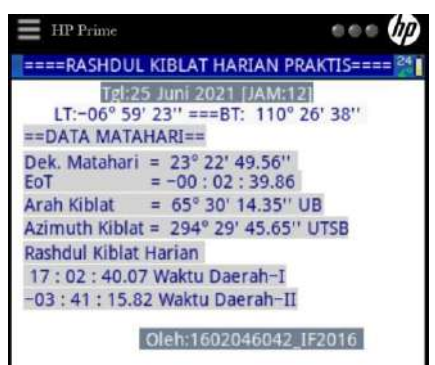

Gambar 3.3**.** Tampilan *output* RKH pada *HP Prime*

## **B. Algoritma Perhitungan** *Raṣd al-Qiblah* **Harian Praktis**

1. Menghitung Arah Kiblat

 $\overline{a}$ 

Menghitung arah kiblat dengan rumus berikut $90$ :

Cotan B = tan  $\phi^k$  cos  $\phi^x$ : sin C – sin  $\phi^x$ : tan C

Dari hasil perhitungan dengan rumus tadi apabila B bernilai positif maka arah kiblat dihitung dari Utara, dan dihitung dari Selatan jika bernilai negatif. Adapun untuk mengetahui apakah arah kiblat condong ke Barat atau Timur yaitu dari kelompok Bujur tempatnya. Khusus untuk program dengan kalkulator Casio fx-400GII, terdapat proses di mana pengguna harus memilih kategori bujur tempat apakah kelompok ke: 1, 2, 3, atau 4. Kategori ini akan menentukan rumus perhitungan C

<sup>90</sup> Slamet Hambali, *Proses Penentuan Arah Kiblat,* modul yang disampaikan pada acara Diklat Hisab Rukyat Tingkat Lanjut di lingkungan Departemen Agama Provinsi Jawa Tengah, pada 3-4 November 2009.

dan kecondongan arah kiblat. C merupakan selisih antara Bujur Mekah dan daerah yang perhitungannya menggunakan ketentuan :

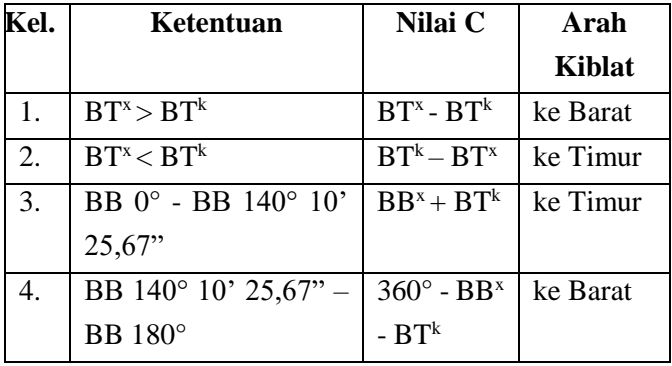

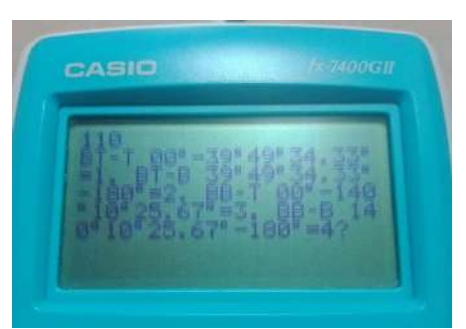

Gambar 3.4. Perintah Memilih Kategori Bujur Tempat pada Kalkulator Casio Fx-400GII

2. Menghitung Azimuth Kiblat

Menghitung nilai sudut azimuth kiblat disesuaikan dengan hasil arah kiblat, yaitu dengan mengikuti kaidah berikut:

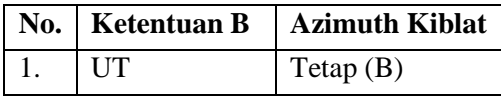

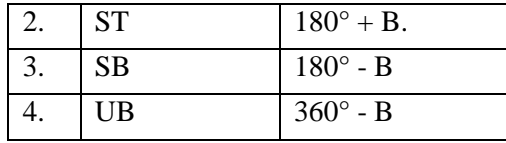

Khusus untuk program dengan kalkulator *Casio fx-7400GII*, terdapat perintah untuk memilih kategori arah kiblat berbekal petunjuk hasil perhitungan arah kiblat dan kategori bujur tempat.

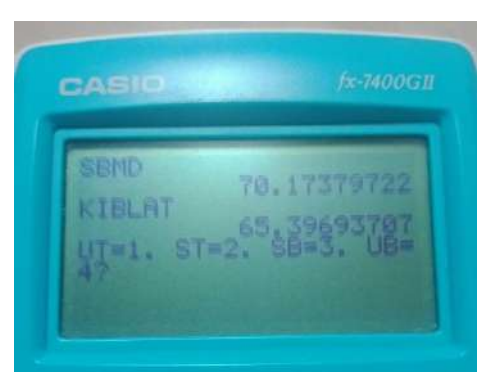

Gambar 3.5. Perintah Memilih Kategori Arah Kiblat

3. Rumus *Raṣd al-Qiblah* Harian

| <b>Cotan U</b> | $=$ tan B x Sin $\phi^x$                       |
|----------------|------------------------------------------------|
| $Cos(t-U)$     | $=$ Tan $\delta^m$ x Cos U $\div$ tan $\phi^x$ |
| t1             | $= ((t-U) + U) \div 15$                        |
| t2             | $= (U-(t-U)) \div 15^{91}$                     |
| WH             | $=$ Pk. 12 + t (jika B = UB/SB)                |
| WН             | $=$ Pk. 12 – t (jika B = UT/ST)                |
|                |                                                |

<sup>91</sup> Untuk perhitungan Rashdul Kiblat yang kedua. Lihat: Muḥammad Thoyfur, "Digitalization…", h. 88.

- **WD** = **WH e** +( $\lambda^d$   $\lambda^x$ ) /15 (untuk BT)
- **WD** = **WH e** - $(\lambda^d \cdot \lambda^x)/15$  (untuk BB)

Berdasarkan rumus *raṣd al-qiblah* di atas, terdapat beberapa data yang perlu dipersiapkan sebelum melakukan perhitungan di antaranya adalah data koordinat tempat, Ka'bah, serta data Matahari berupa deklinasi Matahari (**δ <sup>m</sup>**) dan *Equation of Time* (**e**). Koordiat Ka'bah menurut Slamet Hambali yang dicari melalui *Google Earth* adalah 21°25'21".04 LU dan 39°49'34".33 BT. Begitu pula data koordinat tempat juga dapat diakses melalui *Google Earth*.

Adapun data deklinasi Matahari dan Equation of Time pada umumnya didapatkan melalui tabel pada ephemeris seperti Ephemeris Hisab Rukyat yang diterbitkan oleh Kemenag, software penyedia data ephemeris benda langit seperti Almanak Nautika dan lainnya. Namun pada dasarnya kedua data tersebut dapat diperhitungkan. Sehingga dalam penelitian ini, rancangan progra dilengkapi dengan algoritma perhitungan deklinasi Matahari dan EoT, dengan merujuk pada buku "*Mekanika Benda Langit*" karangan Rinto Angraha.

*4.* Algoritma Perhitungan Deklinasi Matahari dan *Equation of Time* 

Deklinasi Matahari atau *Mail al-Syams* dalam tabel ephemeris disebut *Apparent Declination* merupakan jarak Matahari dari equator. Nilai deklinasi positif menandakan posisi Matahari di sebelah utara Equator,

sementara nilai negatif berarti Matahari berada di sebelah selatan Equator.<sup>92</sup>

Equation of Time atau perata waktu yang dalam bahasa kitab falak disebut *Ta'dil Waqt atau Ta'dil Zaman*  merupakan selisih antara waktu kulminasi Matahari hakiki dengan waktu kulminasi Matahari rata-rata. Data ini biasanya dinyatakan dengan huruf "e" kecil.<sup>93</sup> Berikut langkah perhitungan kedua data tersebut :

a. Menghitung Julian Day (JD)

Julian Day didefinisikan sebagai banyaknya hari yang telah dilalui sejak hari Senin tanggal 1 Januari tahun 4713 SM<sup>94</sup> (sebelum Masehi) pada pertengahan hari pukul 12:00:00 UT (Universal Time) atau GMT yang dapat dihitung dengan rumus:

# $JD = 1720994.5 + INT(365.25*Y) +$  $INT(30,6001(M+1)) + B + D.$

Atau rumus berikut :

**JD = INT (365,25\*(Y+4716)) + INT**   $(30,6001(M+1)) + D+B-1524,5^{95}$ 

Di mana notasi Y = tahun, M = bulan yang dihitung dari bulan Januari, dan  $D = \frac{hari}{tanggal.}$  Jika

<sup>92</sup> Direktorat Urusan Agama Islam dan Pembinaan Syariah Direktorat Jenderal Bimbingan Masyarakat Islam Kementerian Agama RI, *Ephemeris Hisab Rukyat 2020*, (Jakarta: tp, 2019), hlm. 1-2.

<sup>93</sup> Direktorat Urusan Agama Islam dan Pembinaan Syariah Direktorat Jenderal Bimbingan Masyarakat Islam Kementerian Agama RI, *Ephemeris…,*  hlm. 2.

 $94$  Tahun 4713 SM = -4712 M

<sup>95</sup> Jean Meeus, *Astronomical Algorithms,* Virgia: Willman-Bell. Inc, 1991., Terj. Khafid, Modul Kuliah Astronomi IAIN Walisongo, hlm. 55

M>2, maka M dan Y tetap. Sedangkan jika M=1 atau 2, maka M menjadi M+12 dan Y menjadi Y-1. Jika kalender Gregorian maka hitung pula  $A = INT(Y/100)$ dan B =  $2+INT(A/4) - A$ . Sedangkan jika kalender Julian, maka A tidak perlu dihitung dan  $B = 0$ . Untuk menghitung JD dalam waktu lokal maka ditambahkan rumus  $(H/24) - (T/24).$ <sup>96</sup>

b. Menghitung Delta\_T (ΔT)

Rotasi Bumi terhadap sumbunya menjadi dasar pengukuran waktu. Jenis waktu yang terkait gerakan Matahari yang diamati di meridian Greenwich adalah UT (*Universal Time*) atau GMT. Namun pada kenyataannya, rotasi Bumi tidaklah tetap sepanjang waktu tetapi perlahan melambat seiring waktu dengan ketidakteraturan. Sedangkan untuk perhitungan astronomis yang akurat diperlukan waktu yang seragam. Maka diperkenalkan sistem waktu yang seragam yaitu *Dynamical Time* (TD). Selisih TD dengan UT adalah Delta\_T (ΔT) yang dirumuskan :

## **Delta**  $T (\Delta T) = TD$ **-UT.**<sup>97</sup>

Nilai Delta\_T hanya ditentukan melalui observasi yang telah dilakukan sejak tahun 1620 M sampai sekarang. Dalam website *National Aeronautics And Space Administration* (NASA) disajikan rumus polynomial untuk menghitung ΔT setiap interval tahun tertentu. Untuk waktu sekarang maka menggunakan

<sup>96</sup> Rinto Anugraha, *Mekanika..,* hlm. 9

<sup>97</sup> Rinto Anugraha, *Mekanika..,* hlm. 20.

rumus yang tersaji untuk interval waktu antara tahun 2005-2050. Maka rumusnya sebagai berikut :

## $\Delta T = 62,92 + 0,32217 * t + 0,005589 * t^2 \text{ di}$ **mana**  $t = Y - 2000^{98}$

Adapun untuk tahun-tahun sebelum dan sesudah 2005-2050, cukup dengan mengganti rumus pencarian nilai Delta\_T. Delta\_T di atas masih berada dalam satuan detik, maka harus dibagi 86400 (jumlah detik dalam satu hari) untuk menyesuaikan satuan perhitungan lainnya.

c. Menghitung *Julian Ephemeris Day* (JDE)

JDE merupakan JD yang dihitung menurut Dynamical Time (TD) atau Ephemeris Time dengan rumus berikut :<sup>99</sup>

#### $JDE = JD + AT$

d. Menghitung T

#### $T = (JDE + 2451545)/36525^{100}$

Angka 2451545 merupakan JDE untuk tanggal 1 Januari 2000 pukul 12 TD. Sementara 36525 adalah jumlah hari dalam satu abad (100 tahun).

e. Menghitung L0

<sup>98</sup> National Aeronautics And Space Administration : Nasa Eclipse Web Site, *Polynomial Expression For Delta T (*ΔT*),* pada laman : [https://eclipse.gsfc.nasa.gov/SEcat5/deltatpoly.html,](https://eclipse.gsfc.nasa.gov/SEcat5/deltatpoly.html) diakses pada 26 Desember 2020.

<sup>99</sup> Rinto Anugraha, *Mekanika…*, hlm. 64

<sup>100</sup> Rinto Anugraha, *Mekanika…*, hlm. 64

L0 merupakan nilai rata-rata bujur Matahari yang dapat dihitung dengan rumus ;<sup>101</sup>

**L0 = 280,46645 + 36000,76983 \* T**

f. Menghitung M0

M0 yaitu anomali rata-rata Matahari yang dapat dihitung dengan rumus :<sup>102</sup>

**M0 = 357,5291 + 35999,0503 \* T**

g. Menghitung nilai C

C merupakan nilai koreksi yang dihitung dengan rumus  $:$ <sup>103</sup>

> $C = (1,9146 - 0,0048 \cdot T) \cdot \text{Sin} (M0) + (0,0200$ **– 0,0001 \* T)\* Sin (2\*M0) + 0,0003\*Sin (3\*M0)**

h. Menghitung e

Eksentrisitas orbit Bumi (e, tidak bersatuan) dihitung dengan rumus :  $104$ 

**e = 0,0167086 – 0,0000420 \* T**

i. Menghitung L

Bujur ekliptika sesungguhnya (L) dihitung dengan rumus : 105

$$
L = L0 + C
$$

j. Menghitung M

<sup>101</sup> Rinto Anugraha, *Mekanika…*, hlm. 64

<sup>102</sup> Rinto Anugraha, *Mekanika…*, hlm. 64

<sup>103</sup> Rinto Anugraha, *Mekanika…*, hlm. 64

<sup>104</sup> Rinto Anugraha, *Mekanika…*, hlm. 64

<sup>105</sup> Rinto Anugraha, *Mekanika…*, hlm. 64

Anomali sesungguhnya (M) dihitung dengan rumus :<sup>106</sup>

$$
M = M0 + C
$$

k. Menghitung Ω

Omega (Ω) dihitung dengan rumus :  $107$ 

**Ω = 125,04452 – 1934,13626** \* T

l. Menghitung E0

Kemiringan orbit rata-rata (Epsilon0) dihitung dengan rumus:

```
E0 = 23,43929111-0,01300417 * T
```
m. Menghitung ΔE

Delta\_Epsilon dihitung dengan rumus :<sup>108</sup>

 $\Delta E = 0.002555556 * \text{Cos }(\Omega) + 0.00015833 *$ **Cos (2\*L0)**

n. Menghitung E

Kemiringan orbit (Epsilon) dihitung dengan rumus  $\cdot^{109}$ 

 $E = E0 + A Ec$ 

o. Menghitung λ

 $\overline{\phantom{a}}$ 

Bujur ekliptika nampak "λ" (lambda) dihitung dengan rumus :<sup>110</sup>

**λ = L - 0,00569 – 0,00478 \* Sin (Ω)** 

p. Menghitung Sin (Delta)

<sup>106</sup> Rinto Anugraha, *Mekanika…*, hlm. 64

<sup>107</sup> Rinto Anugraha, *Mekanika…*, hlm. 64

<sup>108</sup> Rinto Anugraha, *Mekanika…*, hlm. 64

<sup>109</sup> Rinto Anugraha, *Mekanika…*, hlm. 64

<sup>110</sup> Rinto Anugraha, *Mekanika…*, hlm. 65

 $Sin(Delta)$  dihitung dengan rumus :<sup>111</sup>

## $Sin (Delta) = Sin(Epsilon)$ <sup>\*</sup> Sin  $\lambda$

q. Menghitung Deklinasi Matahari  $(\delta^m)$ 

Deklinasi Matahari dihitung dengan rumus :<sup>112</sup>

#### **δ <sup>m</sup>= Delta = Asin (Sin(Delta))**

r. Menghitung *Equation of Time* (EoT)

Rumus EoT adalah :<sup>113</sup>

 $1000*EoT = - (1789 + 237 * U) * Sin (L0) (7146 - 62 * U) * Cos (L0) +$ **(9934 – 14 \* U) \* Sin (2 \* L0) –**  $(29 + 5 * U) * \text{Cos} (2 * L0) + (74)$  $+10 * \text{U}$   $*$  Sin  $(3 * \text{L}0)$   $+ (320 - 4)$  $*$  U)  $*$  Cos  $(3 * L_0) - 212 *$  Sin  $(4)$ **\* L0)** 

Algoritma di atas merujuk pada Rinto Anugraha dalam bukunya "*Mekanika Benda Langit"*, yang mana algoritma tersebut bersumber dari algoritma Jean Meeus dalam buku "*Astronomical Algorithm"* kategori perhitungan *high accuracy*. Meskipun tidak secara keseluruhan karena terdapat penambahan perhitungan nlai Delta\_T, koreksi nutasi, serta pengurangan dalam rumus yang dikalikan T berpangkat, namun hal tersebut dinilai tidak berpengaruh signifikan pada hasil perhitungan serta cukup akurat untuk kebutuhan

<sup>111</sup> Rinto Anugraha, *Mekanika…*, hlm. 64

<sup>112</sup> Rinto Anugraha, *Mekanika…*, hlm. 64

<sup>113</sup> Rinto Anugraha, *Mekanika…*, hlm. 79

praktis.<sup>114</sup> Seluruh algoritma rumus di atas akan penulis susun dalam program perhitungan *raṣd al-qiblah* praktis pada dua buah kalkulator pemrograman yaitu aplikasi *HP Prime Graphing Calculator* dan kalkulator pemrograman *Casio Fx-7400GII*.

<sup>114</sup> Hasil penelitian oleh Ahmad Syarif Hidayatulloh pada skripsinya yang berjudul Komparasi Algoritme Deklinasi Matahari dan Equation of Time dalam Buku Mekanika Benda Langit dengan Buku Anfaul Wasilah serta Pengaruhnya terhadap Awal Waktu Salat, UIN Walisongo Semarang, 2017, hlm. 79-93.

#### **BAB IV**

# **UJI FUNGSIONALITAS DAN UJI AKURASI PROGRAM PERHITUNGAN** *RAṢD AL-QIBLAH* **HARIAN DENGAN KALKULATOR**

#### **A. Uji Fungsionalitas Program**

Pada sub bahasan ini, penulis melakukan uji coba terhadap pemrograman *raṣd al-qiblah* harian praktis pada dua kalkulator yang telah dirancang pemrogramannya. Uji coba yang pertama yaitu uji fungsionalitas. Uji fungsionalitas dilakukan untuk mengetahui apakah pemrograman yang telah dirancang dapat berjalan (tidak ada *error*) serta sejauh manakah implementasi perhitungannya apakah hanya dalam skala wilayah tertentu saja atau dapat mencakup seluruh wilayah di permukaan Bumi yang meiliki perbedaan zona waktu. Dengan begitu diketahui kekurangan dan kelebihan rancangan program ini.

Peristiwa *raṣd al-qiblah* bergantung pada posisi Matahari yang bergerak ke Utara atau ke Selatan ekuator. Pada tahap uji fungsionalitas perhitungan ini perhitungan dilakukan pada waktu tertentu, yaitu ketika Matahari berada di garis ekuator pada 21 Maret 2021 sehingga deklinasi 0 derajat, ketika Matahari berada tepat di atas Ka'bah yaitu saat terjadi *raṣd al-qiblah* global pada 16 Juli 2021, serta saat Matahari berada di titik paling Selatan pada 22 Desember 2021 sehingga deklinasinya -23,5 derajat.

Uji coba fungsi perhitungan ini diimplementasikan pada sampel 8 wilayah yang mewakili 4 kategori/kelompok

bujur tempat. Kecondongan arah kiblat apakah ke arah Barat atau Timur dapat diketahui dari kategori kelompok yang manakah bujur suatu tempat. Sedangkan mengenai dihitung dari arah Utara atau Selatan bergantung pada hasil perhitungan arah kiblat, di mana apabilanya hasil bernilai postif maka dihitung dari Utara dan dihitung dari Selatan apabila bernilai negatif. Berikut matriks pembagian arah kiblat berdasarkan kategori bujur tempat :

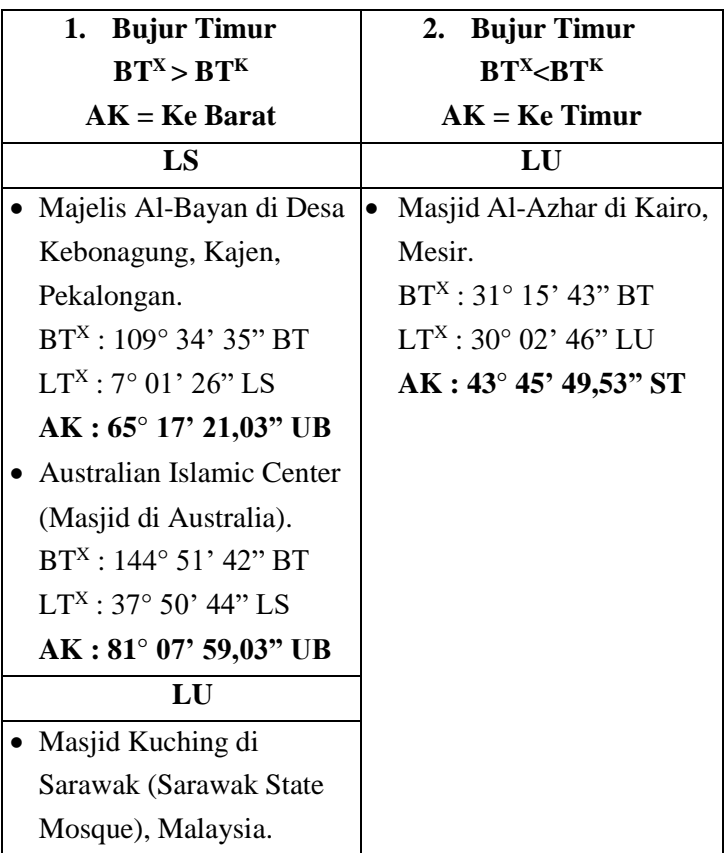

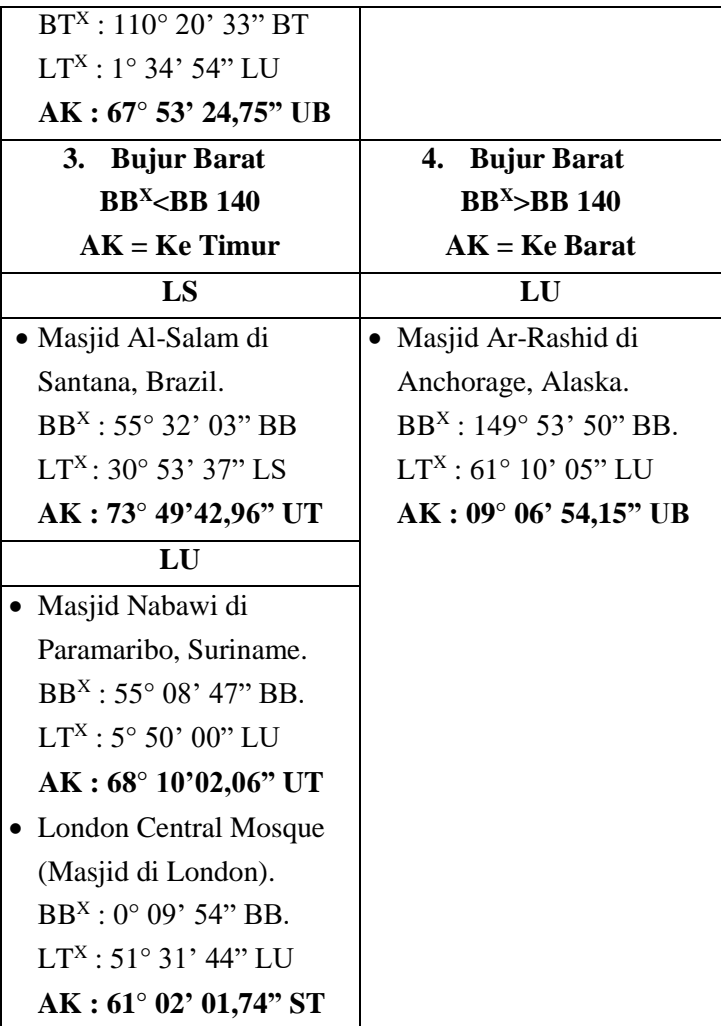

Berikut hasil perhitungan *raṣd al-qiblah* harian masingmasing tempat di atas :

|                              | <b>HP</b> Prime | Casio             |
|------------------------------|-----------------|-------------------|
| <b>Nama Tempat</b>           |                 | <i>Fx-7400GII</i> |
| Al-Bayan Pekalongan          | 12:51:02,42     | 12:51:02,42       |
| Masjid Kuching Sarawak       | 11:33:22,16     | 11:33:22,16       |
| Masjid Al-Azhar Kairo        | 10:20:46,27     | 10:20:46,27       |
| Australian Islamic Center    | 16:32:05,9      | 16:32:05,9        |
| Masjid Nabawi Suriname       | 13:39:54,97     | 13:39:54,97       |
| Masjid Al-Salam Brazil       | 08:44:11,63     | 08:44:11,63       |
| Masjid Ar-Rashid Alaska      | 12:34:43,68     | 12:34:43,68       |
| <b>London Central Mosque</b> | 08:29:54,24     | 08:29:54,24       |

Tabel 4.1. Hasil Perhitungan *Raṣd al-Qiblah* Harian pada 21 Maret 2021

Tabel 4.2. Hasil Perhitungan *Raṣd al-Qiblah* Harian pada 16 Juli 2021

| <b>Nama Tempat</b>           | <b>HP</b> Prime | Casio             |
|------------------------------|-----------------|-------------------|
|                              |                 | <b>Fx-7400GII</b> |
| Al-Bayan Pekalongan          | 16:25:09        | 16:25:09          |
| Masjid Kuching Sarawak       | 16:22:45,06     | 16:22:45,06       |
| Masjid Al-Azhar Kairo        | 11:26:19,79     | 11:26:19,79       |
| Australian Islamic Center    | 18:26:13,38     | 18:26:13,38       |
| Masjid Nabawi Suriname       | 09:05:58,03     | 09:05:58,03       |
| Masjid Al-Salam Brazil       | 06:28:11,93     | 06:28:11,93       |
| Masjid Ar-Rashid Alaska      | 12:40:33,45     | 12:40:33,45       |
| <b>London Central Mosque</b> | 09:26:21,75     | 09:26:21,75       |

| <b>Nama Tempat</b>           | <b>HP</b> Prime | Casio                    |
|------------------------------|-----------------|--------------------------|
|                              |                 | <i><b>Fx-7400GII</b></i> |
| Al-Bayan Pekalongan          | 08:21:14,44     | 08:21:14,44              |
| Masjid Kuching Sarawak       |                 |                          |
| Masjid Al-Azhar Kairo        | 08:55:29,75     | 08:55:29,75              |
| Australian Islamic Center    | 14:11:03,51     | 14:11:03,51              |
| Masjid Nabawi Suriname       |                 |                          |
| Masjid Al-Salam Brazil       | 11:15:08,72     | 11:15:08,72              |
| Masjid Ar-Rashid Alaska      | 12:18:51,18     | 12:18:51,18              |
| <b>London Central Mosque</b> | 07:15:03,57     | 07:15:03,57              |

Tabel 4.3. Hasil Perhitungan *Raṣd al-Qiblah* Harian pada 22 Desember 2021

Berdasarkan hasil perhitungan di atas, terlihat bahwa hasil perhitungan dari dua kalkulator pemrograman adalah sama persis karena meskipun struktur algoritma berbeda, tetapi algoritma rumus perhitungan yang digunakan sama. Selain itu, program perhitungan juga bisa digunakan untuk perhitungan *raṣd al-qiblah* harian seluruh wilayah di dunia.

Perhitungan dengan program kalkulator ini relatif lebih mudah. Pengguna tidak perlu melakukan interpolasi data Matahari secara manual karena kalkulator diprogram untuk menghasilkan data Matahari sesuai jam : menit : detik yang telah diinput.

## **B. Uji Akurasi**

1. Uji Akurasi Perhitungan Data Matahari

Sebagaimana pembahasan dalam bab sebelumnya, *raṣd al-qiblah* harian dipengaruhi oleh posisi Matahari.

Dalam hal ini, data astronomis Matahari yang berkontribusi adalah deklinasi Matahari dan *equation of time*. Sehingga sebelum melangkah pada uji akurasi perhitungan *raṣd al-qiblah*, terlebih dahulu diuji apakah algoritma perhitungan data Matahari telah sesuai dan bisa dijadikan sumber data. Hasil perhitungan data Matahari (deklinasi Matahari dan *Equation of Time*) dari kedua kalkulator pemrograman akan dikomparasikan terhadap data pada Ephemeris Hisab Rukyat 2021 yang dikeluarkan oleh Kementerian Agama RI.

Ephemeris Hisab Rukyat yang dipublikasikan oleh Kemenag RI merupakan sebuah buku yang berisi kumpulan data astronomis Matahari dan Bulan perjamnya selama setahun. Data-data dalam Ephemeris ini diambil dari software WinHisab v.2.0 milik Badan Hisab Rukyat (BHR) RI. Data dalam ephemeris ini selalu dijadikan rujukan berbagai kalangan akademisi karena dinilai menggunakan algoritma Jean Meeus dengan kategori ketelitian tinggi (*high accuracy*).

Berikut tabel perbandingan data deklinasi Matahari dan EoT pukul 12 WD (pkl. 12 WIB = pkl. 05 GMT) pada saat posisi Matahari berada tepat di khatulistiwa yaitu tanggal 21 Maret dan 23 September, saat posisi Matahari jauh di Utara khatulistiwa yaitu tanggal 21 Juni, saat posisi Matahari jauh di Selatan khatulistiwa yaitu tanggal 22 Desember, serta saat terjadi peristiwa *raṣd alqiblah* global yaitu tanggal 27-28 Mei dan 15-16 Juli.

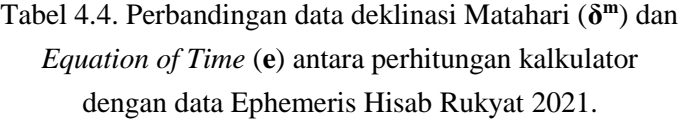

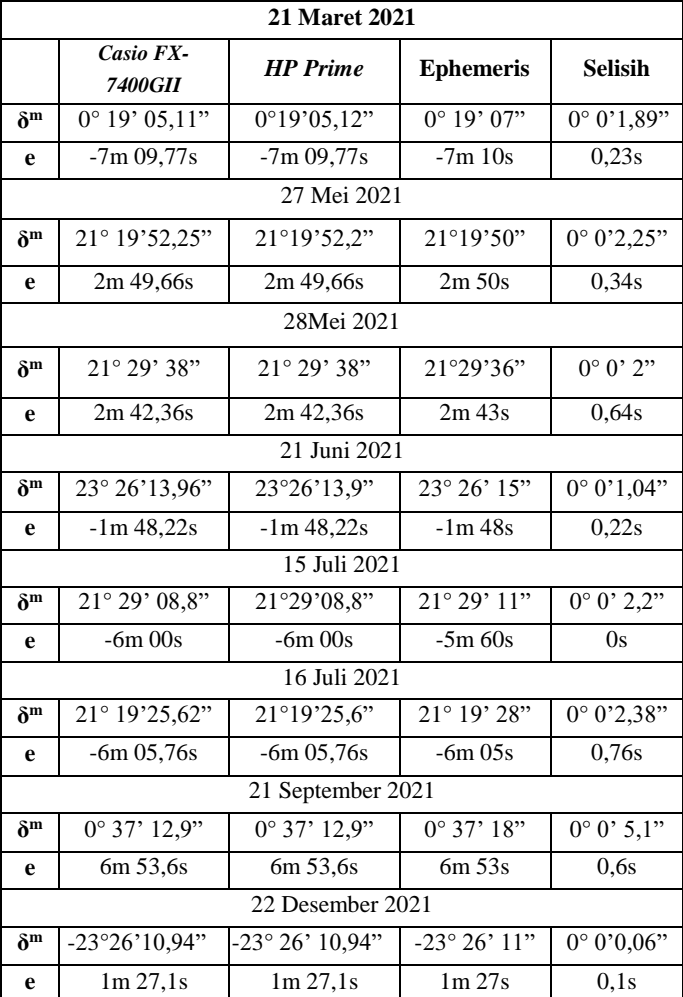

Berdasarkan data di atas, terlihat bahwa selisih data Matahari dari perhitungan kalkulator *Casio Fx-7400GII* maupun kalkulator *HP Prime* dengan data pada buku Ephemeris Hisab Rukyat hanya pada kisaran detik, yaitu mulai dari 0,06 detik busur sampai 5,1 detik busur untuk data deklinasi Matahari dan 0 detik busur sampai 0,76 detik busur untuk data *Equation of Time*. Hal ini bisa disebabkan karena algoritma yang digunakan untuk menghitung data Matahari berbeda serta ketentuan dalam pembulatan angka desimal, apakah dibulatkan atau dibiarkan masih dalam bentuk pecahan desimal. Karena apabila perhitungan pada kalkulator dibulatkan, maka sebagian besar hasilnya adalah sama.

## 2. Uji Akurasi Perhitungan *Raṣd al-Qiblah* Harian

Pada tahap ini perhitungan *raṣd al-qiblah* harian menggunakan hasil rancangan program dengan dua kalkulator dikomparasikan hasilnya dengan sumber perhitungan lainnya yaitu *software Accurate Times* karya Mohamad Odeh serta perhitungan manual menggunakan data dari Ephemeris Hisab Rukyat Kemenag tahun 2021.<sup>115</sup>

# Tabel 4.5. Hasil Perhitungan *Raṣd al-Qiblah* Harian pada 21 Maret 2021

<sup>115</sup> Hasil hisab dari Software *Accurate Times* ini berdasarkan penelitian Ahmad Syifaul Anam tergolong akurat. Lihat dalam Ahmad Syifaul Anam, "Studi Komparasi Terhadap Metode dan Hasil Hisab Software Arah Kiblat pada [www.Rukyatulhilal.org](http://www.rukyatulhilal.org/)", (Semarang : Fakultas Syariah IAIN Walisongo, 2012), 115.

|                       | <b>Kalkulator</b> | <b>Accurate</b> | <b>Hisab</b>     |
|-----------------------|-------------------|-----------------|------------------|
| <b>Nama Tempat</b>    |                   | <b>Times</b>    | <b>Ephemeris</b> |
| Al-Bayan              | 12:51:02,42       | 12:51           | 12:51:02,91      |
| Pekalongan            |                   |                 |                  |
| Masjid Kuching        | 11:33:22,16       | 11:33           | 11:33:22,69      |
| Sarawak               |                   |                 |                  |
| Masjid Al-            | 10:20:46,27       | 10:21           | 10:20:46,31      |
| Azhar Kairo           |                   |                 |                  |
| Australian            | 16:32:05,9        | 16:32           | 16:32:05,84      |
| Islamic Center        |                   |                 |                  |
| Masjid Nabawi         | 13:39:54,97       | 13:40           | 13:39:54,26      |
| Suriname              |                   |                 |                  |
| Masjid Al-            | 08:44:11,63       | 08:45           | 08:44:11,08      |
| Salam Brazil          |                   |                 |                  |
| Masjid Ar-            | 12:34:43,68       | 12:35           | 12:34:39         |
| Rashid Alaska         |                   |                 |                  |
| <b>London Central</b> | 08:29:54,24       | 08:30           | 08:29:54,78      |
| Mosque                |                   |                 |                  |

Tabel 4.6. Hasil Perhitungan *Raṣd al-Qiblah* Harian pada 16 Juli 2021

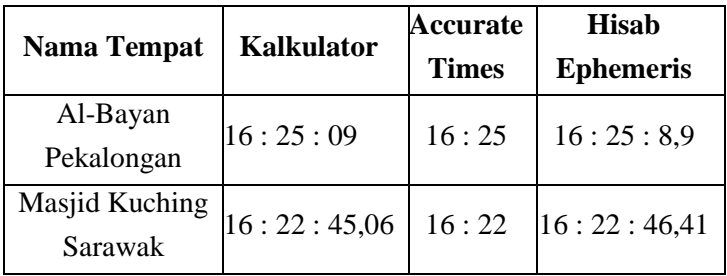

| Masjid Al-<br>Azhar Kairo    | 11:26:19,79 | 11:26 | 11:26:20,05 |
|------------------------------|-------------|-------|-------------|
| Australian<br>Islamic Center | 18:26:13,38 | 18:26 | 18:26:13,3  |
| Masjid Nabawi<br>Suriname    | 09:05:58,03 | 09:04 | 09:05:55,55 |
| Masjid Al-<br>Salam Brazil   | 06:28:11,93 | 06:28 | 06:28:11,54 |
| Masjid Ar-<br>Rashid Alaska  | 12:40:33,45 | 12:41 | 12:40:33,15 |
| London Central<br>Mosque     | 09:26:21,75 | 09:27 | 09:26:21,54 |

Tabel 4.7. Hasil Perhitungan *Raṣd al-Qiblah* Harian pada 22 Desember 2021

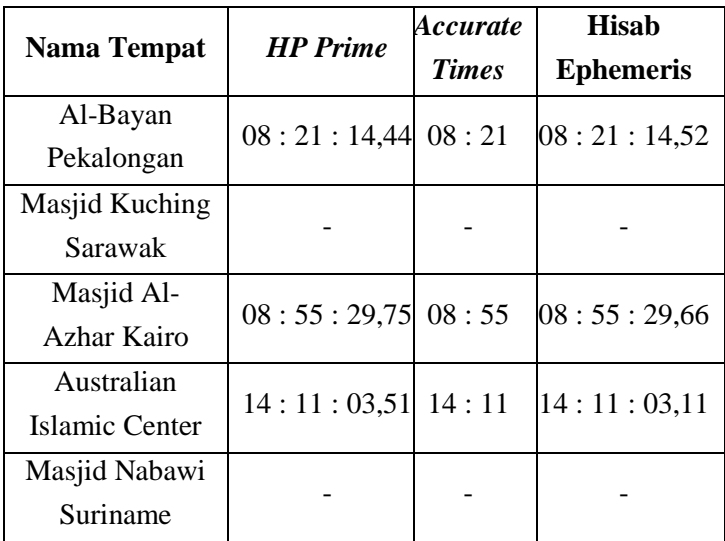

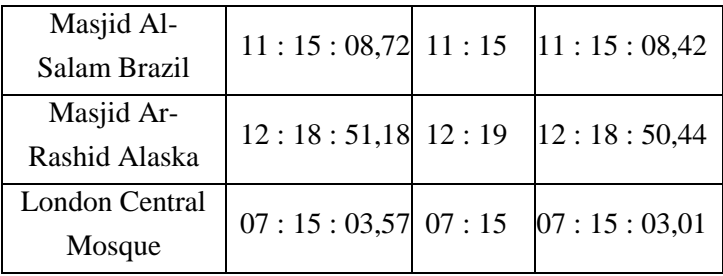

Pada wilayah yang terletak di Selatan khatulistiwa, peritiwa *raṣd al-qiblah* harian bisa terjadi setiap hari. Sedangkan wilayah yang berada di Utara khatulistiwa, *raṣd al-qiblah* harian tidak bisa terjadi setiap hari terutama saat posisi Matahari berada jauh di Utara atau Selatan khatulistiwa.<sup>116</sup> Sehingga perhitungan *raṣd al-qiblah* harian sekitar bulan Juni dan Desember untuk wilayah tertentu pada kalkulator akan terjadi *error* atau tidak ada hasil karena posisi Matahari memang sedang tidak di jalur kiblat suatu tempat.

Berdasarkan data di atas, terlihat bahwa hasil perhitungan *raṣd al-qiblah* harian cukup variatif dengan perbedaan masih dalam orde detik busur. Untuk selisih hasil perhitungan program kalkulator dengan *software Accurate Times* berkisar antara 02,42 detik sampai 38,25 detik. Sedangkan selisih dengan perhitungan manual berbekal data Ephemeris Hisab Rukyat berkisar antara 0,1

<sup>116</sup> Lihat pada : A. Jamil, "Pengaruh Posisi Matahari dan Letak Geografis terhadap Rasydul Qiblah Harian di Indonesia", *Kordinat : Jurnal Komunikasi Antar Perguruan Tinggi Agama Islam*, vol. 19, no. 1, (2020), h. 196- 198.

detik 0,74 detik. Perbedaan ini dapat disebabkan karena perbedaan nilai Deklinasi Matahari maupun Equation of Time yang dihasilkan dari perhitungan kalkulator program, Accurate Times serta data dari Ephemeris Hisab Rukyat. Meskipun demikian, selisih tersebut masih dalam orde detik busur sehingga tidak berpengaruh secara signifikan dalam pengamatan.

Akan tetapi untuk data saat terjadi *raṣd al-qiblah*  global, yaitu ketika Matahari berkulminasi di zenit Ka'bah hasilnya berbeda dengan waktu yang biasa dipakai, yaitu jam 16.27 WIB untuk tanggal 16 Juli 2021. Namun *raṣd al-qiblah* global masih bisa dilakukan di mana dalam rentang waktu plus minus 5 menit dianggap masih akurat.

3. Uji Akurasi Hasil Pengamatan

Uji akurasi pengamatan dilakukan untuk verifikasi apakah perhitungan yang dihasilkan benar-benar menunjukkan arah kiblat suatu tempat sesuai keadaan di lapangan. Hasil pengamatan *raṣd al-qiblah* harian ini dibandingkan dengan *raṣd al-qiblah* tahunan (global) pada 16 Juli 2020 jam 16 : 27 WIB. Pengamatan dilakukan di tempat tinggal orang tua penulis, yaitu di Desa Kebonagung, Kec. Kajen, Kab. Pekalongan dengan data Lintang tempat 7° 01' 26" LS, Bujur tempat 109° 34' 30" BT serta Azimuth Kiblat 294° 42' 38,97" tanggal 30 Agustus 2020 dan tanggal 4 September 2020.

Berikut data hasil perhitungan *raṣd al-qiblah*  harian :

- *Raṣd al-qiblah* harian pada Ahad, 30 Agustus 2020 terjadi pada 13 : 57 : 06,68 WIB
- *Raṣd al-qiblah* harian pada Jumat, 4 September 2020 terjadi pada 13 : 39 : 21,7 WIB

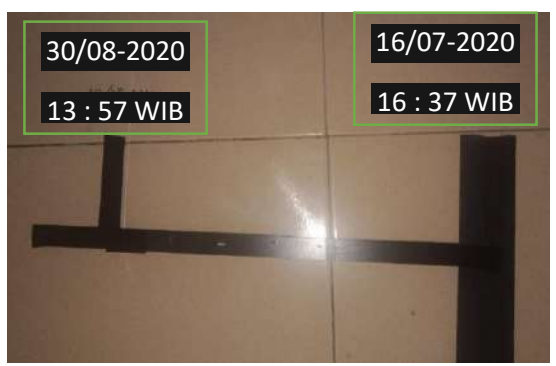

Gambar 4.16. Hasil Dokumentasi Pengamatan *Raṣd al-Qiblah* Harian pada 30 Agustus 2020

Berdasarkan pengamatan lapangan yang penulis lakukan pada hari Ahad, 30 Agustus 2020 menghasilkan garis kiblat menurut *raṣd al-qiblah* harian (lokal) yang hampir persis sejajar terhadap garis kiblat menurut *raṣd al-qiblah* Tahunan (global). Setelah diukur dengan penggaris busur yang memiliki ketilitian 1 derajat, Kedua garis tersebut berselisih kurang dari 1 derajat atau masih pada kisaran 20 menit busur.

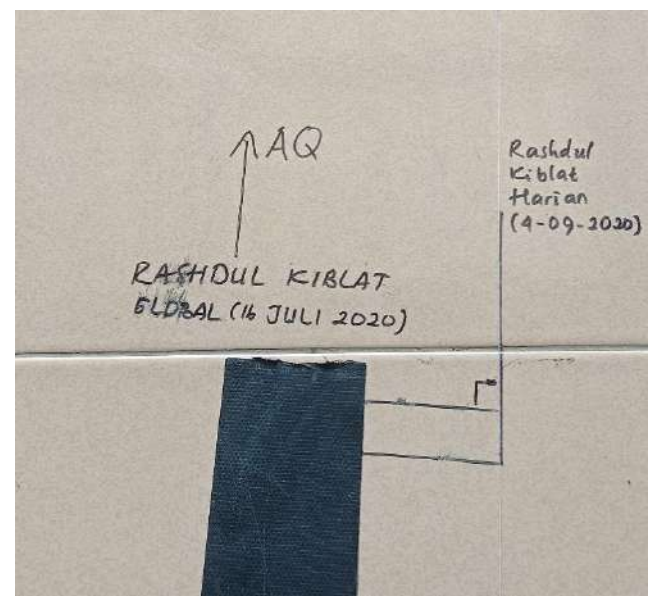

Gambar 4.17. Hasil Dokumentasi Pengamatan *Raṣd al-Qiblah* Harian pada 30 Agustus 2020

Pada pengamatan yang kedua, garis kiblat yang dihasilkan oleh *raṣd al-qiblah* harian pada hari Jumat, 30 Agustus 2020 terhadap garis kiblat yang dihasilkan *raṣd al-qiblah* Tahunan juga hampir persis sejajar. Karena setelah diukur dengan penggaris busur, selisih yang dihasilkan kurang dari 1 derajat busur atau masih pada kisaran 30 menit busur. Namun, menurut Thomas Djamaluddin bahwa *raṣd al-qiblah* global dapat dilakukan 2 hari setelah dan 2 hari sebelum terjadinya *raṣd al-qiblah*  harian, artinya pengamatan dapat dilakukan mulai tanggal

26-30 Mei dan 14-18 Juli tiap tahunnya di mana rentang waktu plus/minus 5 menit dianggap masih cukup akurat.<sup>117</sup> Selain itu juga terdapat penelitian terkait ihtiyatul kiblat yang mengatakan bahwa nilai toleransi kiblat setara dengan jarak penyimpangan sejauh 45 km atau 2 derajat. Sehingga selisih di bawah 2 derajat dianggap tidak begitu signifikan.<sup>118</sup>

Berdasarkan ketiga tahapan uji akurasi di atas, untuk uji akurasi yang pertama selisih data Matahari dari perhitungan kalkulator *Casio Fx-7400GII* maupun kalkulator *HP Prime* dengan data pada buku Ephemeris Hisab Rukyat 2021 hanya pada kisaran detik, yaitu mulai dari 0,06 detik busur sampai 5,1 detik busur untuk data deklinasi Matahari dan 0 detik busur sampai 0,76 detik busur untuk data *Equation of Time*.

Adapun pada uji akurasi yang kedua, selisih hasil perhitungan *raṣd al-qiblah* harian program kalkulator dengan *software Accurate Times* berkisar antara 02,42 detik sampai 38,25 detik. Sedangkan selisih dengan perhitungan manual berbekal data Ephemeris Hisab Rukyat berkisar antara 0,1 detik 0,74 detik sehingga apabila dibulatkan dapat memiliki hasil yang sama.

<sup>117</sup> Thomas Djamaluddin, Menyempurnakan Arah Kiblat dari Bayangan Matahari, and a summari dalam dalam dalam dalam dalam dalam dalam dalam dalam dalam dalam dalam dalam dalam da [https://tdjamaluddin.wordpress.com/2010/04/15/menyempurnakan-arah-kiblat](https://tdjamaluddin.wordpress.com/2010/04/15/menyempurnakan-arah-kiblat-dari-bayangan-matahari/)[dari-bayangan-Matahari/,](https://tdjamaluddin.wordpress.com/2010/04/15/menyempurnakan-arah-kiblat-dari-bayangan-matahari/) diakses pada 7 Mei 2021.

<sup>118</sup> Mustofa Kamal, "Teknik Penentua Arah Kiblat Menggunakan Aplikasi Google Earth dan Kompas Kiblat rhi", *Jurnal Madaniyah,* vol. 2, edisi IX, (Agustus, 2015), h. 184-185.

Pada uji akurasi yang ketiga menghasilkan garis bayangan kiblat yang hampir sejajar dengan garis bayangan kiblat menurut *raṣd al-qiblah* global dengan selisih kurang dari 1 derajat busur. Hal ini tentu masih dalam kategori toleransi kemelencengan arah kiblat, yaitu 2 derajat. Sehingga dapat disimpulkan bahwa hasil perhitungan pada kedua kalkulator tersebut cukup akurat, terutama untuk kebutuhan praktis.

### **C. Evaluasi**

Setelah dilakukan uji coba fungsionalitas dan uji akurasi program perhitungan *raṣd al-qiblah* harian, maka dapat diketahui kelebihan dan kekurangan dari program tersebut. Berikut kelebihan dan kekurangan dari masingmasing rancangan program dengan kalkulator *Casio fx-7400GII* dan kalkulator *HP Prime* :

- 1. Dari segi penyusunan algoritma program, pemrograman dengan kalkulator *Casio fx-7400GII* relatif lebih mudah karena fungsi perintah yang digunakan lebih sederhana, tetapi dibatasi oleh variabel yang bisa digunakan untuk menyimpan dan memanggil rumus yaitu hanya sejumlah huruf alfabet tunggal. Sedangkan pemrograman dengan kalkulator *HP Prime* algoritma program yang digunakan lebih kompleks hampir seperti pemrograman dengan bahasa tertentu tetapi variabel yang digunakan tidak dibatasi, bahkan bisa dikolaborasikan dengan angka.
- 2. Perbedaan bahasa program berdampak pada hasil tampilan program yang berbeda. Pada kalkulator *Casio fx-7400GII* tampilan program dibatasi dengan ukuran

layar yang lebih kecil sehingga proses input dan output tidak dapat terintegrasi dalam satu layar, selain itu pengguna juga tidak dapat melakukan *scroll down – scroll up* layar untuk sekedar melihat output data sebelumnya. Sedangkan kalkulator *HP Prime*, tampilan input dan output data lebih jelas karena masing-masing dapat ditampilkan dalam satu layar.

- 3. Program perhitungan *raṣd al-qiblah* harian dilengkapi dengan algortima untuk menghitung deklinasi Matahari dan Equation of Time pada jam tertentu, sehingga pengguna tidak perlu mencari kedua data tersebut.
- 4. Program ini dapat digunakan untuk seluruh wilayah di dunia. Meskipun demikian, dengan terbatasnya kapasitas memori kalkulator dan perancang program, program tidak dilengkapi data astronomis suatu tempat, sehingga pengguna perlu mempersiapkan data tersebut baik melalui GPS, *Google Maps* ataupun *Google Earth.*
- 5. Hasil perhitungan dari kedua kalkulator adalah sama hingga angka desimal di belakang koma. Akan tetapi, untuk hasil perhitungan *raṣd al-qiblah* harian yang kedua, khusus untuk wilayah yang berada di garis Bujur Barat, masih memiliki perbedaan hasil. Dalam hal ini, penulis belum menemukan formula yang sesuai. Akan tetapi hal itu tidak begitu dipermalahkan, karena *raṣd alqiblah* yang kedua di wilayah Bujur Barat terjadi pada malam hari (Matahari di bawah horizon) sehingga tidak bisa dipraktekkan.

6. Program yang dibuat dengan jenis kalkulator grafik yang bisa diprogram ini sebenarnya bisa memaksimalkan fungsi grafik kalkulator untuk menampilkan gambaran proyeksi sudut dari azimuth kiblat suatu tempat. Akan tetapi penulis hanya memaksimalkan fungsi pemrograman saja. Sehingga sangat memungkinkan bagi penelitian selanjutnya untuk mengeksplor fungsi grafik dari kalkulator dalam perhitungan ilmu falak.

#### **BAB V**

## **PENUTUP**

#### **A. Kesimpulan**

- 1. Menghadap ke arah kiblat merupakan salah satu syarat sah salat berdasarkan konsensus jumhur ulama'. Salah satu metode penentuan arah kiblat yang paling mudah, murah dan hasilnya akurat yaitu metode *raṣd al-qiblah*  harian. Rancangan program perhitungan *raṣd al-qiblah*  harian dengan kalkulator *Casio FX-7400GII* dan kalkulator *HP Prime* (*HP Prime Programming*  Calculator) meliputi tahap pembuatan diagram alur (*flowchart*), *input* data dan *output* data. Karena dibuat dengan kalkulator, pengguna dibatasi oleh bahasa yang digunakan masing-masing kalkulator serta kapasitas memori yang ada. Akan tetapi hal itu tidak menutup kemungkinan penggunaan kalkulator sebagai media perhitungan yang cukup kompleks, salah satunya dengan diisi algoritma untuk menghitung data Matahari. Program ini termasuk dalam kategori hisab kontemporer karena dalam mencari data deklinasi Matahari dan *Equation of Time* menggunakan algoritma perhitungan dalam buku Mekanika Benda Langit yang juga bersumber dari algoritma Jean Meeus, serta menggunakan rumus *raṣd alqiblah* harian Slamet Hambali yang berdasarkan ilmu trigonometri bola.
- 2. Secara fungsionalitas, kalkulator *HP Prime Programming Calculator* lebih mudah serta jelas tampilan *input* serta tampilan *output* (hasil) perhitungannya. Sedangkan pada

kalkulator *Casio FX-7400GII*, tampilan perintah input dan hasil dibatasi oleh layar kalkulator yang tidak begitu lebar. Namun keduanya sama-sama mudah untuk dibawa pengguna di manapun ingin melakukan pengamatan dengan berbekal alat bantu kalkulator. Hasil perhitungan dari kedua kalkulator cukup akurat karena hanya memiliki selisih yang masih dalam kisaran detik busur terhadap metode perhitungan lainnya, yaitu antara 02,42 detik sampai 38,25 detik terhadap software *Accurate Times* dan antara 0,1 detik sampai 0,74 detik terhadap perhitungan manual dengan data Ephemeris Hisab Rukyat 2021 di mana selisih tersebut tidak berpengaruh signifikan dalam pengamatan. Selain itu, menurut hasil pengamatan antara *raṣd al-qiblah* harian dengan *raṣd al-qiblah* tahunan menghasilkan garis kiblat yang hampir sejajar, karena hanya memiliki perbedaan kurang dari 1 derajat atau sekitar 30 menit busur. Program ini dapat digunakan untuk menghitung *raṣd al-qiblah* harian di seluruh wilayah di Dunia dengan catatan selama cuaca di daerah tersebut mendukung untuk dilakukan pengamatan. Metode ini merupakan salah satu opsi penentuan arah kiblat yang mudah dan cukup akurat Adapun apabila data yang diinput menghasilkan *error*, maka berarti pada hari itu di wilayah tersebut tidak terjadi *raṣd al-qiblah* harian.

#### **B. Saran**

Berdasarkan kesimpulan di atas, penulis memiliki saran sebagai berikut :

- 1. Pemrograman pada kalkulator memang dibatasi oleh memori serta variabel untuk menyimpan rumus. Namun hal itu tidak menutup kemungkinan untuk membuat program dalam kalkulator yang justru memuat algoritma untuk menghitung data Matahari yang sering dibutuhkan. Penelitian ini tentu masih bisa dikembangkan lagi dengan dilengkapi rumus untuk perhitungan data astronomis dan perhitungan falak lainnya.
- 2. Penggunaan kalkulator pemrograman berbentuk software seperti *HP Prime Programming Calculator* ini masih sedikit yang mempraktekkan, padahal di dalamnya terdapat beberapa aplikasi yang dapat digunakan untuk mempermudah perhitungan falak lainnya. Pada penelitian ini, penulis menggunakan sebagian kecil layanan aplikasi yang terdapat pada kalkulator ini, sehingga masih terdapat banyak peluang bagi peneliti selanjutnya.
- 3. Kedua kalkulator merupakan jenis kalkulator grafik yang dapat diprogram. Dalam penelitian ini penulis hanya memanfaatkan fasilitas pemrograman sehingga masih bisa dikembangkan lagi supaya dapat memunculkan grafik proyeksi sudut arah kiblat sehingga lebih menarik.
- 4. Mengetahui arah kiblat merupakan syarat sah salat. Hendaknya di setiap daerah terdapat seseorang yang mengetahui bagaimana cara mengetahui arah kiblat dengan metode yang mudah dan akurat, terutama untuk tempat ibadah ataupun rumah yang baru dibangun. Salah satu metodenya yaitu menggunakan *raṣd al-qiblah*

harian berbekal hasil perhitungan kalkulator pemrograman. Metode ini sangat direkomendasikan terutama bagi yang lebih menyukai hal praktis seperti menggunakan kalkulator untuk menentukan arah kiblat secara praktis pula.

#### **DAFTAR PUSTAKA**

#### **I. BUKU**

- Anam, Ahmad Syifaul. *Studi Komparasi Terhadap Metode dan Hasil Hisab Software Arah Kiblat pada [www.Rukyatulhilal.org](http://www.rukyatulhilal.org/)*. Semarang : Fakultas Syariah IAIN Walisongo, 2012.
- Anugraha, Rinto. *Mekanika Benda Langit.* Yogyakarta: tp, 2012.
- Arkanudin, Mutoha. *Modul Teknik Penentuan Arah Kiblat: Teori dan AplikasI.* Yogyakarta : Lembaga Pengkajian dan Pegembangan Ilmu Falak (LP2F) Rukyatul Hilal Indonesia (RHI), 2010.
- 'Aṡqalânî (al), Ibn Ḥajar. *Kitâb at-Tamyîz fi Talkhîṣ Takhrîj Aḥâdîṡ Syarḥ al-Wajîz al Masyhûr bi Talkhîṣ al-Ḥabîr, Kitâb as-Ṣalâḥ; Bâb Istiqbâl al-Qiblah*. Juz I. tt : Maktabah al-Islamiyah, tth.
- \_\_\_\_\_, *Fatḥ al-B*â*ri Syarḥ Ḥadiṡ Bukh*â*r*î*,*Terj. Amiruddin dan Team Azzam. Jilid III, Cet. I. Jakarta Selatan : Pustaka Azzam, 2003.
- Basya, Ahmad Fuad. *Sumbangan Keilmuan Islam pada Dunia,* terj. Jakarta : Pustaka Al-Kautsar, 2015.
- Bukhârî (al), Abî 'Abdillâh Muḥammad Bin Ismâ'îl al-Bukhârî. *Ṣahîh Bukh*â*r*î. Beirut : Dâr Ibnu Ka*ṡ*îr, Cet. I, 2002.
- Butar, Arwin Juli Rakhmadi Butar. *Pengantar Ilmu Falak Teori, Praktik dan Fikih.* Depok : PT RajaGrafindo Persada, cet. I, 2018.
- Casio Worldwide Education Website. *fx-7400GII Hardware User's Guide.* Japan : Casio Computer CO., LTD., tth.
- Casio Worldwide Education Website. *Fx-7400GII Software Version 2.0 User's Guide*. Japan : Casio Computer CO., LTD, tth.
- Direktorat Jenderal Bimbingan Masyarakat Islam Kementerian Agama Republik Indonesia. *Almanak Hisab Rukyat*, (rev.ed). Jakarta : tp, 2010.
- Direktorat Pembinaan Syariah dan Hisab rukyat Kementerian Agama RI. *Buku Saku Hisab Rukyat,* Tangerang : CV. Sejahtera Kita, 2013.
- Direktorat Urusan Agama Islam dan Pembinaan Syariah Direktorat Jenderal Bimbingan Masyarakat Islam Kementerian Agama RI. *Ephemeris Hisab Rukyat 2021*. Jakarta: tp, 2020.
- Emzir. *Metodologi Penelitian Kualitatif Analisis Data.*  Jakarta : PT Grafindo persada, 2010.
- Hambali, Slamet. *Ilmu Falak 1, Penentuan Awal Waktu Ṣalat & Arah Kiblat Seluruh Dunia.* Semarang :Program Pascasarjana IAIN Walisongo, 2012.
- Horrocks, Bruce, "Introducing The New HP Prime"*, The Journal of The Handheld and Portable Computer Club The Independent Group for Uaers of Hewlett-Packard Handheld and*

*Portable Computers*, Datafile, vol. 32, tt: tp, 2013.

- Izzuddi*n,* Ahmad. *Ilmu Falak Praktis, Metode Hisab – Rukyat Praktis dan Solusi Permasalahannya,*  Semarang: PT. Pustaka Rizki Putra, 2012
- Jaelani, Ahmad, dkk., *Hisab Rukyat Menghadap Kiblat : Fiqh, Aplikasi Praktis, Fatwa, dan Software*. Semarang : Pustaka Al-Hilal, 2012.
- Jazîrî (al), Abdurraḥmân. *Kitâb al-Fiqh 'alâ Mażâhib al-Arba'ah*. Juz 1. Beirut-Lebanon : Dâr al-Kotob al-Ilmiyah, Cet. II, 2003.
- Khafid. *Telaah Pedoman Baku Hisab Arah Kiblat.*  Cibinong : Badan Informasi Geospasial, 2013.
- Khazin, Muhyiddin. *99 Tanya Jawab Masalah Hisab Rukyat.* Yogyakarta : Ramadhan Press, cet. I, 2009.
- \_\_\_\_\_, *Ilmu Falak dalam Teori dan Praktik : Perhitungan Arah Kiblat, Waktu Ṣalat, Awal Bulan dan Gerhana*. Yogyakarta : Buana Pustaka, cet. III, tth.
- Meeus, Jean. *Astronomical Algorithms.* Virgia: Willman-Bell. Inc, 1991., Terj. Khafid, Modul Kuliah Astronomi IAIN Walisongo Semarang.
- Mu'thi, Fadlolan Musyaffa'. *Studi Komparatif antar Madzhab Fiqih : Ṣalat di Pesawat dan Luar Angkasa.* Semarang : Syauqi Press, cet. IV, 2017.
- Muchtar Ali, dkk. *Buku Saku Hisab Rukyat*. Jakarta : Sub Direktorat Pembinaan Syariah dan Hisab
Rukyat, Direktorat Urusan Agama Islam dan Pembinaan Syariah, Direktorat Jenderal Bimbingan Masyarakat Islam, cet. I, 2013.

- Munawir, Ahmad Warson. *Al-Munawwir Kamus Arab-Indonesia.* Surabaya: Pustaka Progressif, 1997.
- Mustofa, Ali. *Ilmu Falak with Your Calculator.* Kediri: tp, 2019.
- Ni'am, M. Ikhtirozun. "Arah Kiblat di Planet Mars", *Al-Marshad*, vol. II, 2016.
- Qulub, Siti Tatmainul. *Ilmu Falak : dari Sejarah ke Teori dan Aplikasi.* Depok : PT Rajagrafindo Persada, 2017.
- Shihab, M. Quraish. *Tafsir Al-Mishbah :Pesan, Kesan dan Keserasian Al-Qur'an.* Jakarta: Lentera Hati, vol. 1, cet. VII*,* 2002.
- Ṣâbûnî (al), Muḥammad Alî. *Rawâi' al-Bayân*. Damaskus : Maktabah Al-Gazâlî, cet. III, 1980.
- Syairâzî (al), Abû Isḥâq Ibrâhîm Bin Alî Bin Yûsuf al-Fairûzâbâdî al-Syairâzî. *Al-Muhażżab f*î *Fiqh al-Im*â*m al-Sy*â*fi'*î. Juz I. Beirut : Dâr al-Kotob al-Ilmiyah, cet. I, 1995.
- Sugiyono. *Metode Penelitian Kuantitatif, Kualitatif dan R&D.* Bandung : Alfabeta. Cet. 22, 2015.
	- \_\_\_\_\_, *Metode Penelitian dan Pengembangan : Research and Development.* Bandung : Alfabeta, cet. II, 2016.
- Zen, Chairul. *Esiklopedia Ilmu Falak & Rumus-Rumus Hisab Falak.* Medan :tp, 2008.

#### **II. JURNAL ILMIAH**

- Budiwati, Anisah, "Tongkat Istiwa', Global Positioning System (GPS) dan Google Earth untuk Menentukan Titik Koordinat Bumi dan Aplikasinya dalam Penentuan Arah Kiblat", *al-Ahkam*, vol. 26, 2016.
- Jamil, A. "Pengaruh Posisi Matahari dan Letak Geografis terhadap Rasydul Qiblah Harian di Indonesia", *Kordinat : Jurnal Komunikasi Antar Perguruan Tinggi Agama Islam*, vol. 19, no. 1. 2020
- Jayusman. "Akurasi Metode Penentuan Arah Kiblat: Kajian Fiqh Al-Ikhtilaf dan Sains*", ASAS*, vol.6, 2014.
- Kamal, Mustofa. "Teknik Penentua Arah Kiblat Menggunakan Aplikasi Google Earth dan Kompas Kiblat RHI", *Jurnal Madaniyah,* vol. II, ed. IX, 2015.
- Thoyfur, Muḥammad. "Digitalization of Local Rashdul Qibla by Qbla Diagram", *Al-Hilal : Journal of Islamic Astronomy,* vol. III, 2021.

#### **III. PENELITIAN**

Alkarim, Muḥammad Nu'man. "Perancangan Aplikasi Perhitungan Raṣd al-qiblah Harian dengan Java 2 Micro Edition (J2ME) Pada Mobile Phone", *Skripsi* S1 Fakultas Syariah dan Hukum UIN Walisongo. Semarang: 2015

- Budiwati, Anisah. "Sistem Hisab Arah Kiblat Dr. Ing. Khafid dalam Program Mawaqit", *Skripsi* S1 Fakultas Syariah IAIN Walisongo Semarang: 2010.
- Hambali, Slamet. "Metode Pengukuran Arah Kiblat dengan Segitiga Siku-Siku dari Bayangan Matahari Setiap Saat", *Tesis* Pasca Sarjana IAIN Walisongo. Semarang: 2010.
- Hidayatulloh, Ahmad Syarif. "Komparasi Algoritme Deklinasi Matahari dan Equation of Time dalam Buku Mekanika Benda Langit dengan Buku Anfaul Wasilah serta Pengaruhnya terhadap Awal Waktu Salat", *Skripsi* UIN Walisongo Semarang : 2017.
- Qulub, Siti Tatmainul. "Analisis Metode Rasd Al-Qiblat dalam Teoir Astronomi dan Geodesi", *Ringkasan Tesis*, Semarang: Pascasarjana IAIN Walisongo, 2013.
- Sahputra, Muhammad Enjam. "Metode Rasd al-qiblah Berbasis Aplikasi Zephemeris pada Smartphone Android"*, Skripsi* S1 Fakultas Syariah dan Hukum UIN Walisongo. Semarang: 2017.
- Yanto, Muhamad Firli. "Studi Analisis Penentuan Waktu Rasdu Al-Qiblah Harian Bintang menggunakan Astrolabe RHI", *Skripsi* S1 Fakultas Syariah dan Hukum UIN Walisongo. Semarang: 2019.

#### **IV. MAKALAH**

- Anugraha, Rinto, "Dasar-Dasar Ilmu Falak", *Karya tulis* pada pelatihan nasional kader hisab Muhammadiyah 2012, https://rintoanugraha.staff.ugm.ac.id/ilmu-hisab, 21 Februari 2020.
- Hambali, "Proses Penentuan Arah Kiblat", *Makalah* disampaikan pada Diklat Hisab Rukyat Tingkat Lanjut di Lingkungan Departemen Agama Provinsi Jawa Tengah. 3-4 November. Semarang: 2009.
- Izzuddi*n,* Ahmad. "Metode Penentuan Arah Kiblat dan Akurasinya"*, Makalah* disampaikan dalam AICIS IAIN Sunan Ampel Surabaya, 2012, diakses melalui [http://digilib.uinsby.ac.id,](http://digilib.uinsby.ac.id/) 20 Maret 2020.

#### **V. WEBSITE**

BMKG NTP Server, [http://jam.bmkg.go.id/Jam.BMKG.](http://jam.bmkg.go.id/Jam.BMKG) Djamaluddin, Thomas. "*Menyempurnakan Arah Kiblat dari Bayangan Matahari",* [https://tdjamaluddin.wordpress.com/2010/04/15](https://tdjamaluddin.wordpress.com/2010/04/15/menyempurnakan-arah-kiblat-dari-bayangan-matahari/) [/menyempurnakan-arah-kiblat-dari-bayangan-](https://tdjamaluddin.wordpress.com/2010/04/15/menyempurnakan-arah-kiblat-dari-bayangan-matahari/)[Matahari/,](https://tdjamaluddin.wordpress.com/2010/04/15/menyempurnakan-arah-kiblat-dari-bayangan-matahari/) 7 Mei 2021.

Fajrul. "*Lengkungan Bumi Itu Nyata, Ini Penjelasan dan Buktinya",* 

> [https://www.google.com/amp/s/saintif.com/leng](https://www.google.com/amp/s/saintif.com/lengkugan-bumi-datar/amp/) [kugan-bumi-datar/amp/,](https://www.google.com/amp/s/saintif.com/lengkugan-bumi-datar/amp/) 1 Oktober 2020.

- Hewlett-Packard Development Company, LP. *HP Prime Graphing Calculator Quick Start Guide,* Ed. II, 2016, [http://www.hp.com/support,](http://www.hp.com/support) 5 April 2020.
- \_\_\_\_\_, *HP Prime Graphing Calculator,* Ed. III, 2017, [http://www.hp.com/support,](http://www.hp.com/support) 5 April 2020.
- Hpcalc.org. "HP Prime", *[www.hpcalc.org](http://www.hpcalc.org/)*., 26 Februari 2020.
- HP Prime Calculator Portal. "Flat Design. Enormous Power", [http://www.hp-prime.de/en/category/5](http://www.hp-prime.de/en/category/5-hp-prime) [hp-prime,](http://www.hp-prime.de/en/category/5-hp-prime) diakses pada 26 Februari 2020.
- Lajnah Pentashihan Mushaf Al-Qur'an, "Qur'an Kemenag"*,* [https://quran.kemenag.go.id/sura/2,](https://quran.kemenag.go.id/sura/2) 30 September 2020.
- Lembaga Falakiyah Pengurus Besar Nahdlatul Ulama. "Kamus Istilah Falak", http://falakiyah.nu.or.id/KamusIstilahFalak.aspx , 7 Agustus 2020.
- Marufins, "Menyongsong Minggu Kiblat : Kiblat dan Kisah Para Sahabat", [https://www.google.com/amp/s/ekliptika.wordp](https://www.google.com/amp/s/ekliptika.wordpress.com/2014/05/09/menyongsong-minggu-kiblat-kiblat-dan-kisah-para-sahabat/amp/) [ress.com/2014/05/09/menyongsong-minggu](https://www.google.com/amp/s/ekliptika.wordpress.com/2014/05/09/menyongsong-minggu-kiblat-kiblat-dan-kisah-para-sahabat/amp/)[kiblat-kiblat-dan-kisah-para-sahabat/amp/,](https://www.google.com/amp/s/ekliptika.wordpress.com/2014/05/09/menyongsong-minggu-kiblat-kiblat-dan-kisah-para-sahabat/amp/) 5 Agustus 2020

Muharram, Riza Miftah. "Canopus Bintang Paling Terang Kedua di Langit Malam", [https://www.infoastronomy.org/2017/01/menge](https://www.infoastronomy.org/2017/01/mengenal-canopus-bintang-paling-terang-kedua.tml?m=1) [nal-canopus-bintang-paling-terang](https://www.infoastronomy.org/2017/01/mengenal-canopus-bintang-paling-terang-kedua.tml?m=1)[kedua.tml?m=1,](https://www.infoastronomy.org/2017/01/mengenal-canopus-bintang-paling-terang-kedua.tml?m=1) 4 Agustus 2020.

- Mybest. "*Rekomendasi kalkulator Ilmiah Terbaik Terbaru Tahun 2020",* [https://my-best.id,](https://my-best.id/) 11 Feb 2020.
- National Aeronautics And Space Administration : Nasa Eclipse Web Site. "Polynomial Expression For Delta T  $(\Delta T)$ ", [https://eclipse.gsfc.nasa.gov/SEcat5/deltatpoly.h](https://eclipse.gsfc.nasa.gov/SEcat5/deltatpoly.html) [tml,](https://eclipse.gsfc.nasa.gov/SEcat5/deltatpoly.html) 26 Desember 2020.
- Prasetyo, Agung. "Pengertian Penelitian Deskriptif Kualitatif"*,* [https://www.linguistikid.com,](https://www.linguistikid.com/) 28 Februari 2020.

*Programmable Calculators,* [https://www.rskey.org/CMS/index.php/exhibit](https://www.rskey.org/CMS/index.php/exhibit-hall/94)[hall/94,](https://www.rskey.org/CMS/index.php/exhibit-hall/94) 11 Maret 2020.

- SMK Maranatha Sadikalang, "*Pemrograman Dasar*", Blog Guru dalam smkmaranatasdk.sch.id, diakses pada 1 November 2021.
- Wikipedia. "*Casio Grapic Calculators",*  [https://en.m.wikipedia.org/wiki/Casio\\_graphic\\_](https://en.m.wikipedia.org/wiki/Casio_graphic_calculators) [calculators,](https://en.m.wikipedia.org/wiki/Casio_graphic_calculators) 12 Oktober 2020.
- \_\_\_\_\_,"HPPrime",[https://en.m.wikipedia.org/wiki/HP\\_](https://en.m.wikipedia.org/wiki/HP_Prime) [Prime,](https://en.m.wikipedia.org/wiki/HP_Prime) diakses pada 30 September 2020.
- Wasil, Muḥammad. "Bayangan Raṣd al-qiblah Dua Kali dalam Sehari", [http://liekwasil.blogspot.com,](http://liekwasil.blogspot.com/) diakses pada 2 November 2021

### **VI. APLIKASI**

# Tim Ristek Muslim. "Al Mu'jam Al Mu'ashiroh", Aplikasi Kamus Arab Indonesia Lite, 2012.

# **DATA EPHEMERIS**

# 21 Maret 2021

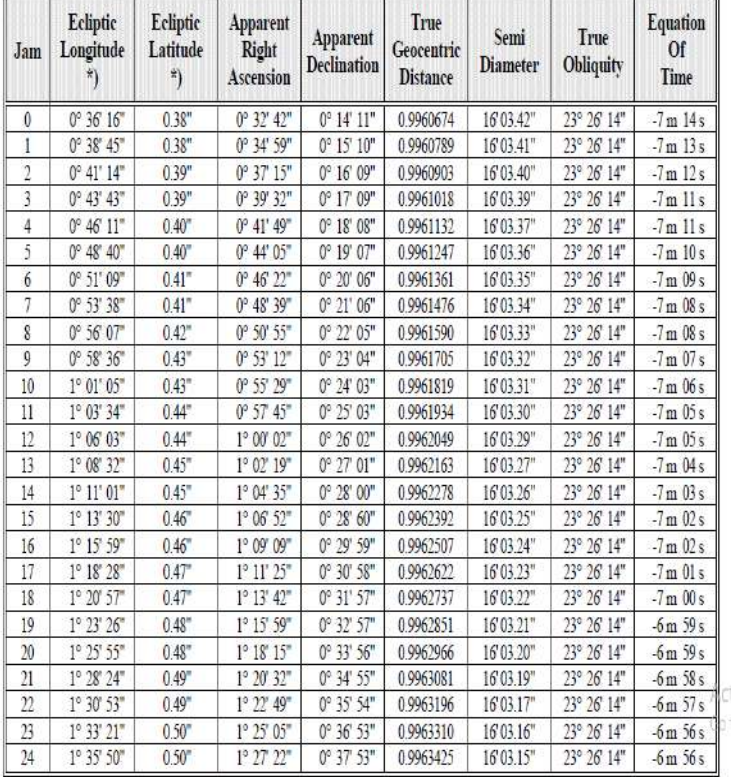

#### DATA MATAHARI

# 16 Juli 2021

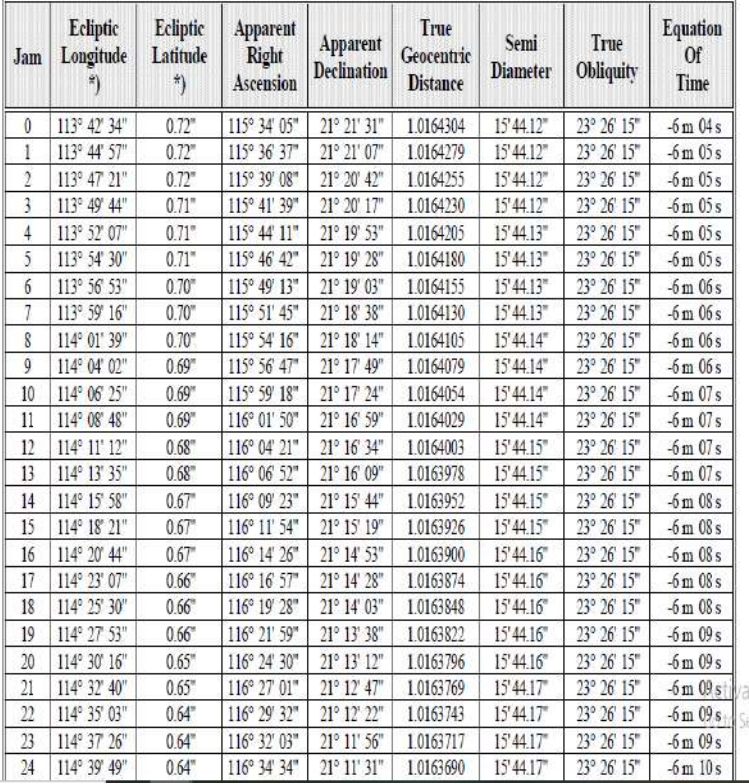

#### DATA MATAHARI

# 22 Desember 2021

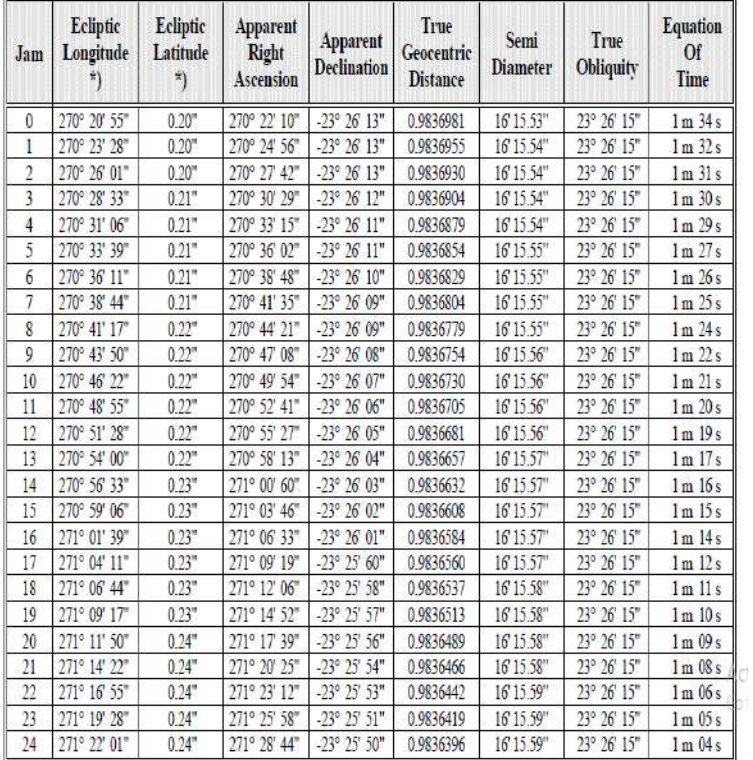

### DATA MATAHARI

#### **LAMPIRAN II**

## **TAMPILAN HASIL** *HP PRIME* **–** *CASIO FX-7400GII*

1. *Raṣd al-Qiblah* Harian di Kajen, Pekalongan.

Rashdul Kiblat Harian 16:25:09 Waktu Daerah-I -02:50:30.45 Waktu Daerah-II

 $\equiv$  HP Prime

EoT

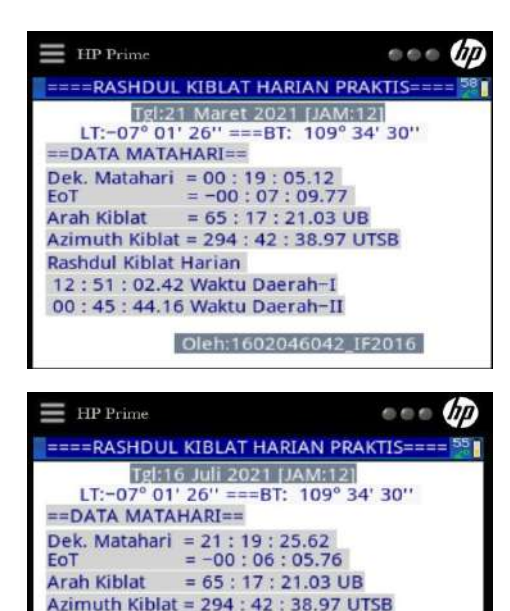

Oleh:1602046042\_IF2016

Oleh:1602046042 IF2016

==== RASHDUL KIBLAT HARIAN PRAKTIS== Tgl:22 Desember 2021 [JAM:12]<br>LT:-07° 01' 26'' ===BT: 109° 34' 30"<br>==DATA MATAHARI==

 $= 00:01:27.1$ 

Dek. Matahari = - 23: 26: 10.94

08: 21: 14.44 Waktu Daerah-I 04:58:18.39 Waktu Daerah-II

Rashdul Kiblat Harian

Arah Kiblat =  $65:17:21.03$  UB Azimuth Kiblat = 294 : 42 : 38.97 UTSB

 $000$ 

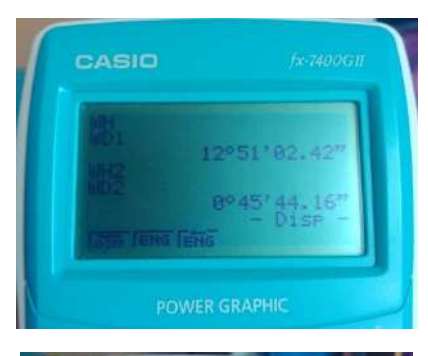

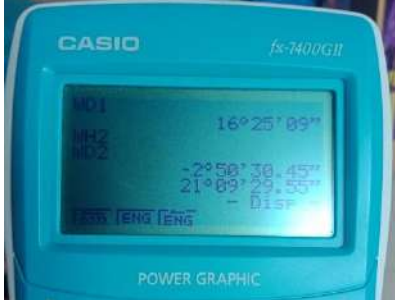

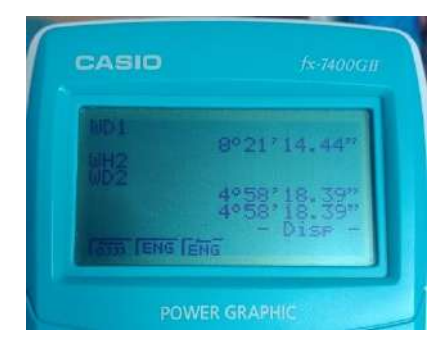

2. *Raṣd al-Qiblah* Harian di Australian Islamic Center

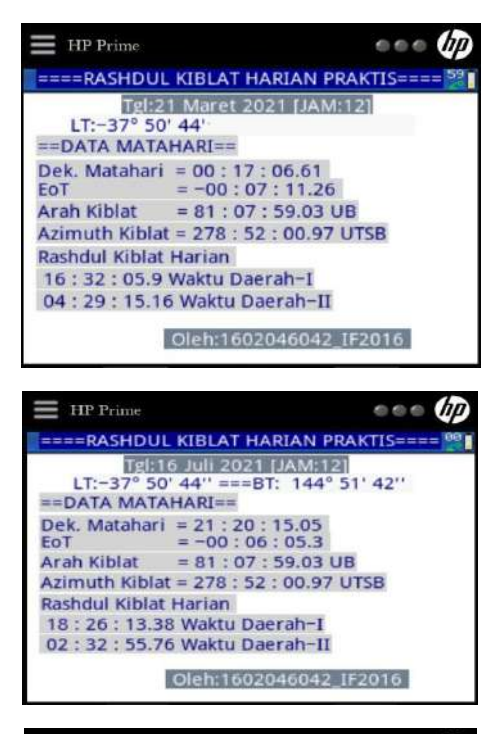

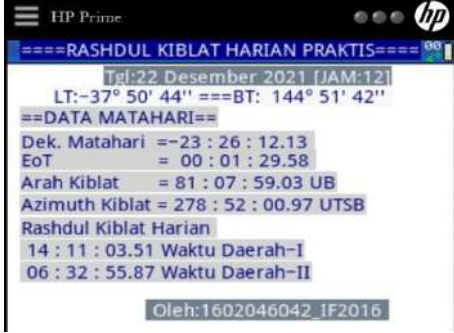

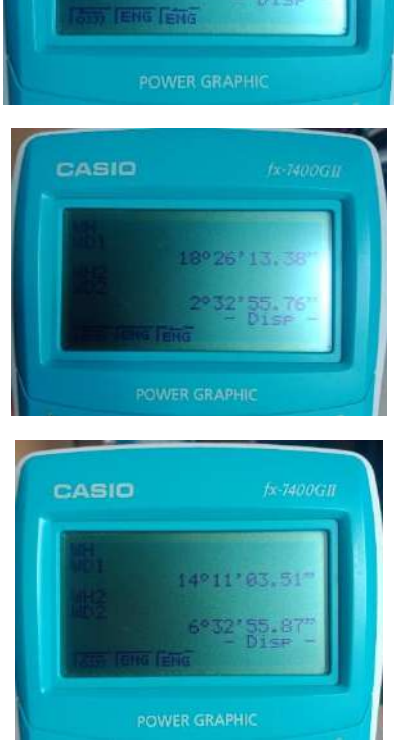

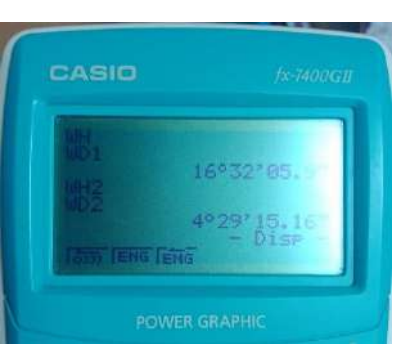

3. *Raṣd al-Qiblah* Harian di Masjid Al-Azhar Kairo, Mesir

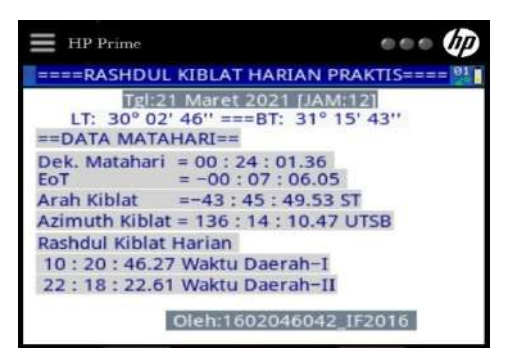

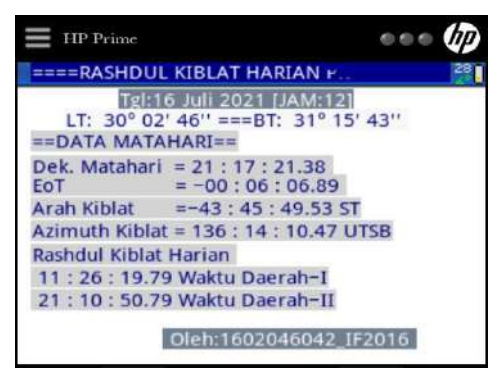

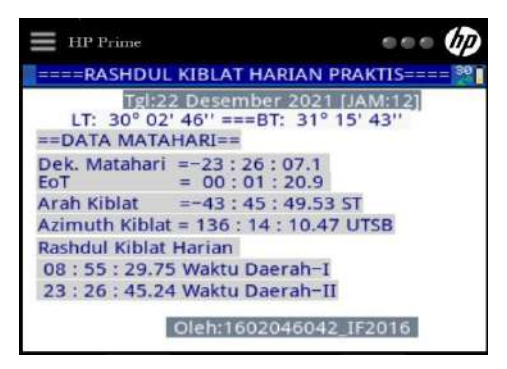

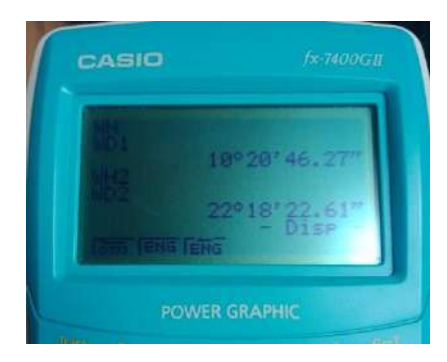

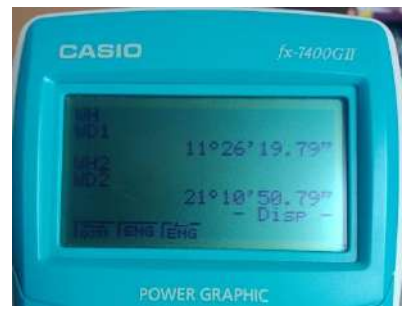

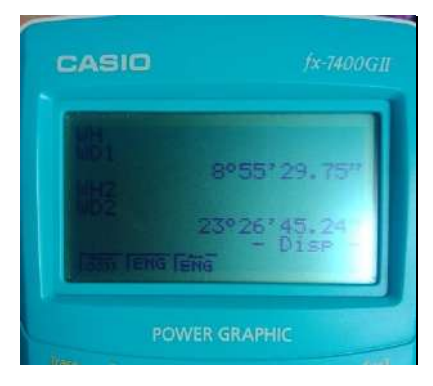

4. *Raṣd al-Qiblah* Harian di Sarawak State Mosque

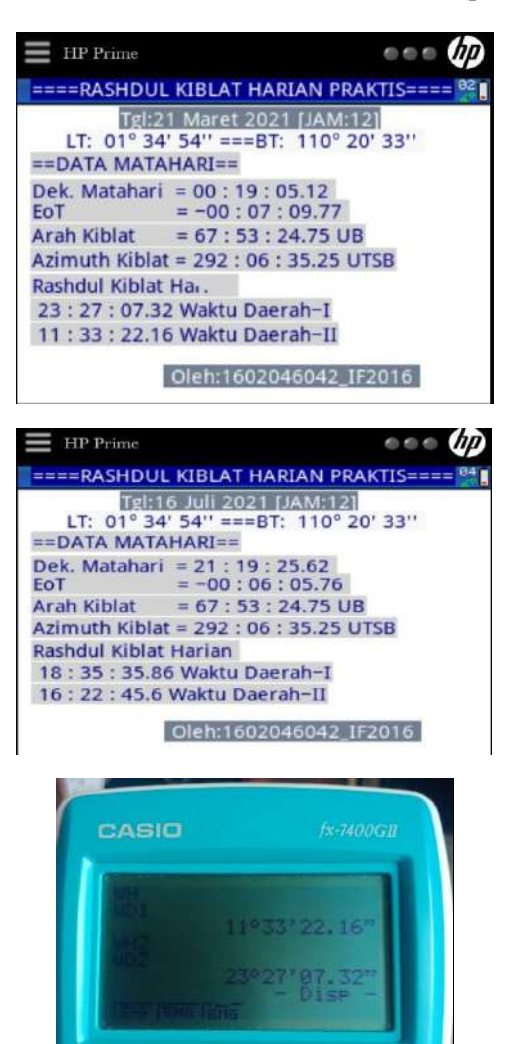

**POWER GRAPHIC** 

108

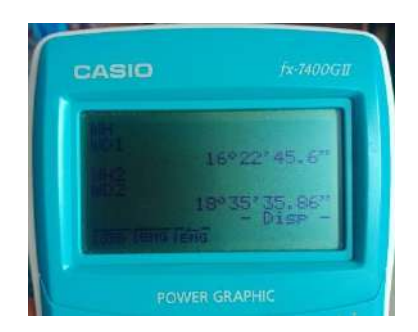

5. *Raṣd al-Qiblah* Harian di Masjid Nabawi Suriname

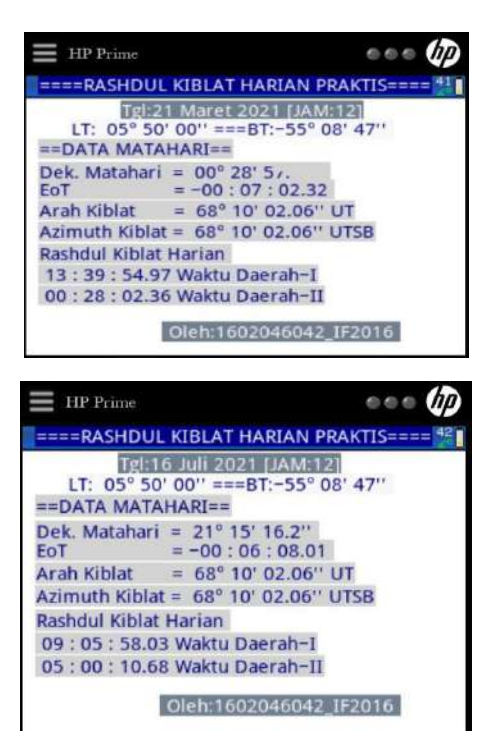

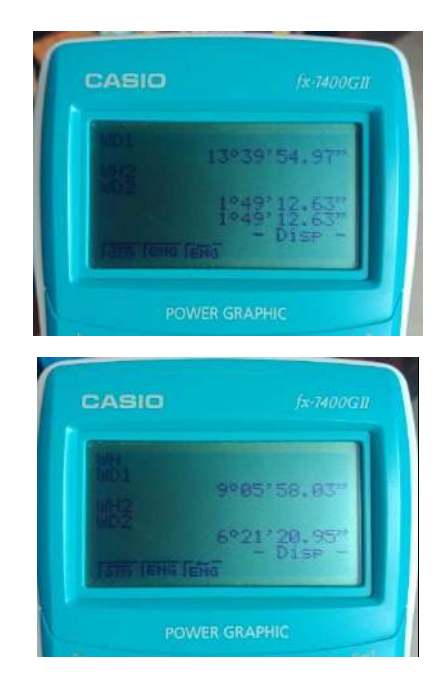

6. *Raṣd al-Qiblah* Harian di Masjid Ar-Rashid Anchorage, Alaska

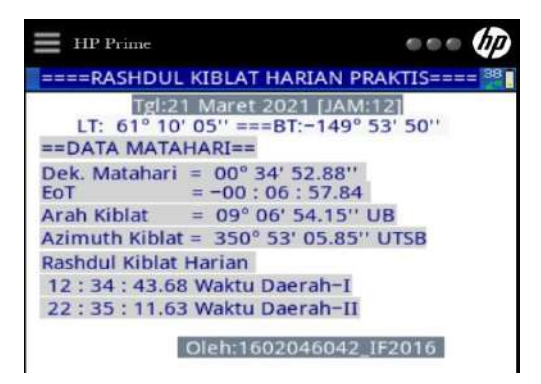

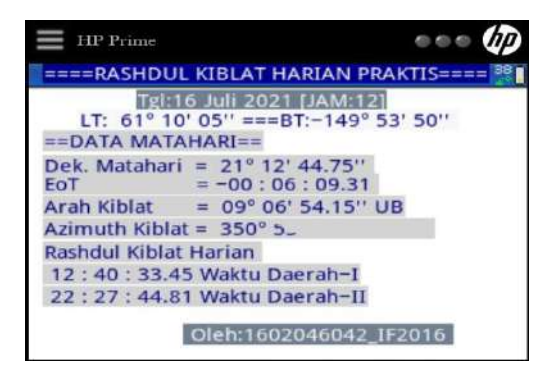

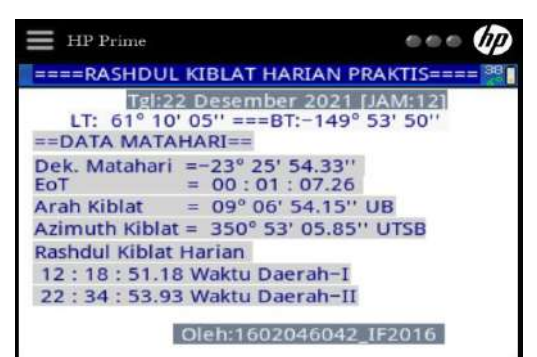

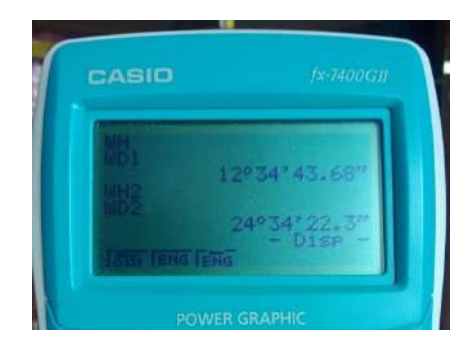

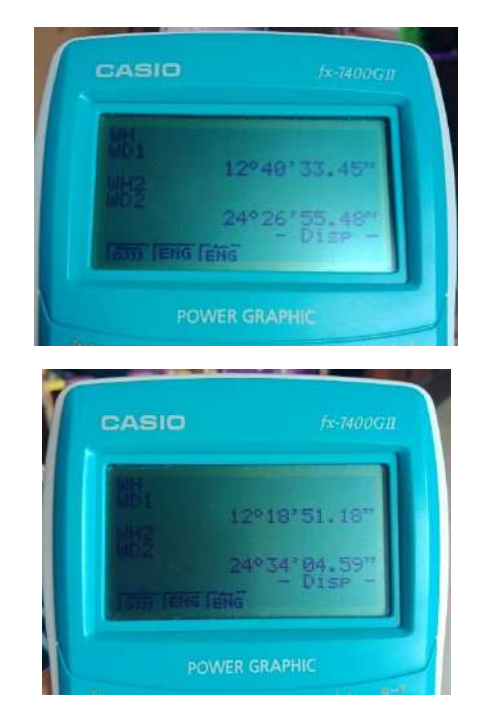

7. *Raṣd al-Qiblah* Harian di London Central Mosque, London

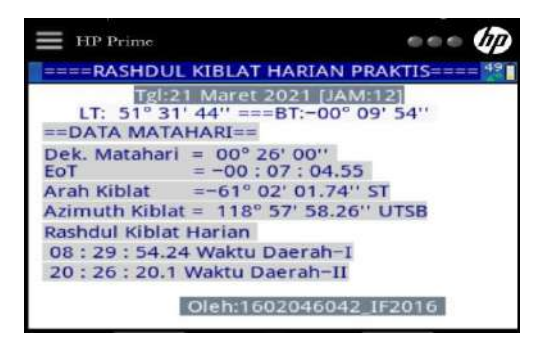

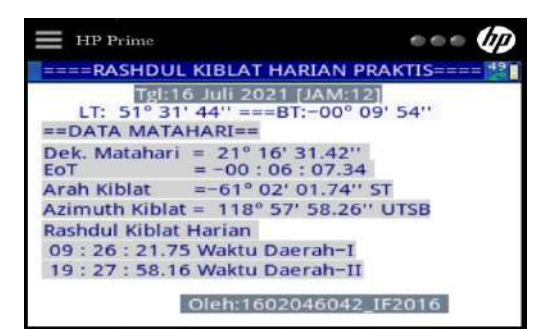

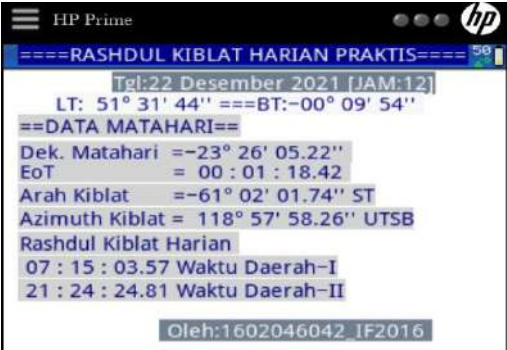

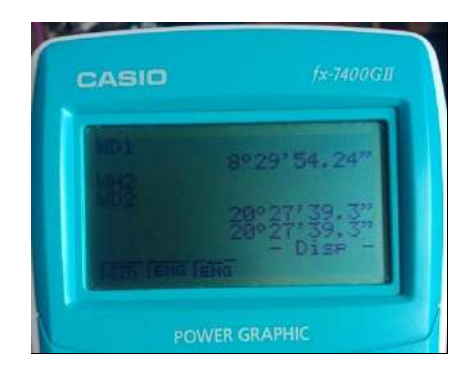

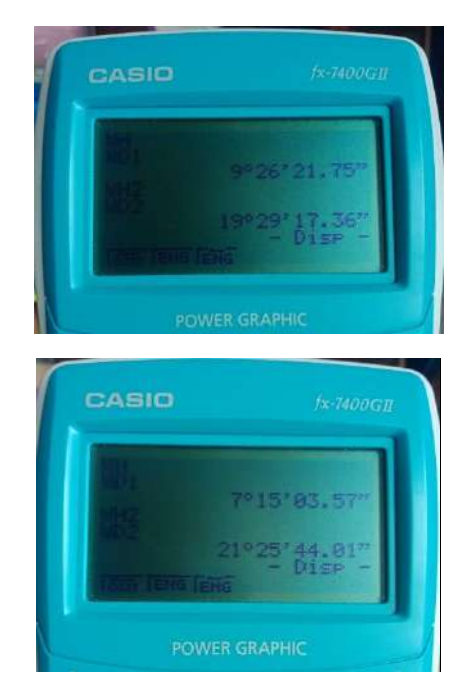

8. *Raṣd al-Qiblah* Harian di Masjid Al-Salam Santana, Brazil

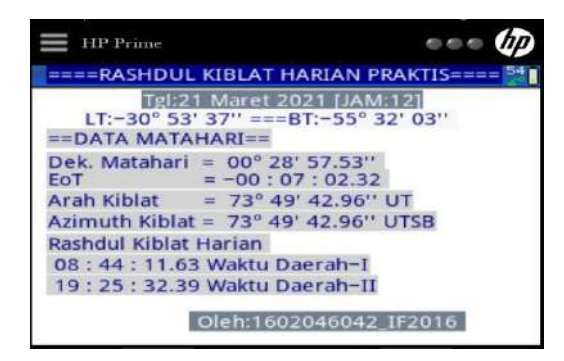

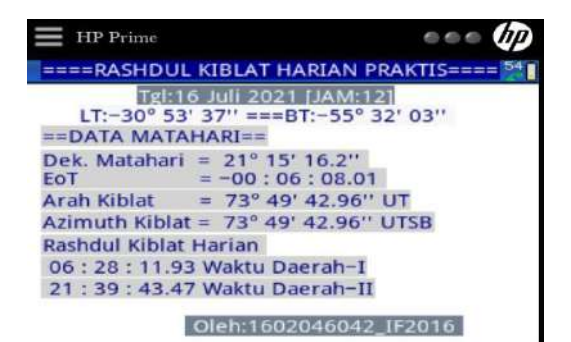

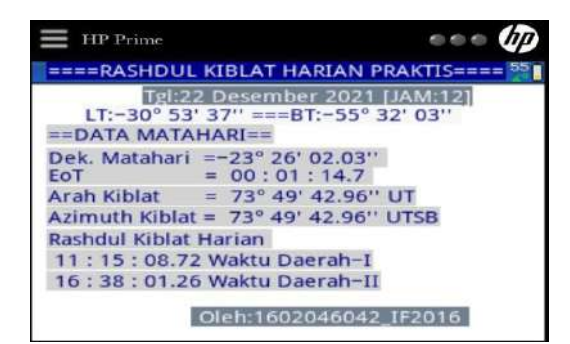

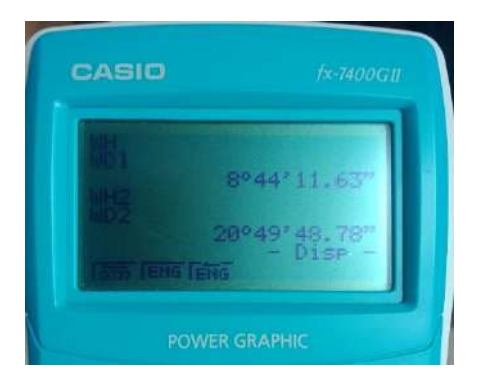

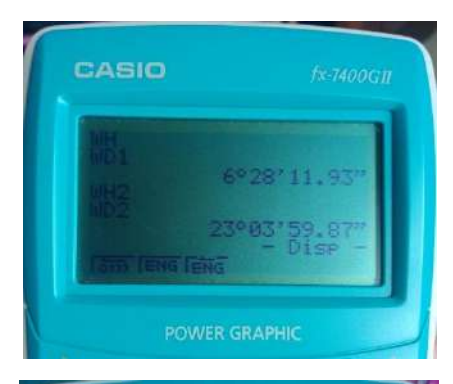

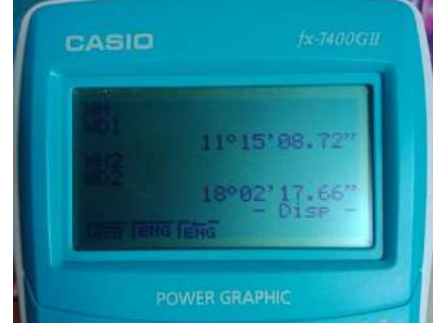

## **LAMPIRAN III ALGORITMA PROGRAM** *RAṢD AL-QIBLAH* **HARIAN DENGAN KALKULATOR CASIO FX-400GII**

"DAY"?  $\rightarrow$ D<sup> $\rightarrow$ </sup>

"MONTH"?  $\rightarrow$  M $\rightarrow$ 

"YEAR"?  $\rightarrow$ Y $\leftarrow$ 

"HOUR"? **H**

"TZ"?  $\rightarrow$ **Z** $\rightarrow$ 

If  $M < 2 \leftarrow$ 

Then  $M + 12$  And Y-1<sup>-1</sup>

 $IFn$ <sup> $\leftarrow$ </sup>

If  $M > 2$ 

Then  $M = M$  And  $Y = Y \leftarrow Y$ 

IfEnd 4

 $T T'' \cdot Y = 2000 \rightarrow C \rightarrow$ 

"A": Int  $(Y-1000) \rightarrow A^{-1}$ 

"B": 2+Int  $(A-4)-A \rightarrow B$ 

"JD":1720994.5+Int(365.25xY)+(30.6001(M+1))+B+D

 $(H-24)$  – $(Z-24)$   $\rightarrow$  J

 $\text{''D-T''}: (62.92 + 0.32217 \text{xC} + 0.005589 \text{Xc}^2) \div 86400 \rightarrow \text{F} \leftarrow$ 

 $"JDE" : J+F \rightarrow E^{\prime\prime}$ 

"T": (E-2451545)  $\div$  36525  $\rightarrow$  G<sup> $\leftarrow$ </sup>

 $"LO"$ : 280.46645 + 36000.76983xG  $\rightarrow$   $\rightarrow$ 

"MO":  $357.5291 + 35999.0503 \times G \rightarrow D \rightarrow$ 

"C": (1.9146-0.0048 x G) x Sin D+(0.0200-0.0001xG)xSin  $(2xD)+0.0003x\sin(3xD) \rightarrow L$ 

 $"F" : 0.0167086 - 0.0000420xG \rightarrow M \rightarrow$ 

 $\mathbf{H} \cdot \mathbf{H} \cdot \mathbf{H}$  . The  $\mathbf{H}$ 

 $"EO" : 23.43929111+0.01300417 \times G \rightarrow O \rightarrow$  $"D-E": 0.002555556$  x Cos P+0.00015833 x Cos  $(2xI) \rightarrow R \rightarrow$  $"E": O+R \rightarrow S \rightarrow$  $"BIR"$ : O-0.00569-0.00478x Sin P $\rightarrow$ U $\leftrightarrow$ "SD": Sin S x Sin  $U \rightarrow V \rightarrow V$ "DEK":  $\text{Sin}^{-1}(V) \rightarrow W +$ "U":  $(I-2451545) \div 36525 \rightarrow H \rightarrow H$ "EOT": (-(1789+237xH) Sin I - (7146-62xH) x Cos I + (9934- 14xH)x Sin  $(2xI) - (29+5+H)$  x Cos  $(2XI) + (74+10+H)$  x Sin  $(3xI)+(320-4+xH)$  x Cos  $(3xI)-212x$  Sin  $(4xI) \div 60000 \rightarrow I \blacktriangle$ "LT"? $\rightarrow$ K $\rightarrow$  $"B T"? \rightarrow N \rightarrow$ "BT-T  $00^{\circ}$  - 39° 49' 34.33" = 1. BT-B 39° 49' 34.33"- 180° = 2. BB-T  $00^{\circ}$  - 140° 10' 25.67" = 3. BB-B140° 10' 25.67" - $180^\circ = 4"? \rightarrow C \rightarrow$ "SBMD": If  $C=1\leftarrow$ Then 39° 49' 34.33" – N  $\rightarrow$ D $\rightarrow$  $IFEnd\rightarrow$ If  $C=2\epsilon$ Then N-39° 49' 34.33" $\rightarrow$ D $\rightarrow$  $IFn\ddot{\theta}$ If  $C=3$  $\leftarrow$ Then  $N+39^\circ 49' 34.33'' \rightarrow D \rightarrow$  $IFn$ <sup> $\leftarrow$ </sup> If  $C=4$ Then  $360^{\circ} - 39^{\circ} 49' 34.33'' - N \rightarrow D \rightarrow D$ 

"M" $\cdot$  D+L  $\rightarrow$ Y<sup> $\leftarrow$ </sup>

"OMG": 125.04452+1934.13626 x G $\rightarrow$ P $\rightarrow$ 

IfEnd 4 "KIBLAT": Tan-1 (Tan 21° 17' 21.04" x Cos K÷Sin D- Sin  $K \div \text{Tan } D$ <sup>-1</sup>  $\rightarrow E$ "UT=1. ST=2. SB=3. UB=4"? $\rightarrow$ **F** $\leftarrow$ " $AZ$ ": If F=1 $\leftarrow$ Then  $E \rightarrow G \rightarrow$  $IFn$ <sup> $\leftarrow$ </sup> If  $F=2\epsilon$ Then  $180 + E \rightarrow G \rightarrow$ IfEnd If  $F=3$  $\leftarrow$ Then  $180-E\rightarrow G\rightarrow$ IfEnd<sup>⊌</sup> If  $F=4$ Then  $360 - E \rightarrow G \rightarrow$ IfEnd 4 "U" : If  $C = 4$ <sup> $\leftarrow$ </sup> Then  $(Tan^{-1} (Sin K x Tan E)^{-1}) x -1 \rightarrow R^+$ Else Tan<sup>-1</sup> (Sin K x Tan E)<sup>-1</sup> $\rightarrow$  R<sup> $\leftarrow$ </sup>  $IFn$ <sup> $\leftrightarrow$ </sup> "TU": If  $R>0$ <sup> $\rightarrow$ </sup> Then  $(Cos^{-1}$  (Tan W x  $Cos R \div Tan K)$ ) x -1 $\rightarrow$ S Else Cos<sup>-1</sup> (Tan W x Cos R÷Tan K)**→S**  $IFEnd\biguplus$ "WH" $\cdot$  If F = 1 $\leftarrow$ Then  $12 - ((S+R) \div 15) \rightarrow T \leftarrow T$ IfEnd<sup>⊌</sup> If  $F = 2\epsilon$ 

Then  $12 - ((S+R) \div 15) \rightarrow T \leftarrow T$ IfEnd<sup>⊌</sup> If  $F = 3$ <sup> $\leftarrow$ </sup> Then  $12 + ((S+R) \div 15) \rightarrow T \rightarrow T$ IfEnd<sup>⊌</sup> If  $F = 4$ Then  $12 + ((S+R) \div 15) \rightarrow T \leftarrow T$  $IFn$ <sup> $\leftarrow$ </sup> If  $C = 4$ Then  $12 - ((S+R) \div 15) \rightarrow T \leftarrow T$ IfEnd "WD1": If  $C=1$ <sup> $\leftarrow$ </sup> Then T-I+ $((Z \times 15) - N) \div 15$ IfEnd If  $C=2$ Then T-I+((Z x 15) – N) $\div$ 15<sup> $\leftrightarrow$ 1</sup> IfEnd If  $C=3$ <sup> $\leftarrow$ </sup> Then T-I+((Z x 15) - (-N)) $\div$ 15 $\leftrightarrow$  $IFEnd\leftarrow$ If  $C=4$ Then T-I+((Z x 15) - (-N)) $\div$ 15<sup> $\leftrightarrow$ </sup> IfEnd 4 "WD2":  $12 + (R-S) \div 15$ "WH2": If  $F = 1 \rightarrow$ Then  $12 - ((R-S) \div 15) \rightarrow T \rightarrow T$ IfEnd<sup>→</sup>

If  $F = 2\epsilon$ 

```
Then 12 - ((R-S) \div 15) \rightarrow T \rightarrow TIfEnd<sup>⊌</sup>
If F = 3<sup>\leftarrow</sup>
 Then 12 + ((R-S) \div 15) \rightarrow T \leftarrow TIfEnd<sup>⊌</sup>
If F = 4Then 12 + ((R-S) \div 15) \rightarrow T \leftarrow TIFn<sup>\leftarrow</sup>
If C = 4Then 12 - ((R-S) \div 15) \rightarrow T \rightarrow TIfEnd
"WD1": If C=1<sup>\leftarrow</sup>
Then T-I+((Z x 15) – N)\div15\rightarrowA<sup>\rightarrow</sup>
IfEnd
If C=2Then T-I+((Z x 15) – N)\div15\rightarrowA<sup>\rightarrow</sup>
IfEnd<sup>→</sup>
If C=3<sup>\leftarrow</sup>
Then T-I+((Z x 15) - (-N))\div15\rightarrowA<sup>\leftarrow</sup>
IfEnd
If C=4Then T-I+((Z x 15) - (-N))\div15\rightarrowA<sup>\rightarrow</sup>
IfEnd 4
If A < 0Then A+24IfEnd\blacktriangle
```
Program selesai.

# **ALGORITMA PROGRAM** *RAṢD AL-QIBLAH* **HARIAN DENGAN KALKULATOR** *HP PRIME<sup>119</sup>*

DDMMSS(Data)

//Pekalongan, Selasa Kliwon 1 September 2020/13 Muharram 1442H (12:14)

//Untuk menampilkan derajat dengan format

// DD° MM' SS.00" contoh -01° 09' 05.89"

**BEGIN** 

LOCAL Z,A,B,C,D,Y,Mnt,Dtk;

LOCAL M,N,P,Tanda,Hasil;

 $Z:=$  HMS $\rightarrow$ (Data);

 $Y:=Abs(Z);$ 

A:=Floor(Y);//Derajat

 $B:=(Y-A)*60;$ 

 $\overline{\phantom{a}}$ 

C:=Floor(B);//Menit

 $D:=Round((B-C)*60,2)//Detik$ 

If  $D > 59.5$  Then Dtk:=0; End;

If  $D > 59.5$  Then Mnt:=C+1; End:

If  $D < 59.5$  Then Dtk:=D; End;

<sup>119</sup>Program tersebut penulis simpan dan bisa diakses di: https://pastebin.com/XG6pwHM3

- If  $D < 59.5$  Then Mnt:=C; End;
- IF Z<0 Then Tanda:="-"; End;
- IF Z>0 Then Tanda:=" "; End;
- IF A<9.5 Then M:="0"; End;
- IF A>9.5 Then M:=""; End;
- IF Mnt<9.5 Then  $N:=$ "0": End:
- IF Mnt>9.5 Then N:=""; End;
- IF Dtk<9.99 Then P:="0"; End;
- IF Dtk>9.99 Then P:=""; End;

Hasil:=(Tanda)+""+(M)+""+(A)+"° "+(N)+""+(Mnt)+"' "+(P)+""+(Dtk)+"""; END;

#### HHMMSS(Data)

//Pekalongan, Selasa Kliwon 1-09-2020 (12:14)

//Untuk menampilkan Jam dengan format

// HH : MM : SS.00 contoh -07 : 01 : 31.28

#### **BEGIN**

LOCAL Z,A,B,C,D,Y,Mnt,Dtk;

LOCAL M,N,P,Tanda,Hasil;

 $Z:=$  HMS $\rightarrow$ (Data);

 $Y:=Abs(Z);$ 

 $A:=Floor(Y)/Jam$ 

 $B:=(Y-A)*60;$ 

- C:=Floor(B);//Menit
- $D:=Round((B-C)*60.2)//Detik$
- If  $D > 59.5$  Then Dtk:=0; End:
- If  $D > 59.5$  Then Mnt:=C+1; End;
- If  $D < 59.5$  Then Dtk:=D: End:
- If  $D < 59.5$  Then Mnt:=C: End:
- IF Z<0 Then Tanda:="-"; End;
- IF Z>0 Then Tanda:=" "; End;
- IF A<9.5 Then M:="0"; End;
- IF A>9.5 Then M:=""; End;
- IF Mnt<9.5 Then  $N := "0"$ : End:
- IF Mnt>9.5 Then N:=""; End;
- IF Dtk<9.99 Then P:="0"; End;
- IF Dtk>9.99 Then P:=""; End;

Hasil:=(Tanda)+""+(M)+""+(A)+" : "+(N)+""+(Mnt)+" :  $"+(P)+"''+(Dtk)+"$  ";

END;

EXPORT Rashdul\_Kiblat\_Harian()

**BEGIN** 

HAngle:=1;

LOCAL C5,C6,C7,C8,C9,C10;

LOCAL C11,C12,C13,C14,C15,C16;

LOCAL C17,C18,C19,C20,C21,C22,C23;

LOCAL C24,C25,C26,C27,C28,C29,C30;

LOCAL C31,C32,C33,C34,C35,C36,C37;

LOCAL C38,C39,C40,C41,C42,C43,C44;

LOCAL C45,C46,C47,C48,A75;

LOCAL C,Az,Z,Q,Q2;

A75:=21+25/60+21.04/3600;

LOCAL THN,BLN,LT,BT,TGL,JAM,TZ;

LOCAL DataBln,NamaBln;

DataBln:={"Januari","Februari","Maret","April","Mei","Juni",

"Juli","Agustus","September","Oktober","November","Desember "};

INPUT

({{TGL,{1,2,3,4,5,6,7,8,9,10,11,12,13,14,15,16,17,18,19,20,21,2 2,23,24,25,26,27,28,29,30,31},{40,30,0}},

{BLN,{1,2,3,4,5,6,7,8,9,10,11,12},{40,30,1}},

 ${THN,[0], {40,30,2}}$ ,

 ${LT,[0],[40,30,3]},$ 

 ${BT, [0], {40,30,4}}$ 

 ${TZ,[0], {40,30,5}}$ ,

 ${JAM,[0],[40,30,6]}$ 

}," RAṢD AL-QIBLAH HARIAN PRAKTIS ",

 {"TANGGAL","BULAN","TAHUN","LT TEMPAT","BJR TEMPAT","TIMEZONE","JAM"},

{},

{},

 ${21,3,2021,\rightarrow}$ HMS(5°50′00″), $\rightarrow$ HMS(-55°08′47″),-3,12});

NamaBln:=DataBln(BLN);

 $C5:=TZ$ ;

C6:=TGL;

C7:=BLN;

 $C8:=THN$ :

 $C9:$  $JAM:$ 

 $C10:=$ HMS $\rightarrow$ (LT);

 $C11:=HMS \rightarrow (BT)$ ;

 $C12:=when (C7>=3,C8,C8-1); // THN$ 

 $C13:=when(C7>=3, C7, C7+12)//BLN$ 

 $C14:=IP(C12/100)/A$ 

 $C15:=2+IP(C14/4)-C14$ ;//B

 $C16:=C12-2000$ ;//t

 $C17:=(62.92+0.32217*C16+0.005589*CC16)^2/86400; //DELTA$ T

 $C18:=1720994.5+IP(365.25*C12)+IP(30.6001*C13+1))+C15+C$ 6;//JD

C19:=C18+((C9-C5)/24);//JD

C20:=C19+C17;//JDE

 $C21:=(C20-2451545)/36525$ ;//T

C22:=280.46645+36000.76983\*C21;//LO

C23:=357.5291+35999.0503\*C21;//MO

 $C24:=(1.9146-0.0048*C21)*SIM((C23))+(0.0200 0.0001*C21)*SIN((2*C23))+0.0003*SIN((3*C23))$ ;//C

C25:=0.0167086-0.0000420\*C21;//e

 $C26:=C22+C24$ ://L

C27:=C23+C24;//M

C28:=125.04452-1934.13626\*C21;//Omega

C29:=23.43929111-0.01300417\*C21;//EO

C30:=0.002555556\*COS((C28))+0.00015833\*COS((2\*C22));//D elta E

C31:=C29+C30;//E

C32:=C26-0.00569-0.00478\*SIN((C28));//Bjr Ekliptika

 $C33:=SIN((C31))*SIN((C32))$ ;//SinDelta
C34:=ASIN((C33));//deklinasi mth

 $C35:=(C19-2451545)/36525$ ;//U

```
C36:=(1789+237*C35)*SIN((C22))-(7146-62*C35)*COS((C22))+(9934-14*C35)*SIN((2*C22))-
(29+5*C35)*COS((2*C22))+(74+10*C35)*SIN((3*C22))+(320-
4*C35)*COS((3*C22))-212*SIN((4*C22));//EoT
```
C37:=C36/60000;//EoT

 $Z:=12-C37+((C5*15)-C11)/15$ ;//Zawal

C38:=(39+49/60+34.33/3600);//Bjr Mekah

 $C39:=(140+10/60+26/3600)$ ;//BB

IF C11 > C38 > 0 Then C := C11-C38; End://B

IF C11 < C38 > 0 Then C := C38-C11; End://T

IF  $C11 > C39 < 0$  Then  $C := C11-C38$ : End://T

IF C11 < C39 < 0 Then C :=  $360 + C11 - C38$ ; End: // B

IF C11>C38>0 THEN Q:="B";END;

IF C11<C38>0 THEN Q:="T";END;

IF C11<C39<0 THEN Q:="B";END;

IF C11>C39<0 THEN Q:="T";END;

 $C40:=ATAN(1/(TAN((A75))*COS((C10))/SIN((C))-$ SIN((C10))/TAN((C))));//AK

IF C40>0 THEN Q2 :="U"; ELSE Q2 :="S"; END;

IF C11<C38>0 AND C40>0 Then Az:= C40; End;//UT2

IF C11<C38>0 AND C40<0 THEN Az:= 180+C40; END;//ST2

IF C11>C38>0 AND C40>0 Then Az:= 360-C40; End;//UB1 IF C11>C38>0 AND C40<0 THEN Az:= 180-C40; END;//SB1 IF C11>C39<0 AND C40<0 Then Az:= 180+C40; End;//ST3 IF C11>C39<0 AND C40>0 THEN Az:= C40; END;//UT3 IF C11<C39<0 AND C40<0 Then Az:= 180-C40; End;//SB4 IF C11<C39<0 AND C40>0 THEN Az:= 360-C40; END;//UB4

// Raṣd al-qiblah lokal

 $C41:=ATAN(1/(TAN((C40))*SIN((C10))));/U$ 

C42:=ACOS(TAN((C34))\*COS((C41))/TAN((C10)));//TU

IF C41>0 AND C42>0 THEN C42:= 0-C42; END;

IF C11<C39<0 THEN C41:= C41\*-1; C42:=C42\*-1;END;

 $C43:=(C41-C42)/15$ ;//t2

 $C44:=(C42+C41)/15$ ;//t

IF C11>C38>0 THEN C45:=12+C44; END;

IF C11<C39<0 THEN C45:=12+C44; END;

IF C11<C38>0 THEN C45:=12-C44; END;

IF C11>C39<0 THEN C45:=12-C44; END;

IF C11>C38>0 THEN C46:=12+C43; END;

IF C11<C39<0 THEN C46:=12+C43; END; IF C11<C38>0 THEN C46:=12-C43; END; IF C11>C39<0 THEN C46:=12-C43; END;

IF C11>0 THEN C47:=C45-C37+((C5\*15)-C11)/15; END;//WD1

IF C11<0 THEN C47:=C45-C37+((C5\*15)-C11)/15; END;

IF C11>0 THEN C48:=C46-C37+((C5\*15)-C11)/15; END;//WD2

IF C11<0 THEN C48:=C46-C37-((C5\*15)-C11)/15; END;

IF C48>24 THEN C48:=C48-24; END;

PRINT(" ");

while getkey( $) = -1$  do

```
textout p("===RASD AL-OIBLAH HARIAN)PRAKTIS====",10,0,0,RGB(255,255,255),300,RGB(0,0,139));
```

```
textout p("Tg!." + C6+" "+NamaBln+" "+C8+" "+"[JAM:"+C9+"]",70,22,0,RGB(255,250,250),340,RGB(112,128,1
45));
```

```
textout p("LT:" +DDMMSS(LT)+ "==BT:"+DDMMSS(BT),33,38,0,RGB(0,0,125),330,RGB(248,248,248));
```

```
textout p("==DATAMATAHARI==",10,55,3,RGB(0,0,125),250,RGB(211,211,211));
```

```
textout_p("Dek. Matahari 
="+DDMMSS(C34),10,75,3,RGB(0,0,125),300,RGB(211,211,21
1));
```

```
textout p("EoT =
"+HHMMSS(C37),10,90,3,RGB(0,0,125),250,RGB(211,211,211
));
```

```
textout_p("Arah Kiblat 
="+DDMMSS(C40)+Q2+Q,10,108,3,RGB(0,0,125),250,RGB(21
1,211,211));
```

```
textout_p("Azimuth Kiblat 
="+DDMMSS(Az)+"UTSB",10,126,3,RGB(0,0,125),250,RGB(2
11,211,211));
```

```
textout_p(" Raṣd al-qiblah Harian 
",10,145,3,RGB(0,0,125),250,RGB(211,211,211));
```

```
textout_p(HHMMSS(C47)+"Waktu Daerah-
I",10,163,3,RGB(0,0,125),300,RGB(211,211,211));
```

```
textout_p(HHMMSS(C48)+"Waktu Daerah-
II",10,181,3,RGB(0,0,125),300,RGB(211,211,211));
```

```
textout_p(" Oleh:1602046042_IF2016 
",100,212,3,RGB(255,250,250),200,RGB(112,128,145));
```
END; END;

## **DAFTAR RIWAYAT HIDUP**

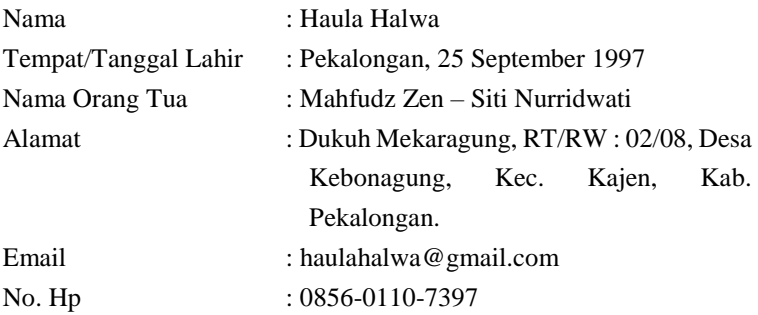

## Pendidikan Formal :

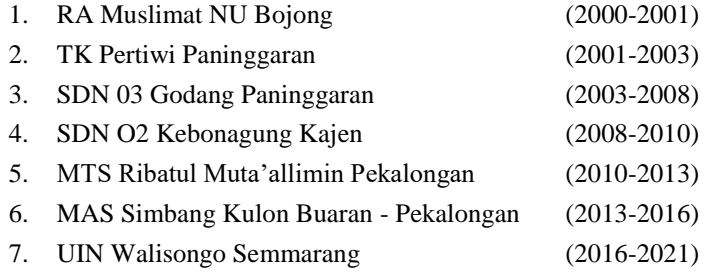

## Pendidikan Non Formal :

.

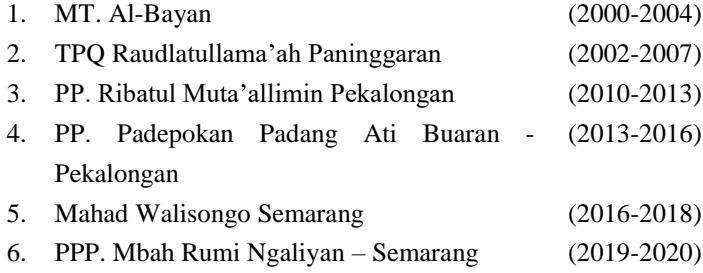